### This document is computed Computer Science, License, License, License, License, License, License. All rights reserved. All rights reserved. All rights reserved. All rights reserved. All rights reserved. All rights reserved Based on grades Core Chris Greggery Core Christian Core Core Christmas Attributes Christmas Attributes Chris Gregg, and others.<br>Based on state created by Marty Stepp, Cynthia Lee, Chris Gregg, and others.<br>Allowsky core Chr CS107, Lecture 10<br>
ntroduction to Assembly INTERNATION<br>Introduction to Assembly<br>Introduction to Assembly **LO7, Lecture 10**<br>duction to Assembly<br>Reading: B&O 3.1-3.4

### Attendance

https://forms.gle/jvUDKCbY9FHbFd5n9

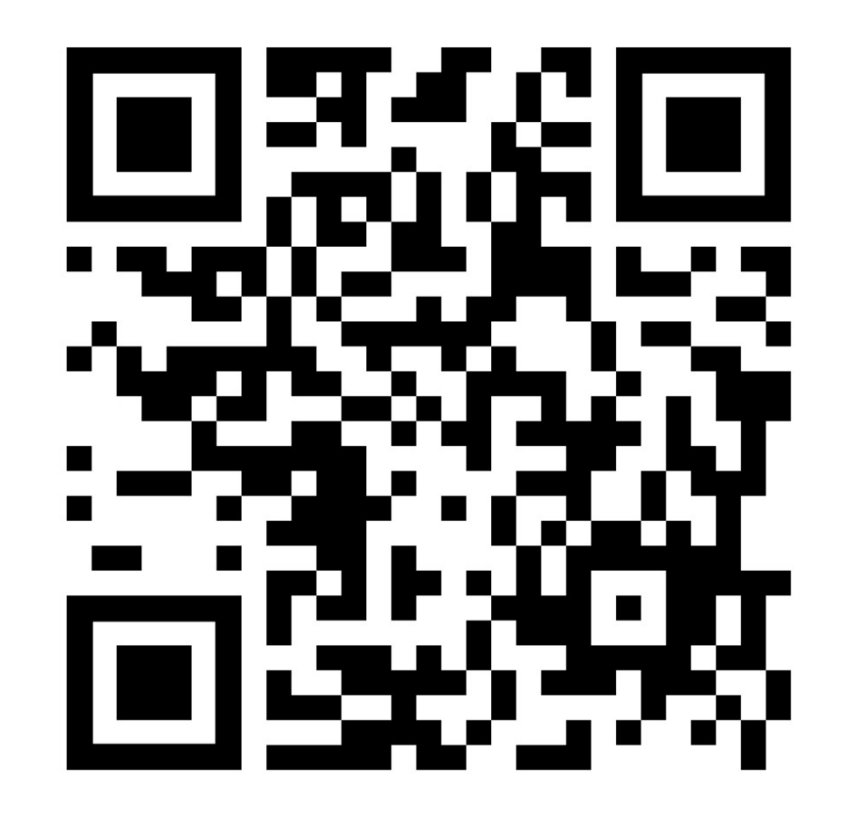

# What is Assembly Code?

- What is Assembly Code?<br>• Computers execute "machine code," which is a<br>• sequence of bytes that encode low-level operations for<br>• manipulating data, managing memory, read and write What is Assembly Code?<br>Computers execute "machine code," which is a<br>sequence of bytes that encode low-level operations for<br>manipulating data, managing memory, read and write<br>from storage, and communicate with networks. What is Assembly Code?<br>Computers execute "machine code," which is a<br>sequence of bytes that encode low-level operations for<br>manipulating data, managing memory, read and write<br>from storage, and communicate with networks. What is Assembly Code?<br>Computers execute "machine code," which is a<br>sequence of bytes that encode low-level operations for<br>manipulating data, managing memory, read and write<br>from storage, and communicate with networks.<br>The • Computers execute "machine code," which is a<br>sequence of bytes that encode low-level operations for<br>manipulating data, managing memory, read and write<br>from storage, and communicate with networks.<br>• The "assembly code" fo Computers execute "machine code," which is a<br>sequence of bytes that encode low-level operations for<br>manipulating data, managing memory, read and write<br>from storage, and communicate with networks.<br>The "assembly code" for a Computers execute "machine code," which is a<br>sequence of bytes that encode low-level operations for<br>manipulating data, managing memory, read and write<br>from storage, and communicate with networks.<br>The "assembly code" for a
- 

# What is Assembly Code?<br>ates assembly code from C code<br>harves there is no time abortion, and the

- $\cdot$  gcc generates assembly code from C code
- Assembly is raw there is no type checking, and the What is Assembly Code?<br>What is Assembly code from C code<br>Assembly is raw — there is no type checking, and the<br>instructions are simple. It is unique to the type of What is Assembly Code?<br>
ycc generates assembly code from C code<br>
Assembly is raw — there is no type checking, and the<br>
instructions are simple. It is unique to the type of<br>
processor (e.g., the assembly for your computer c What is Assembly Code?<br>gcc generates assembly code from C code<br>Assembly is raw — there is no type checking, and the<br>instructions are simple. It is unique to the type of<br>processor (e.g., the assembly for your computer canno What is Assembly Code?<br>
gcc generates assembly code from C code<br>
Assembly is raw — there is no type checking, and the<br>
instructions are simple. It is unique to the type of<br>
processor (e.g., the assembly for your computer c **What is Assembly Cod**<br>gcc generates assembly code from C cod<br>Assembly is raw — there is no type check<br>instructions are simple. It is unique to the t<br>processor (e.g., the assembly for your con<br>run on your phone)<br>Humans can What is Assembly Code?<br>
gcc generates assembly code from C code<br>
Assembly is raw — there is no type checking, and the<br>
instructions are simple. It is unique to the type of<br>
processor (e.g., the assembly for your computer c What is Assembly Code?<br>  $\frac{1}{2}$  computes a assembly code from C code<br>
Assembly is raw — there is no type checking, and the<br>
instructions are simple. It is unique to the type of<br>
processor (e.g., the assembly for your co
- gcc generates assembly code from C code<br>Assembly is raw there is no type checking, and the<br>instructions are simple. It is unique to the type of<br>processor (e.g., the assembly for your computer cannot<br>run on your phone)<br>H gcc generates assembly code from C code<br>Assembly is raw — there is no type checking, and the<br>instructions are simple. It is unique to the type of<br>processor (e.g., the assembly for your computer cannot<br>run on your phone)<br>Hu Assembly is raw — there is no type checking, and the<br>instructions are simple. It is unique to the type of<br>processor (e.g., the assembly for your computer cannot<br>run on your phone)<br>Humans can write assembly (and, in fact, i instructions are simple. It is unique to the type of<br>processor (e.g., the assembly for your computer cannot<br>run on your phone)<br>Humans can write assembly (and, in fact, in the early days<br>of computing they had to write asse processor (e.g., the assembly for your computer ca<br>run on your phone)<br>Humans can write assembly (and, in fact, in the earl<br>of computing they had to write assembly), but it is n<br>productive to be able to read and understand • Humans can write assembly (and, in fact, in the early days
- gcc is almost always going to produce better optimized

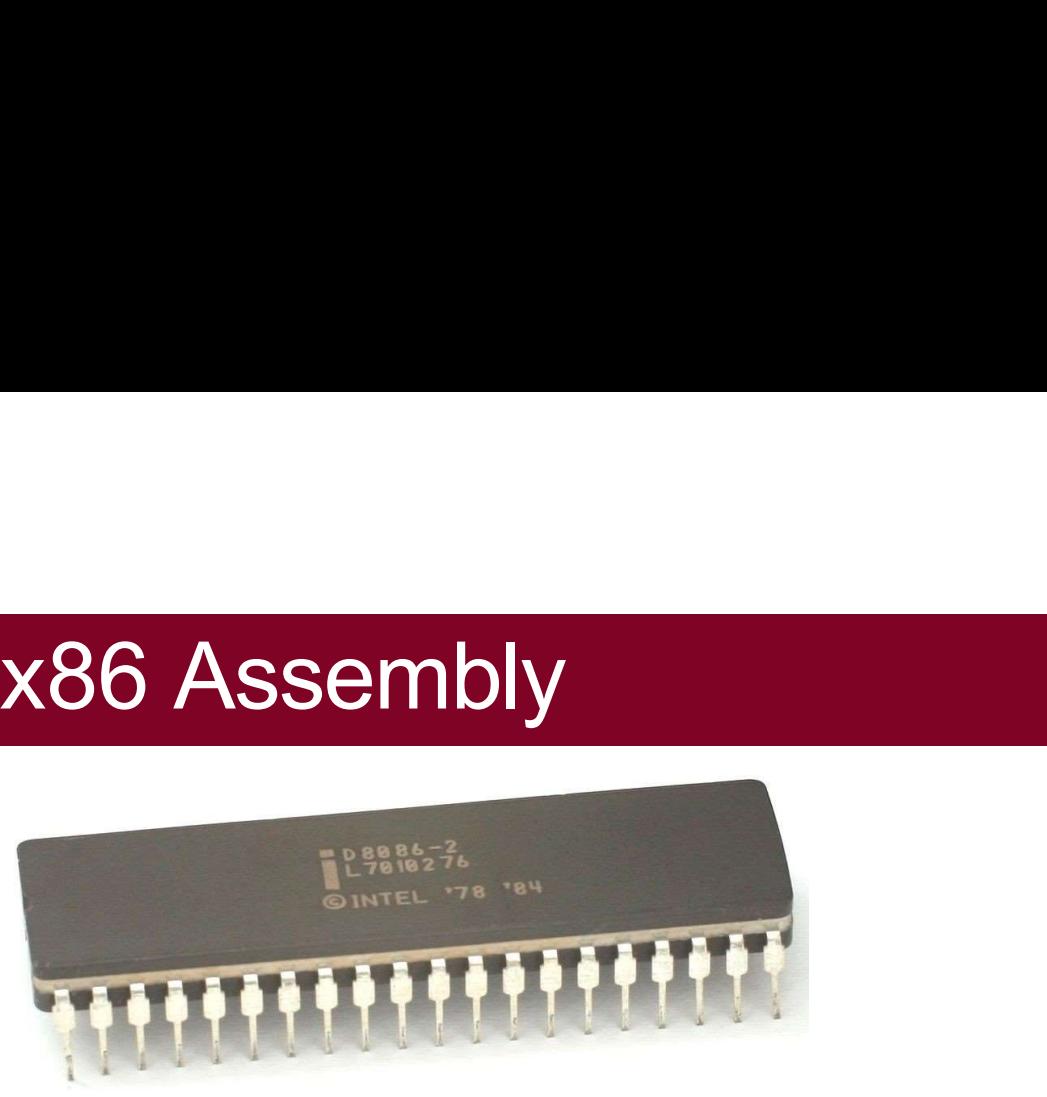

- ×86 Assembly<br>• The Intel-based computers we use are direct descendants of<br>• Intel has taken a strict backwards-compatibility approach to new X86 Assembly<br>
Intel Intel-based computers we use are direct descendants of<br>
Intel's 16-bit, 1978 processor with the name 8086.<br>
Intel has taken a strict backwards-compatibility approach to new<br>
processors, and their 32- an
- vace Assembly<br>• The Intel-based computers we use are direct descendants of<br>thel's 16-bit, 1978 processor with the name 8086.<br>• Intel has taken a strict backwards-compatibility approach to new<br>processors, and their 32- and processors, and their 32- and 64-bit processors have built upon<br>the lintel's 16-bit, 1978 processor with the name 8086.<br>Intel has taken a strict backwards-compatibility approach to new<br>processors, and their 32- and 64-bit The Intel-based computers we use are direct descendants<br>Intel's 16-bit, 1978 processor with the name 8086.<br>Intel has taken a strict backwards-compatibility approach<br>processors, and their 32- and 64-bit processors have bui<br> • The Intel-based computers we use are direct descendants of<br>Intel's 16-bit, 1978 processor with the name 8086.<br>• Intel has taken a strict backwards-compatibility approach to new<br>processors, and their 32- and 64-bit proces
- The Intel-based computers we use are direct descendants of<br>Intel's 16-bit, 1978 processor with the name 8086.<br>Intel has taken a strict backwards-compatibility approach to new<br>processors, and their 32- and 64-bit processors The Intel-based computers we use are direct descendants<br>Intel's 16-bit, 1978 processor with the name 8086.<br>Intel has taken a strict backwards-compatibility approach t<br>processors, and their 32- and 64-bit processors have bu

# **Machine-Level Code**

- Machine-Level Code<br>• Before we look at some assembly code, let's talk about<br>• some things that have been hidden from us when writing<br>• C code. **Machine-Level Code**<br>Before we look at some assembly code, let's talk about<br>some things that have been hidden from us when writing<br>C code.<br>Machine code is based on the "instruction set **Machine-Level C**<br>Before we look at some assemb<br>some things that have been hidd<br>C code.<br>Machine code is based on the "i<br>architecture" (ISA). which defines **Machine-Level Code**<br>Before we look at some assembly code, let's talk about<br>some things that have been hidden from us when writing<br>C code.<br>Machine code is based on the "instruction set<br>architecture" (ISA), which defines th
- **Machine-Level Code**<br>Before we look at some assembly code, let's talk about<br>some things that have been hidden from us when writing<br>C code.<br>Machine code is based on the "instruction set<br>architecture" (ISA), which defines th Before we look at some assembly code, let's talk about<br>some things that have been hidden from us when writing<br>C code.<br>Machine code is based on the "instruction set<br>architecture" (ISA), which defines the behavior and layout Before we look at some assembly code, let's talk about<br>some things that have been hidden from us when writing<br>C code.<br>Machine code is based on the "instruction set<br>architecture" (ISA), which defines the behavior and layout Before we look at some assembly code,<br>some things that have been hidden from<br>C code.<br>Machine code is based on the "instructic<br>architecture" (ISA), which defines the beh<br>of the system. Behavior is defined as if ir<br>run one a • Machine code is based on the "instruction set"

# Machine-Level Code<br>have been hidden: **Algermany**

- 
- New things that have been hidden: **Code**<br>• The *program counter* (PC), called " $\frac{1}{2}$  rip" indicates the address of the next<br>instruction ("r"egister "i"nstruction "p"ointer". We cannot modify this directly.<br>• The "r
	- **instruction ("r"egister "i"nstruction ("r"egister")**<br>The *program counter* (PC), called " $\frac{1}{2}$  right indicates the address of the next instruction ("r"egister "i"nstruction "p"ointer". We cannot modify this directly.<br> **Machine-Level Code**<br>
	We things that have been hidden:<br>
	The *program counter* (PC), called " $\frac{1}{2}$  rip" indicates the address of the next<br>
	instruction ("r"egister "i"nstruction "p"ointer". We cannot modify this directly **Machine-Level Code**<br>
	Experiment and the fastest memorial of the program counter (PC), called " $\frac{1}{8}$   $\frac{1}{12}$ " indicates the address of the next<br>
	instruction ("r"egister "i"nstruction "p"ointer". We cannot modify th **Machine-Level Code**<br>
	Experiment in the program counter (PC), called " $\frac{1}{8}$  right" indicates the address of the next<br>
	instruction ("r"egister "i"nstruction "p"ointer". We cannot modify this directly.<br>
	The "register fil **Machine-Level Code**<br>
	Experiment the program counter (PC), called " $\frac{1}{2}$  right" indicates the address of the next<br>
	instruction ("r"egister "i"nstruction "p"ointer". We cannot modify this directly.<br>
	The "register file" The "register file" contains 16 named locations that store 64-bit values. **Machine-Level Code**<br>
	• We things that have been hidden:<br>
	The *program counter* (PC), called  $"\hat{*}\text{rip}$  indicates the address of the next<br>
	instruction ("r"egister "i"nstruction "p"ointer". We cannot modify this directly.<br> **KEEP THE COCE**<br>things that have been hidden:<br>e *program counter* (PC), called " $\frac{2}{3}$   $\frac{1}{12}$ " indicates the address of the next<br>struction ("r"egister "i"nstruction "p"ointer". We cannot modify this directly.<br>e "re things that have been hidden:<br>  $R^2$  indicates the address of the next<br>
	struction ("r"egister "i"nstruction "p"ointer". We cannot modify this directly.<br>
	e "register file" contains 16 named locations that store 64-bit valu • The *program* counter (PC), called " $\frac{8 \text{ r}{11}}{9}$ " indicates the address of the next<br>instruction ("r"egister "i"nstruction "p"ointer". We cannot modify this directly.<br>The "register file" contains 16 named locations instruction ("r"egister "i"nstruction "p"ointer". We cannot modify this directly.<br>The "register file" contains 16 named locations that store 64-bit values.<br>Registers are the fastest memory on your computer. They are not i Flow "register file" contains 16 named locations that store 64-bit values.<br>
	Registers are the fastest memory on your computer. They *are not* in main<br>
	memory, and *do not* have addresses. You cannot pass a pointer to a<br>
	r
		-
		- Registers are used for arithmetic, local variables, and return values for functions
	-
	-

- Machine-Level Code<br>
s no model of different data types, and memory is simply a large Machine-Level Code<br>• Unlike C, there is no model of different data types, and memory is simply a large,<br>byte-addressable array.
- **byte-addressable array.**<br>• Unlike C, there is no model of different data types, and memory is simply a large, byte-addressable array.<br>• There is no distinction between signed and unsigned integers, between different types types of pointers, or even between signed and unsigned integers, between different<br>types of pointers, or even between signed and unsigned integers, between different<br>types of pointers, or even between pointers and integers • Unlike C, there is no model of different data types, and memory is simply a large, byte-addressable array.<br>
• There is no distinction between signed and unsigned integers, between different types of pointers, or even be hike C, there is no model of different data types, and memory is simply a large,<br>te-addressable array.<br>ere is no distinction between signed and unsigned integers, between different<br>pes of pointers, or even between pointers there is an instruction between signed and unsigned integers, between different types of pointers, or even between pointers and integers.<br>A single machine instruction performs only a very elementary operation. For example: • There is no distinction between signed and unsigned integers, between different<br>types of pointers, or even between pointers and integers.<br>
• A single machine instruction performs only a very elementary operation. For<br>
ex
- example:
	- does.
	-
	- there is an instruction that conditionally branches to a new instruction address.
- 

# **Learning Goals**

- 
- 
- **Learning Goals<br>• Learn what assembly language is and why it is important<br>• Become familiar with the format of human-readable assembly and x86<br>• Learn the mov instruction and how data moves around at the assembly level Learning Goals<br>• Learn what assembly language is and why it is important<br>• Become familiar with the format of human-readable assembly and x86<br>• Learn the mov instruction and how data moves around at the assembly level Examing Goals**<br>• Learn what assembly language is and why it is important<br>• Become familiar with the format of human-readable assembly and x86<br>• Learn the **mov** instruction and how data moves around at the assembly level

# **Lecture Plan**

- 
- 
- **Lecture Plan**<br>• Overview: GCC and Assembly<br>• Demo: Looking at an executable<br>• Registers and The Assembly Level of Abstraction **Lecture Plan**<br>• Overview: GCC and Assembly<br>• Demo: Looking at an executable<br>• Registers and The Assembly Level of Abstraction<br>• The mov Instruction **Lecture Plan**<br>• Overview: GCC and Assembly<br>• Demo: Looking at an executable<br>• Registers and The Assembly Level of Abstraction<br>• The mov Instruction<br>• Live Session **Lecture CONTINUM**<br>
• **Overview:** GCC and Assembly<br>
• **Demo:** Looking at an executable<br>
• Registers and The Assembly Level of Abs<br>
• The **mov** Instruction<br>
• Live Session
- The mov Instruction
- 

# **Lecture Plan**

- 
- 
- **Lecture Plan<br>• Overview: GCC and Assembly<br>• Demo: Looking at an executable<br>• Registers and The Assembly Level of Abstraction Lecture Plan<br>• Overview: GCC and Assembly<br>• Demo: Looking at an executable<br>• Registers and The Assembly Level of Abstraction<br>• The mov Instruction Lecture Plan**<br>• Overview: GCC and Assembly<br>• Demo: Looking at an executable<br>• Registers and The Assembly Level of Abstraction<br>• The mov Instruction<br>• Live Session **Earthletter Constrainers Constrainers Constrainers**<br>• **Demo:** Looking at an executable<br>• Registers and The Assembly Level of Absence Construction<br>• Live Session
- The mov Instruction
- 

### **Bits all the way down Bits all the way dow**<br>Data representation so far<br>• Integer (unsigned int, 2's complement signed int)<br>• char (ASCII) **Bits all the way down**<br> **Data representation so far**<br>
• Integer (unsigned int, 2's complement signed int)<br>
• Char (ASCII)<br>
• Address (unsigned long) **Bits all the way do**<br> **Data representation so far**<br>
• Integer (unsigned int, 2's complement signed int)<br>
• Char (ASCII)<br>
• Address (unsigned long)<br>
• Aggregates (arrays, structs)

- **Bits all the Way**<br>
Data representation so far<br>
 Integer (unsigned int, 2's complement signe<br>
 Char (ASCII)<br>
 Address (unsigned long)<br>
 Aggregates (arrays, structs)<br>
The code itself is binary too! **Data representation so far**<br>
• Integer (unsigned int, 2's complement signed int)<br>
• Char (ASCII)<br>
• Address (unsigned long)<br>
• Aggregates (arrays, structs)<br>
The code itself is binary too!<br>
• Instructions (machine encoding **Data representation so far**<br>• Integer (unsigned int, 2's complement signed int)<br>• char (ASCII)<br>• Address (unsigned long)<br>• Aggregates (arrays, structs)<br>The **code itself is binary too!**<br>• Instructions (machine encoding)
- char (ASCII)
- 
- 

### **GCC**

- GCC is the compiler that converts your human-readable code into machine-<br>
 C, and other languages, are high-level abstractions we use to write code<br>
 C, and other languages, are high-level abstractions we use to write
- **GCC**<br>**GCC** is the compiler that converts your huma<br>readable instructions.<br>C, and other languages, are high-level abstra<br>efficiently. But computers don't really under • GCC is the compiler that converts your human-readable code into machine-<br>readable instructions.<br>• C, and other languages, are high-level abstractions we use to write code<br>efficiently. But computers don't really understan GCC<br>GCC is the compiler that converts your human-readable code into machine-<br>readable instructions.<br>C, and other languages, are high-level abstractions we use to write code<br>efficiently. But computers don't really understan GCC<br>GCC is the compiler that converts your human-readable code into machin<br>readable instructions.<br>C, and other languages, are high-level abstractions we use to write code<br>efficiently. But computers don't really understand
- **GCC**<br>• **GCC** is the compiler that converts your human-readable code into machine-<br>readable instructions.<br>• C, and other languages, are high-level abstractions we use to write code<br>efficiently. But computers don't reall **GCC** is the compiler that converts your human-readable code into machine-<br>readable instructions.<br>C, and other languages, are high-level abstractions we use to write code<br>efficiently. But computers don't really understand **GCC** is the compiler that converts your human-readable code into readable instructions.<br>C, and other languages, are high-level abstractions we use to write efficiently. But computers don't really understand things like da • GCC is the compiler that converts your human-readable code into machine-<br>readable instructions.<br>• C, and other languages, are high-level abstractions we use to write code<br>efficiently. But computers don't really understa • C, and other languages, are high-level abstractions we use to write code efficiently. But computers don't really understand things like data structures, variable types, etc. Compilers are the translator!<br>• Pure machine e, and other languages, are ingin-lever abstractions<br>efficiently. But computers don't really understand<br>variable types, etc. Compilers are the translator!<br>Pure machine code is 1s and 0s – everything is bits<br>we can read it
- instruction.
- 

# **Lecture Plan**

- 
- 
- **Lecture Plan<br>• Overview:** GCC and Assembly<br>• Demo: Looking at an executable<br>• Registers and The Assembly Level of Abstraction **Lecture Plan**<br>• Overview: GCC and Assembly<br>• Demo: Looking at an executable<br>• Registers and The Assembly Level of Abstraction<br>• The mov Instruction **Lecture Plan**<br>• Overview: GCC and Assembly<br>• Demo: Looking at an executable<br>• Registers and The Assembly Level of Abstraction<br>• The mov Instruction<br>• Live Session **Earthletter Constrainers Constrainers Constrainers**<br>• **Demo: Looking at an executable**<br>• Registers and The Assembly Level of Absence Construction<br>• Live Session
- The mov Instruction
- 

### Examining the Assembly

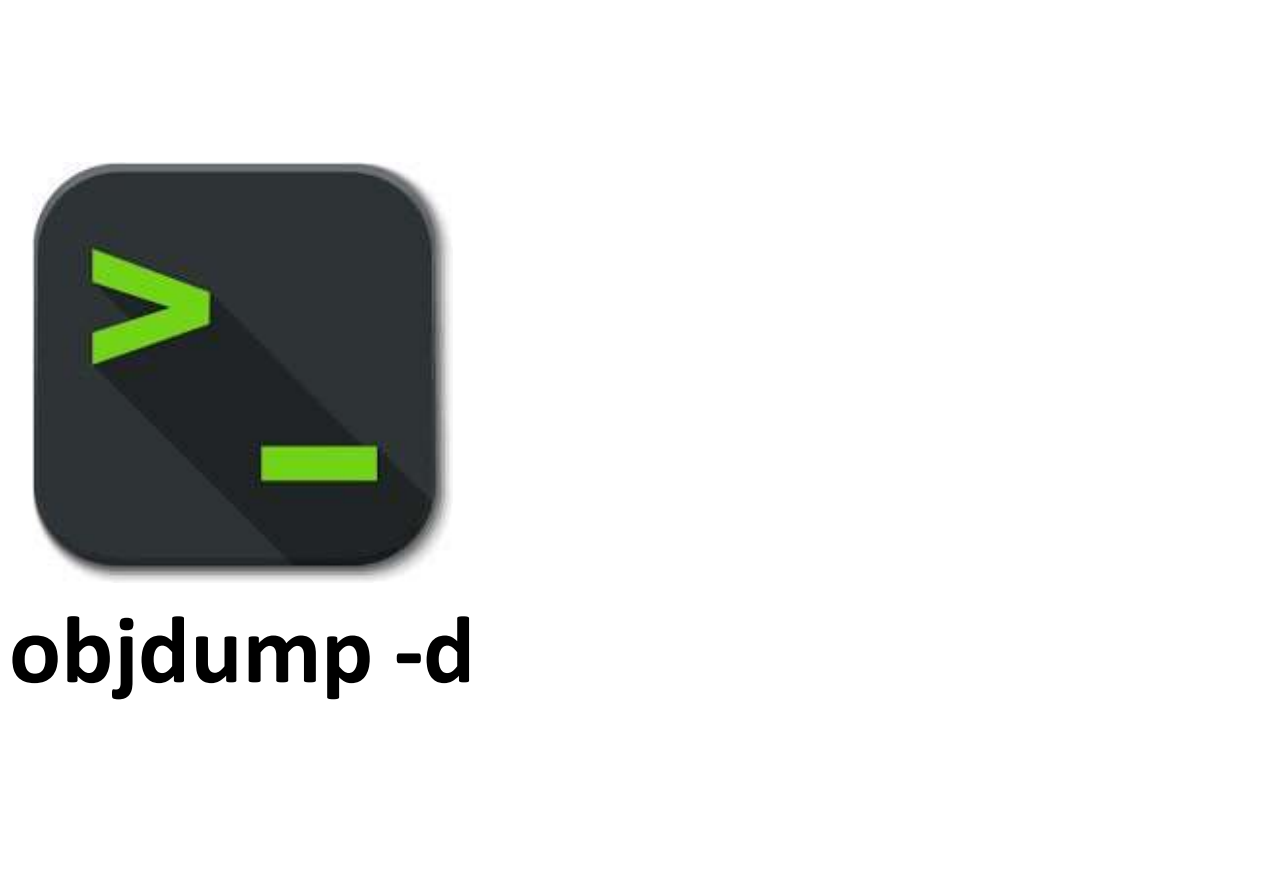

# Our First Assembly

```
int sum = 0;
     for (int i = 0; i < nelems; i++) {<br>sum += arr[i];
Our First Assembly<br>int sum_array(int arr[], int nelems) {<br>int sum = 0;<br>for (int i = 0; i < nelems; i++) {<br>sum += arr[i];
           Our First Ass:<br>
m_array(int arr[], int nelems) {<br>
sum = 0;<br>
(int i = 0; i < nelems; i++) {<br>
sum += arr[i];<br>
urn sum;
     }
     return sum;
}
int sum array(int arr[], int nelems) {<br>int sum = 0;<br>for (int i = 0; i < nelems; i++) {<br>sum += arr[i];<br>}<br>what does this look like in assembly?<br>What does this look like in assembly?
```
# Our First Assembly

```
Our First Assembly<br>int sum_array(int arr[], int nelems) {<br>int sum = 0;<br>for (int i = 0; i < nelems; i++) {<br>sum += arr[i];
    Our First Asse<br>
sum_array(int arr[], int nelems) {<br>int sum = 0;<br>for (int i = 0; i < nelems; i++) {<br>
sum += arr[i];
    Our First Assembly<br>
sum_array(int arr[], int nelems) {<br>
int sum = 0;<br>
for (int i = 0; i < nelems; i++) {<br>
sum += arr[i];<br>
}<br>
return sum;
         Our First Ass:<br>
m_array(int arr[], int nelems) {<br>
sum = 0;<br>
(int i = 0; i < nelems; i++) {<br>
sum += arr[i];<br>
urn sum;
    }
    OUT First Assourded<br>
Sum_array(int arr[], int nelems) {<br>
int sum = 0;<br>
for (int i = 0; i < nelems; i++) {<br>
sum += arr[i];<br>
}<br>
return sum;<br>
00000000401136 <sum_array>:
}
0000000000401136 <sum_array>:
  401136: b8 00 00 00 00 mov $0x0,%eax
                                                       $0x0,%edx
mov
                                                       %esi,%eax
cmp
   40113b: ba 00 00 00 00 mov
                      f0
   39
401140:
  401142: 7d 0b jge 40114f <sum_array+0x19>
  401144: 48 63 c8 movslq %eax, %rcx<br>401147: 03 14 8f add (%rdi. %rc)
  401147: 03 14 8f add (%rdi,%rcx,4),%edx
                                                       $0x1,%eax
add
                                                       401140 <sum_array+0xa>
jmp
   c0 01
83
40114a:
                      f1 and \overline{f} and \overline{f} and \overline{f} and \overline{f} and \overline{f} and \overline{f} and \overline{f} and \overline{f} and \overline{f} and \overline{f} and \overline{f} and \overline{f} and \overline{f} and \overline{f} and \overline{f} and \overline{f} and \overline{feb f1
  40114d:
  40114f: 89 d0 mov %edx,%eax
   401151: c3 retq
                                                                                    make
                                                                                    objdump -d sum
```
# Our First Assembly<br>
UM array>:

### 0000000000401136 <sum\_array>:

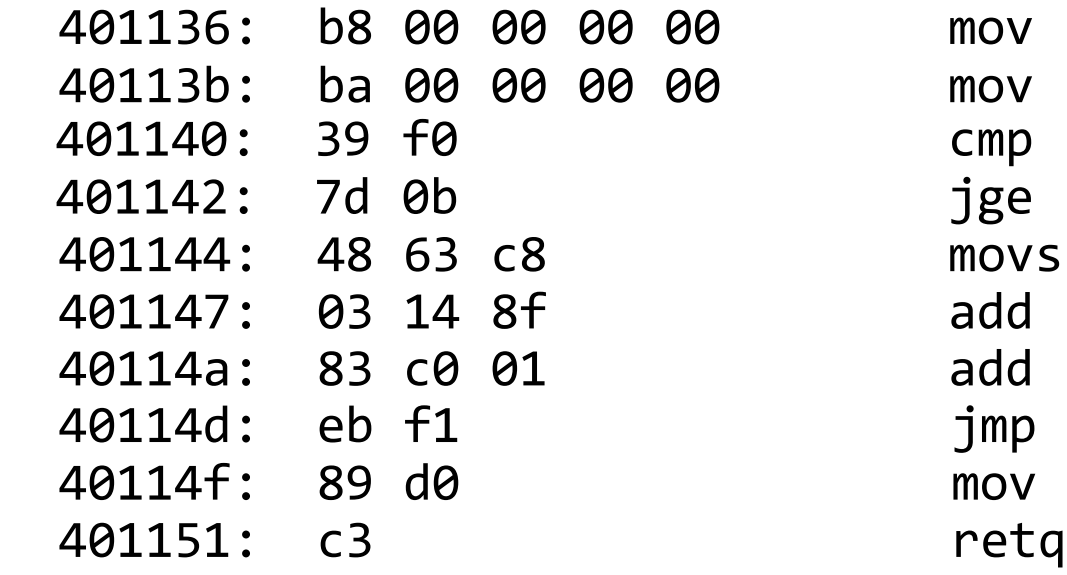

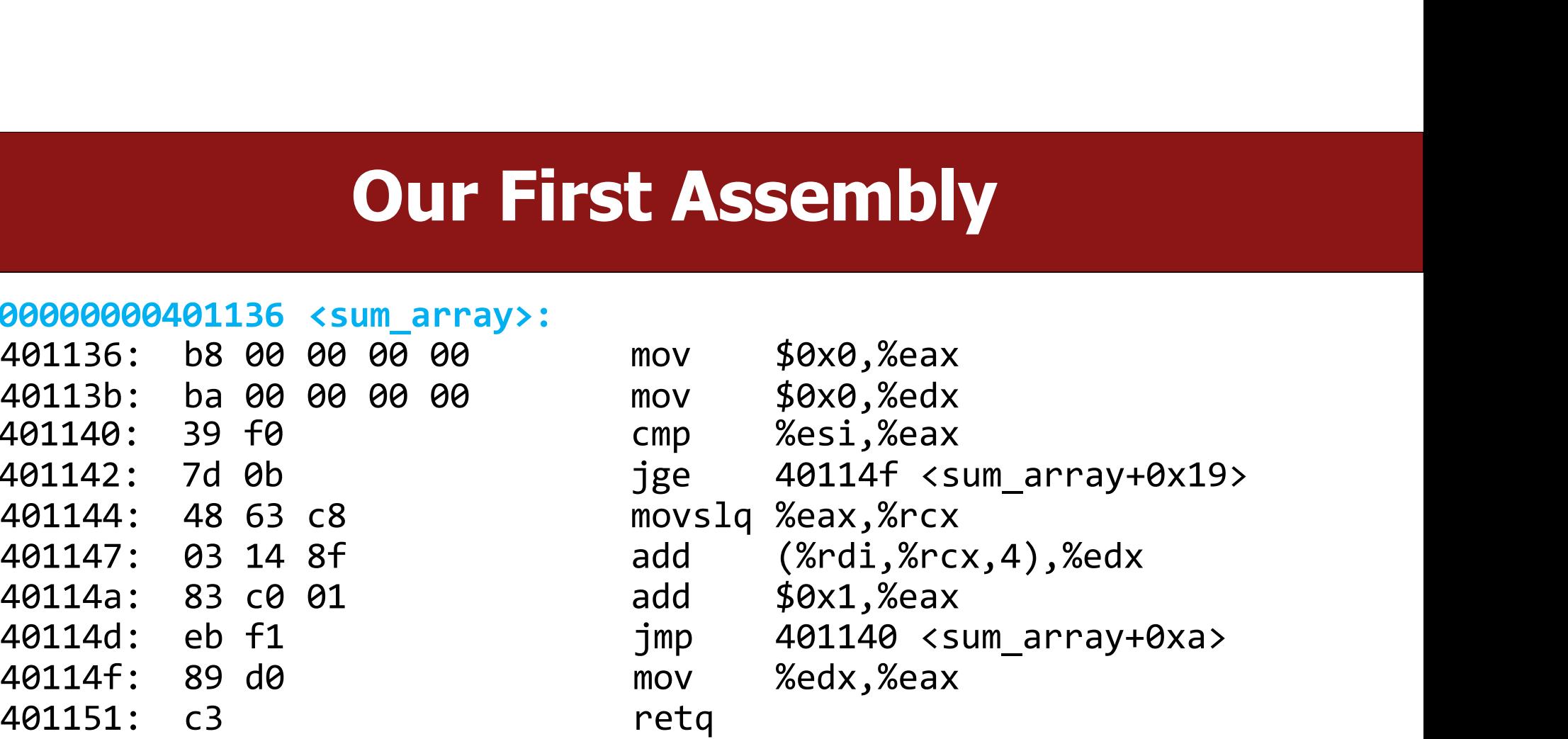

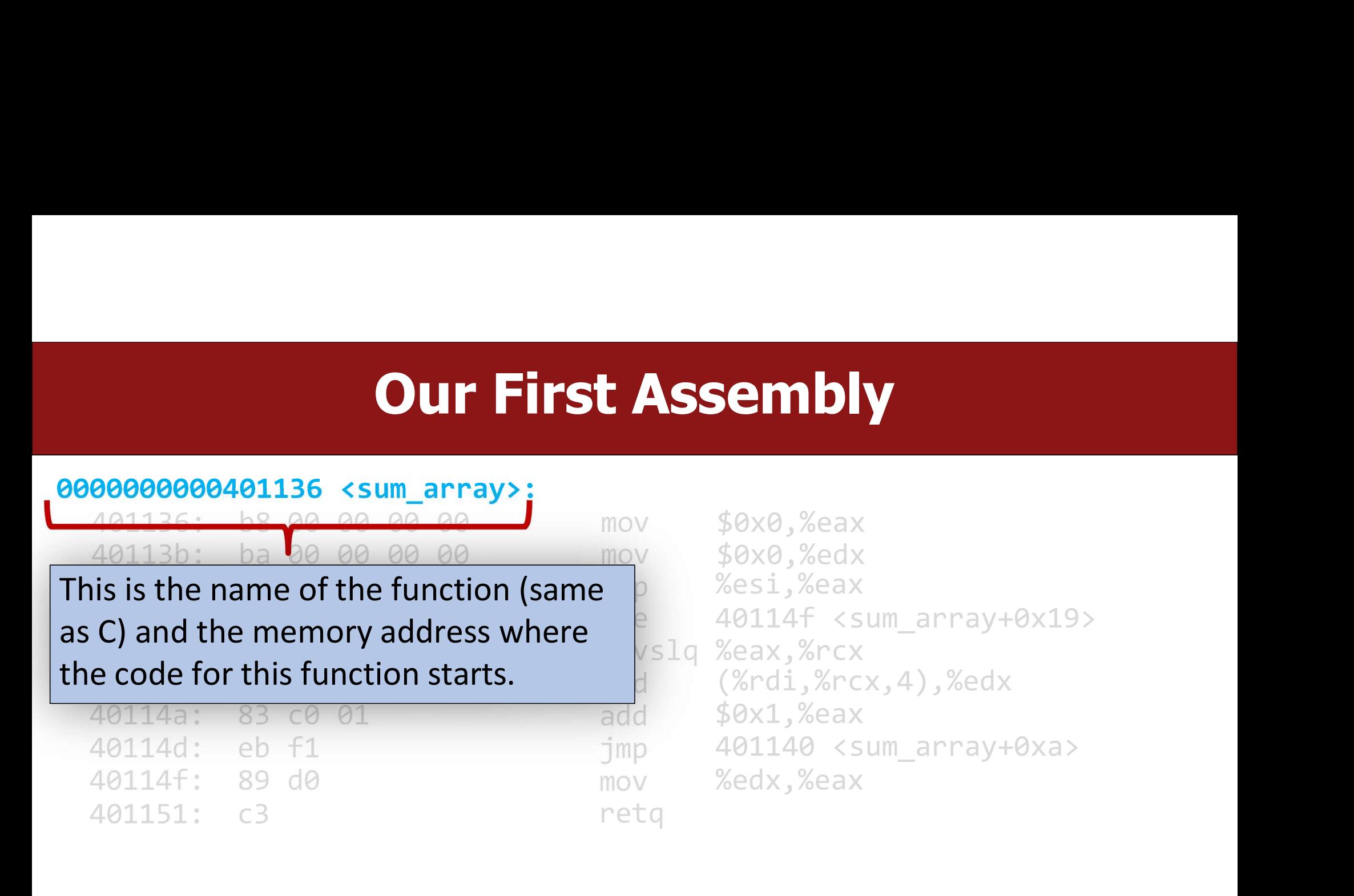

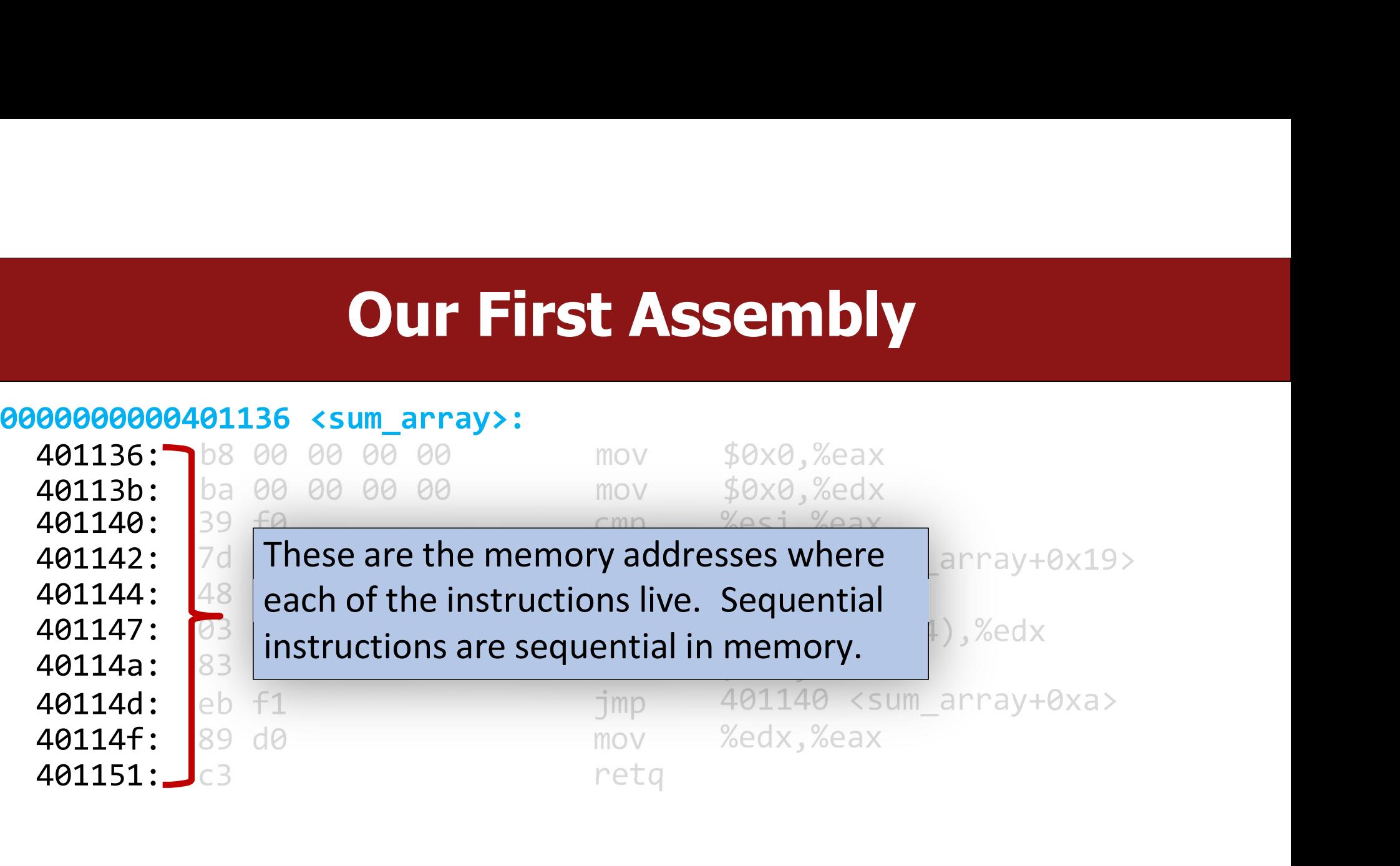

**Our First Assemb**<br> **COUR First Assemble and COV COVER 2013**<br> **COVER 2013**<br> **COVER 20140**<br> **COVER 20140**<br> **COVER 20140**<br> **COVER 20140**<br> **COVER 20140**<br> **COVER 20140**<br> **COVER 20140**<br> **COVER 20140**<br> **COVER 20140**<br> **COVER 2014** 40113b: ba 00 00 00 00

**Our First Assen**<br> **COUR First Assentiated:**<br>
A01136: b8 00 00 00 00<br>
A0113b: ba 00 00 00 00<br>
A0113b: ba 00 00 00 00<br>
A0113b: ba 00 00 00 00<br>
Move \$0x0<br>
move \$0x0<br>
move \$0x0<br>
move \$0x0<br>
move \$0x0<br>
move \$0x0<br>
move \$0x0<br>
mov **OUT First Assen<br>
<br>
CUT First Assence<br>
401136: b8 00 00 00 00<br>
401136: b8 00 00 00 00<br>
401136: ba 00 00 00 00<br>
401136: ba 00 00 00 00<br>
401140: and the struction.<br>
<br>
and the struction.<br>
and the struction.<br>
and the struction** 

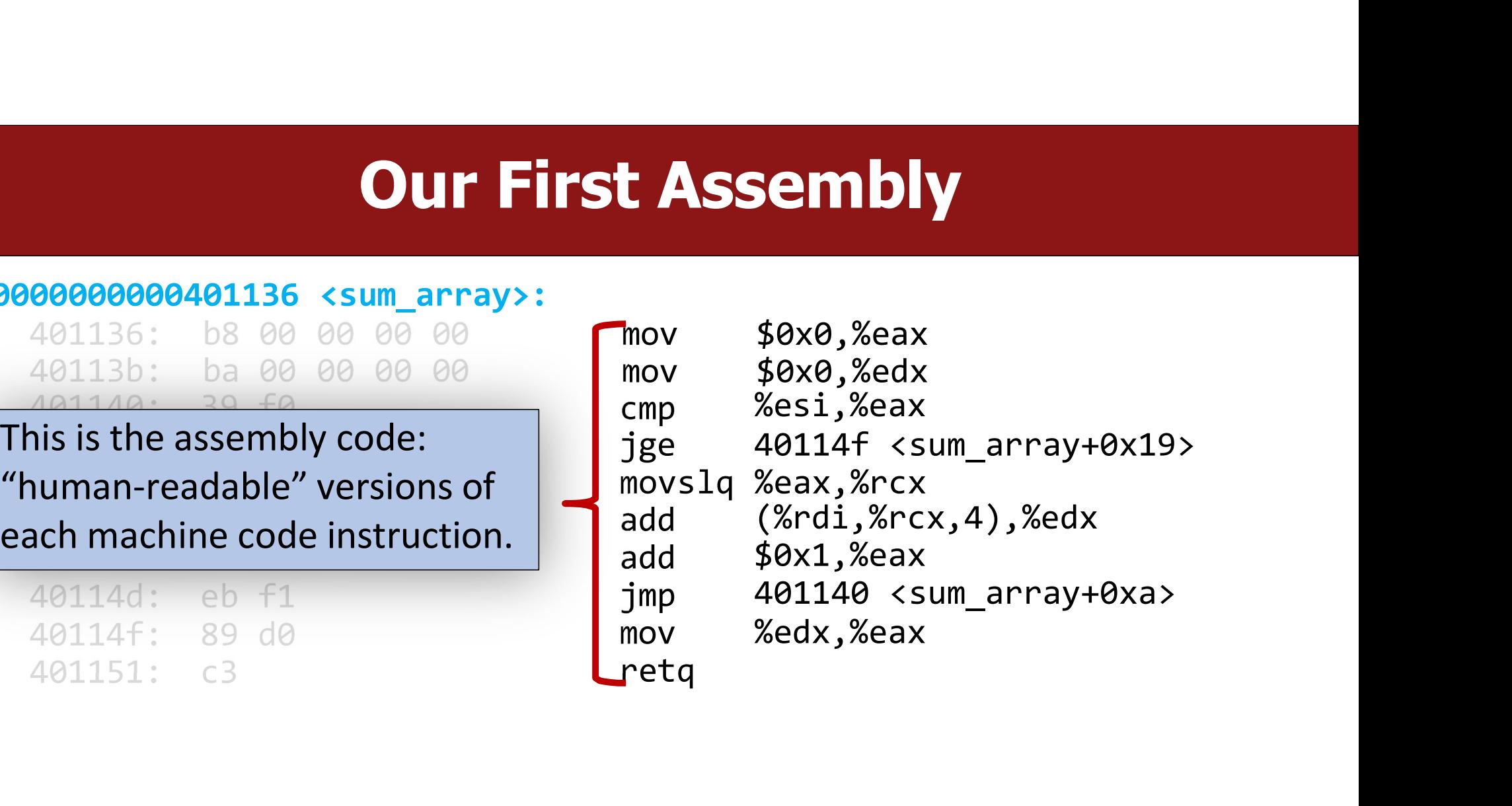

# Our First Assembly

retq

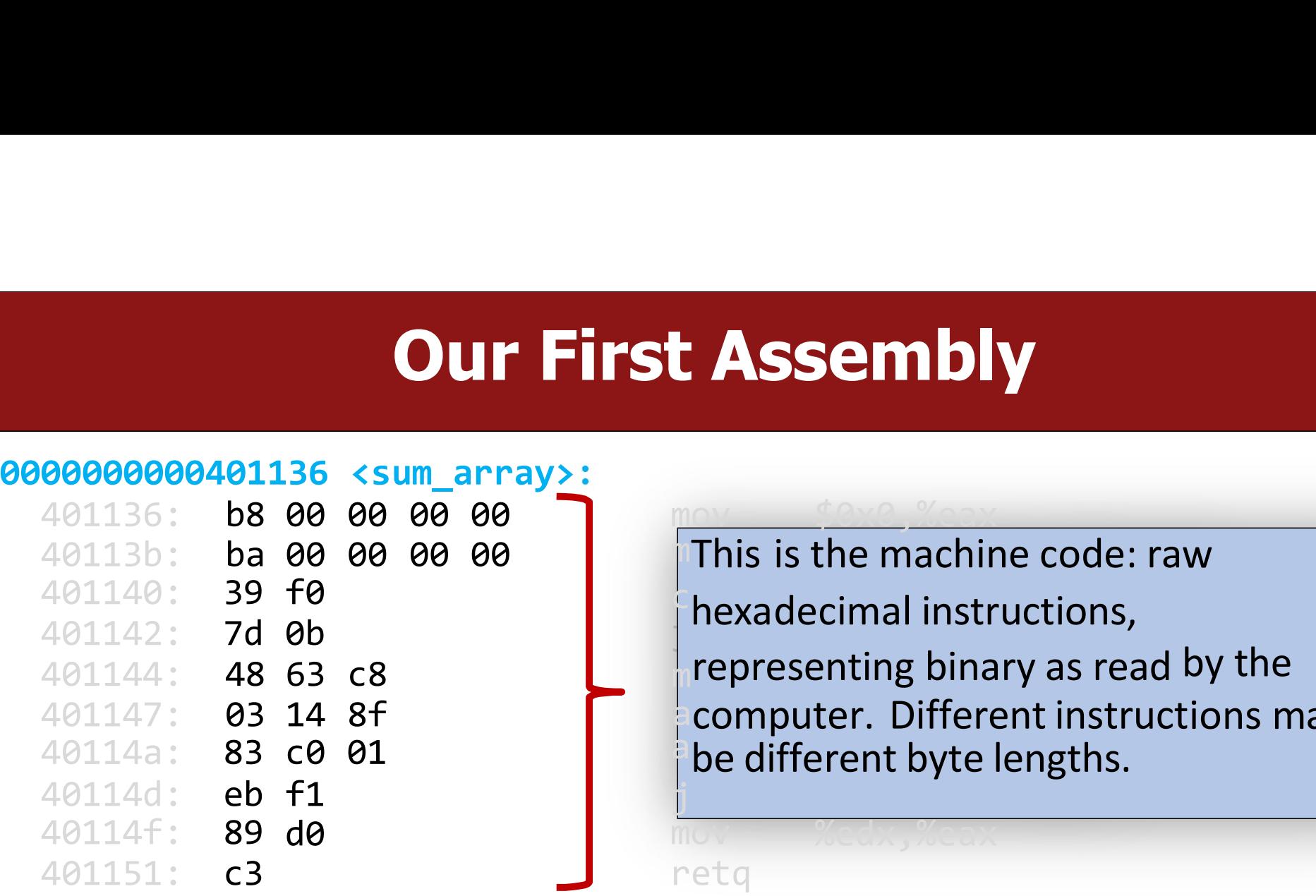

Trexauecimamistr **Assembly**<br>This is the machine code: raw<br>hexadecimal instructions,<br>representing binary as read by the **Assembly**<br>This is the machine code: raw<br>hexadecimal instructions,<br>representing binary as read by the<br>computer. Different instructions may **ASSEMbly**<br>This is the machine code: raw<br>hexadecimal instructions,<br>representing binary as read by the<br>computer. Different instructions may<br>be different byte lengths. **ASSEMDIY**<br>This is the machine code: raw<br>hexadecimal instructions,<br>representing binary as read by the<br>computer. Different instructions may<br>be different byte lengths. **ASSEMbly**<br>This is the machine code: raw<br>hexadecimal instructions,<br>representing binary as read by the<br>computer. Different instructions may<br>be different byte lengths. **ASSEMDIV**<br>This is the machine code: raw<br>hexadecimal instructions,<br>representing binary as read by the<br>computer. Different instructions may<br>be different byte lengths. **ASSEMDIY**<br>This is the machine code: raw<br>hexadecimal instructions,<br>representing binary as read by the<br>computer. Different instructions may<br>be different byte lengths. **Our First Assembly**<br> **COURCIT SECOND DEACH CONTROVER ASSEMBLY**<br>
401136: ba 00 00 00 00<br>
401140: 39 f0<br>
401142: 7d 0b<br>
401144: 48 63 c8<br>
401144: 48 63 c8 **decised to the CONTERN CONTROLLERT**<br>
This is the machine code: raw<br>
hexadecimal instructions,<br>
representing binary as read by the<br>
computer. Different instructions may<br>
be different byte lengths f0<br>ab determination of thexadecimal instruct 401144: <sup>48</sup> <sup>63</sup> c8 <sup>m</sup>representing binary as read **OUT First Assembly**<br> **EXECUTE ITS ASSEMBLY**<br>
401136: bs 00 00 00 00 00<br>
401140: 39 f0<br>
401144: 48 63 c8<br>
401144: 83 c0 01<br>
401144: 83 c0 01<br>
401144: 89 d0<br>
401144: 89 d0 w W<br>by the<br>tions may computer. Different instructions may **Example 18 ASSEMDIY**<br>
This is the machine code: raw<br>
hexadecimal instructions,<br>
representing binary as read by the<br>
computer. Different instructions may<br>
be different byte lengths. j en statistike en de statistike en de statistike en de statistike en de statistike en de statistike en de sta<br>De statistike en de statistike en de statistike en de statistike en de statistike en de statistike en de stati mov %edx,%eax

# Our First Assembly<br>
UM array>:

### 0000000000401136 <sum\_array>:

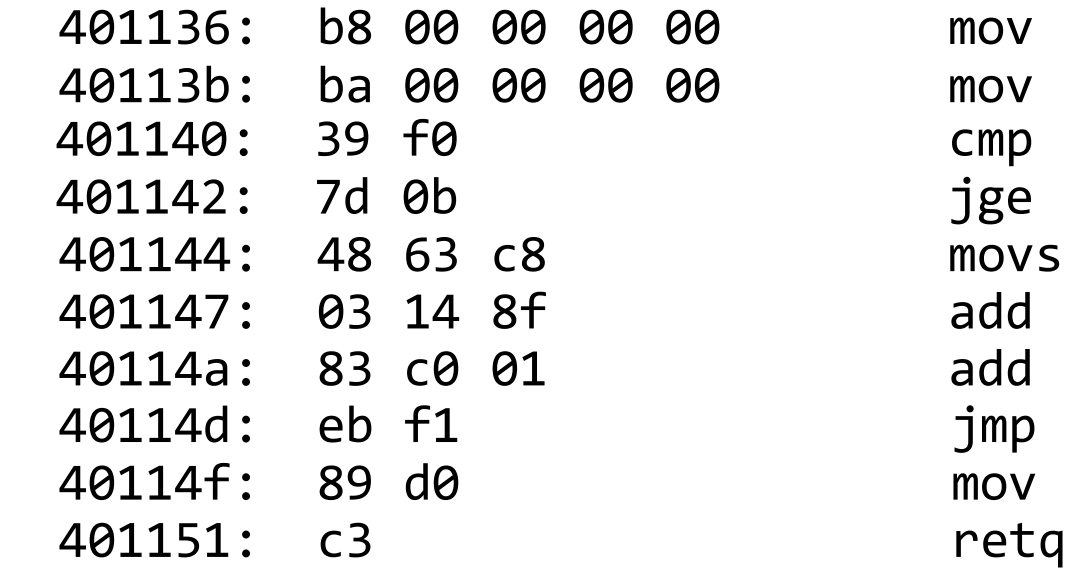

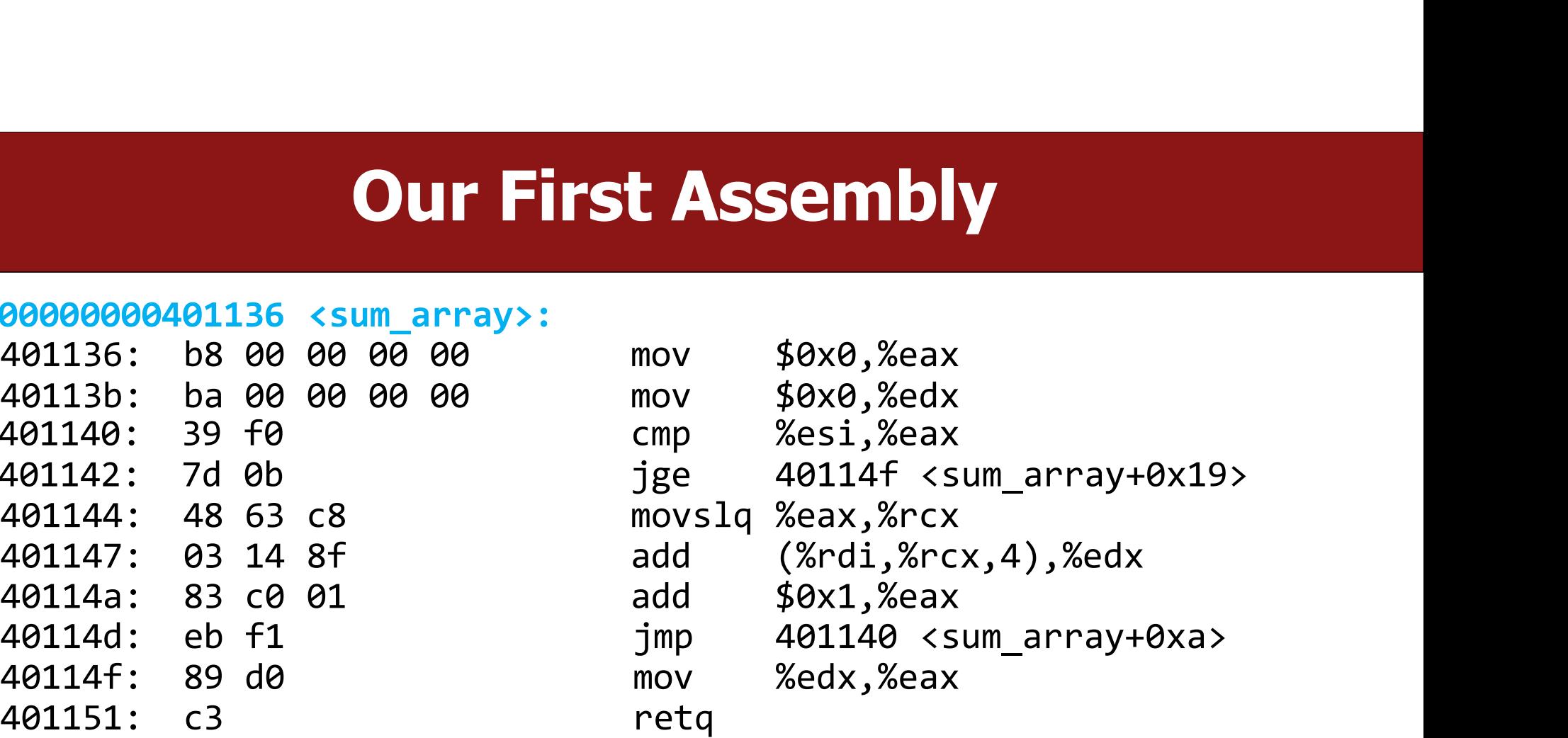

### 0000000000401136 <sum\_array>:

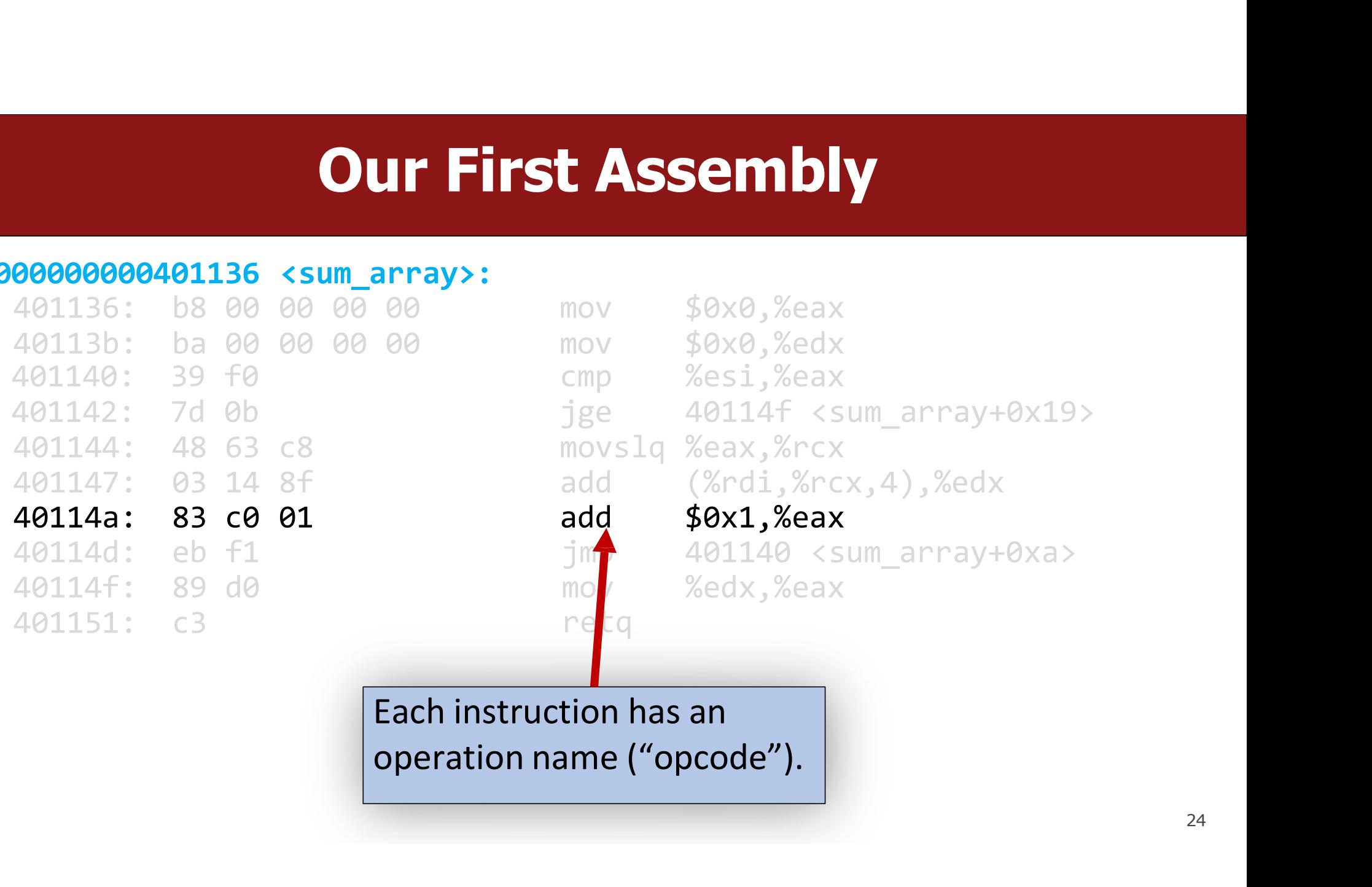

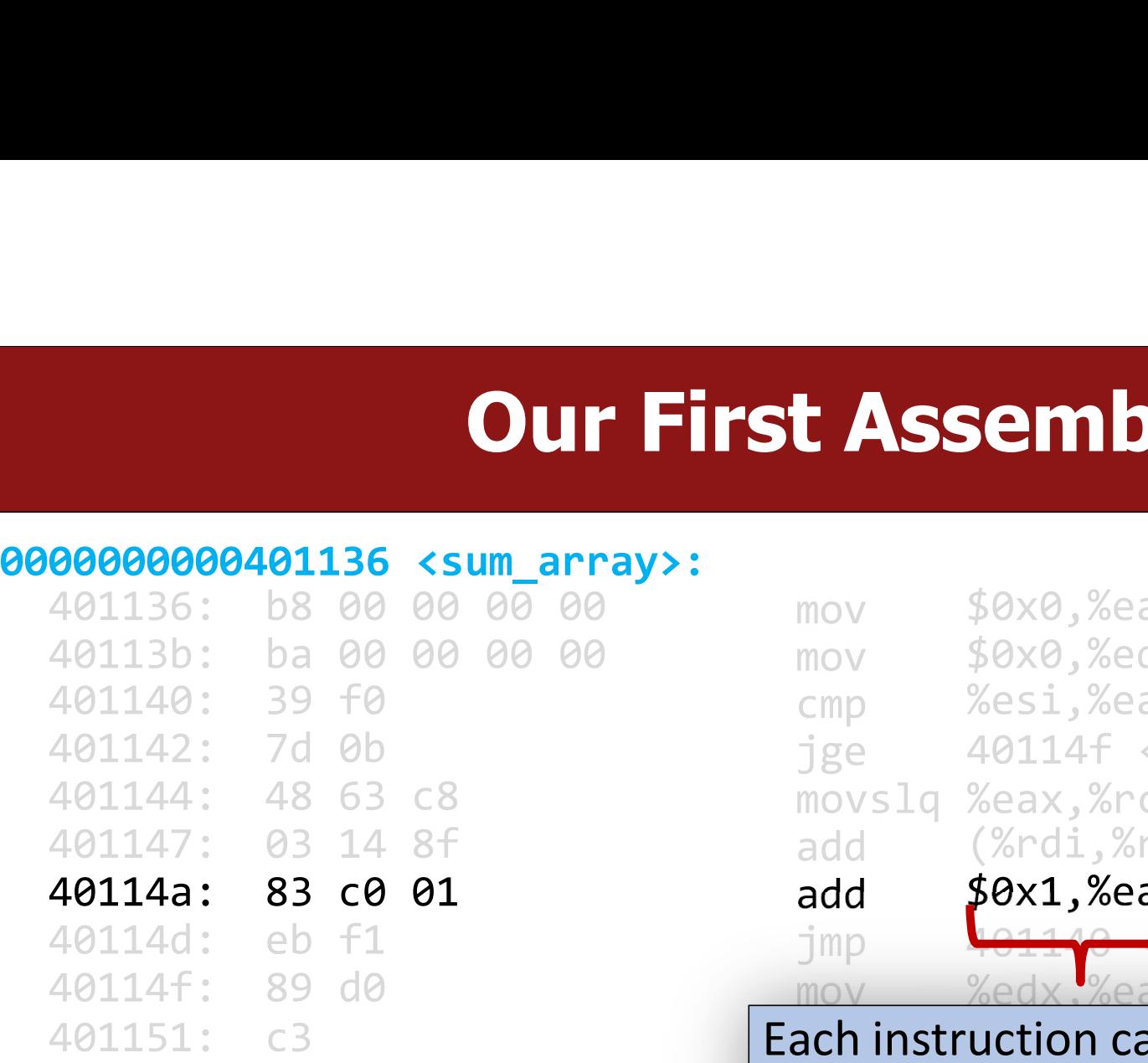

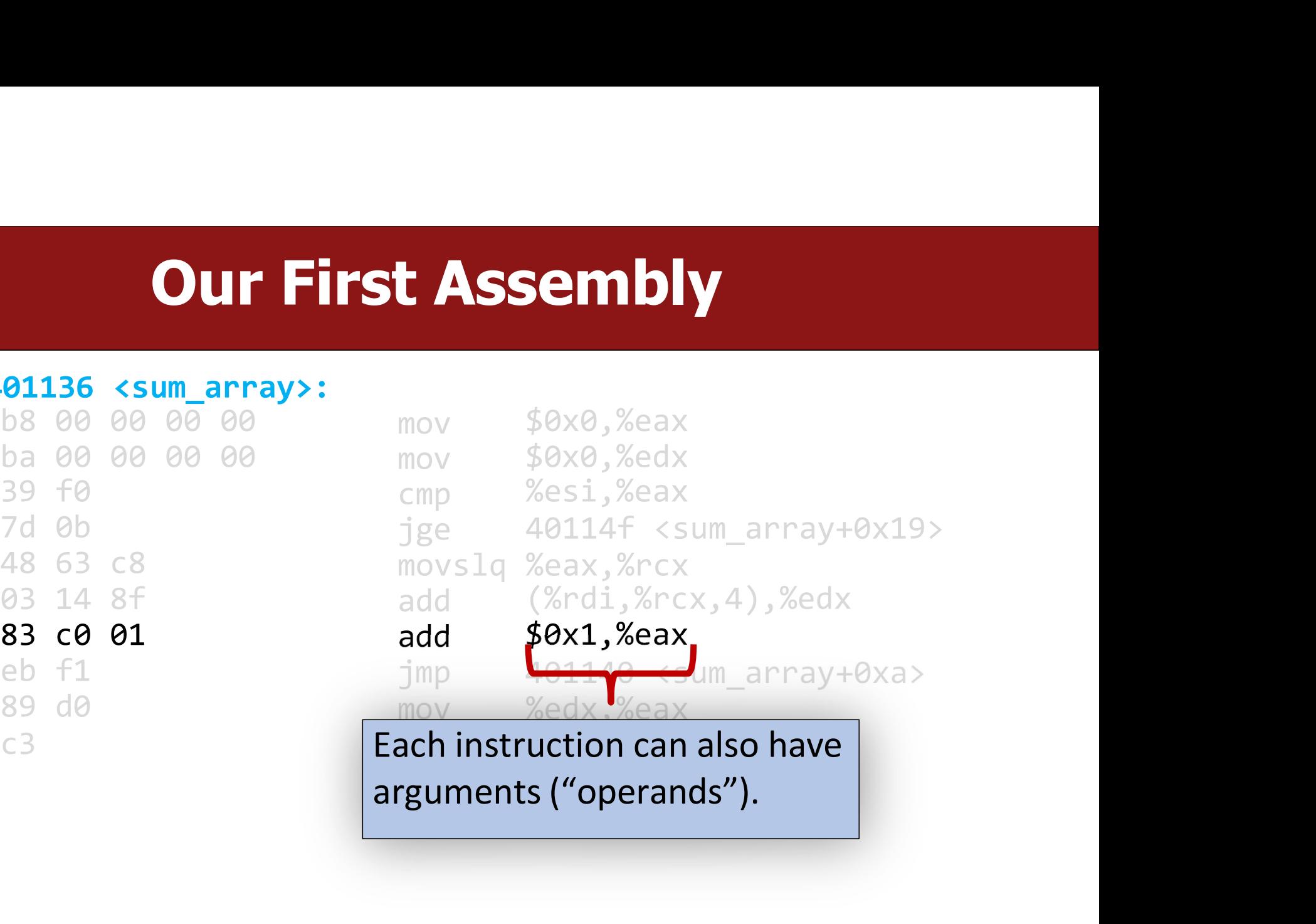

### 0000000000401136 <sum\_array>:

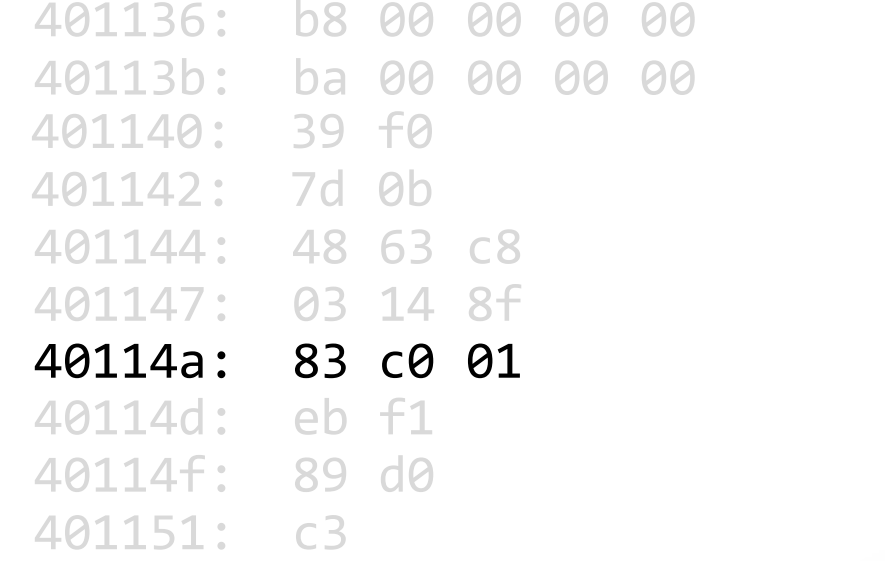

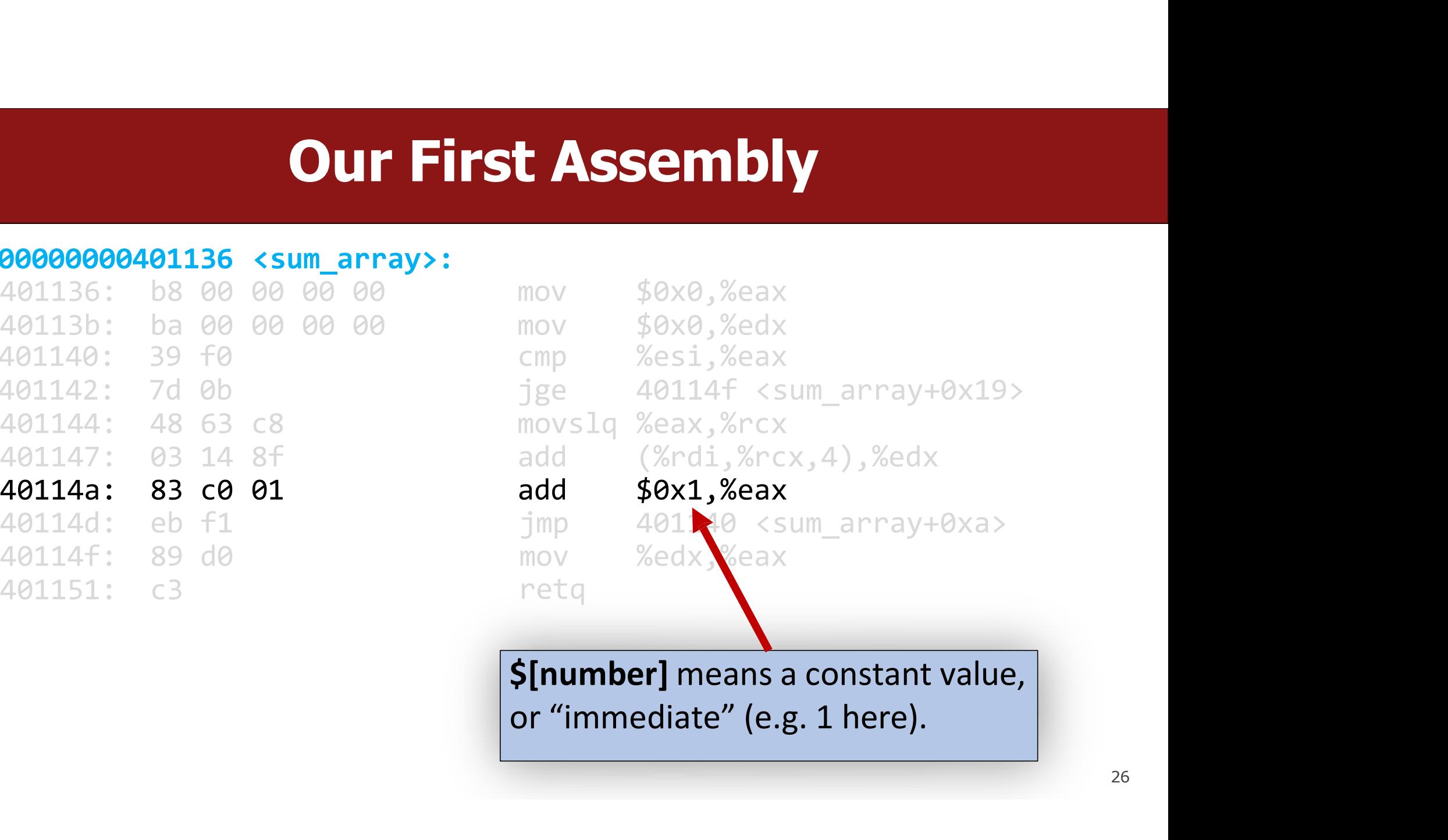

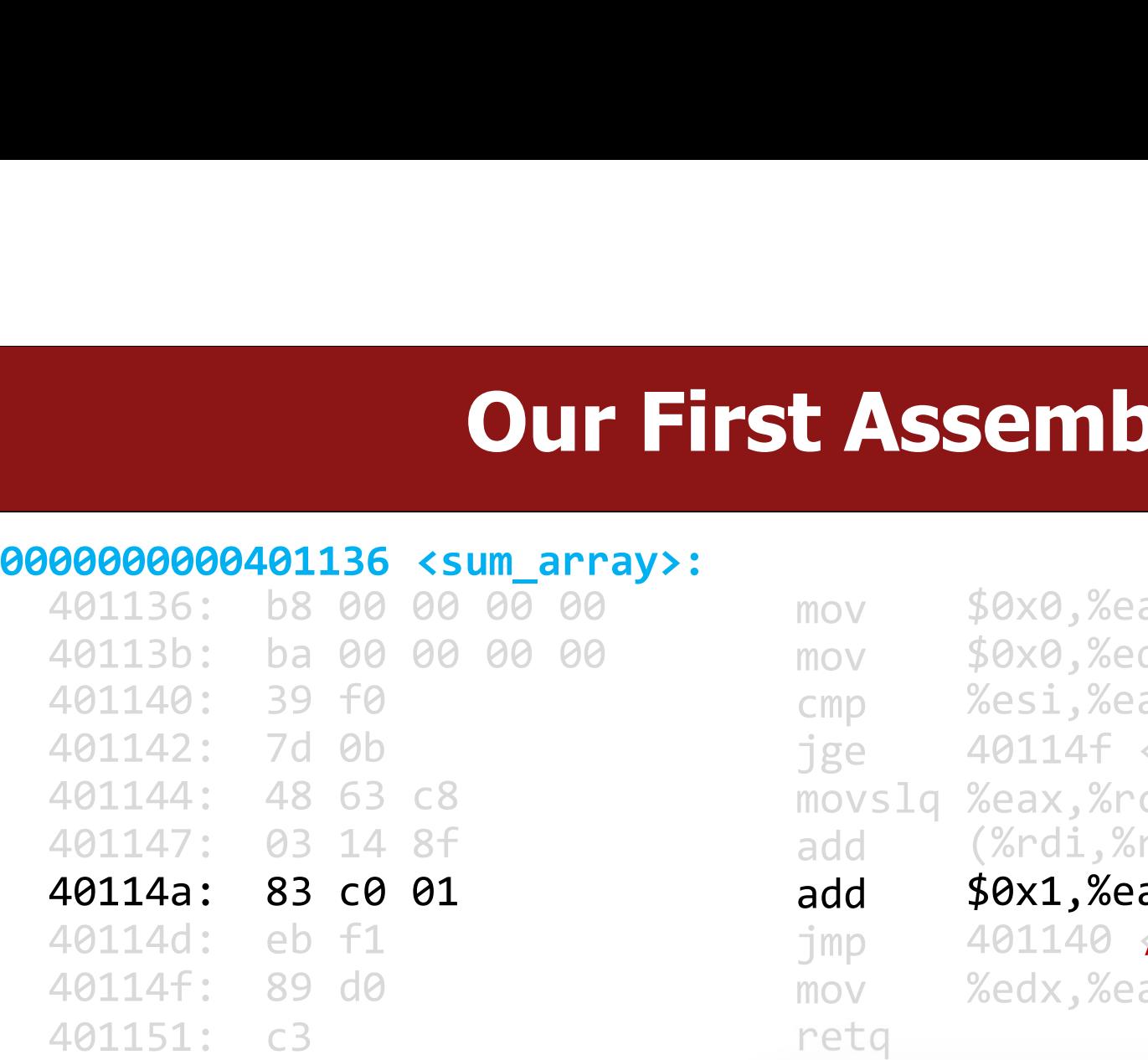

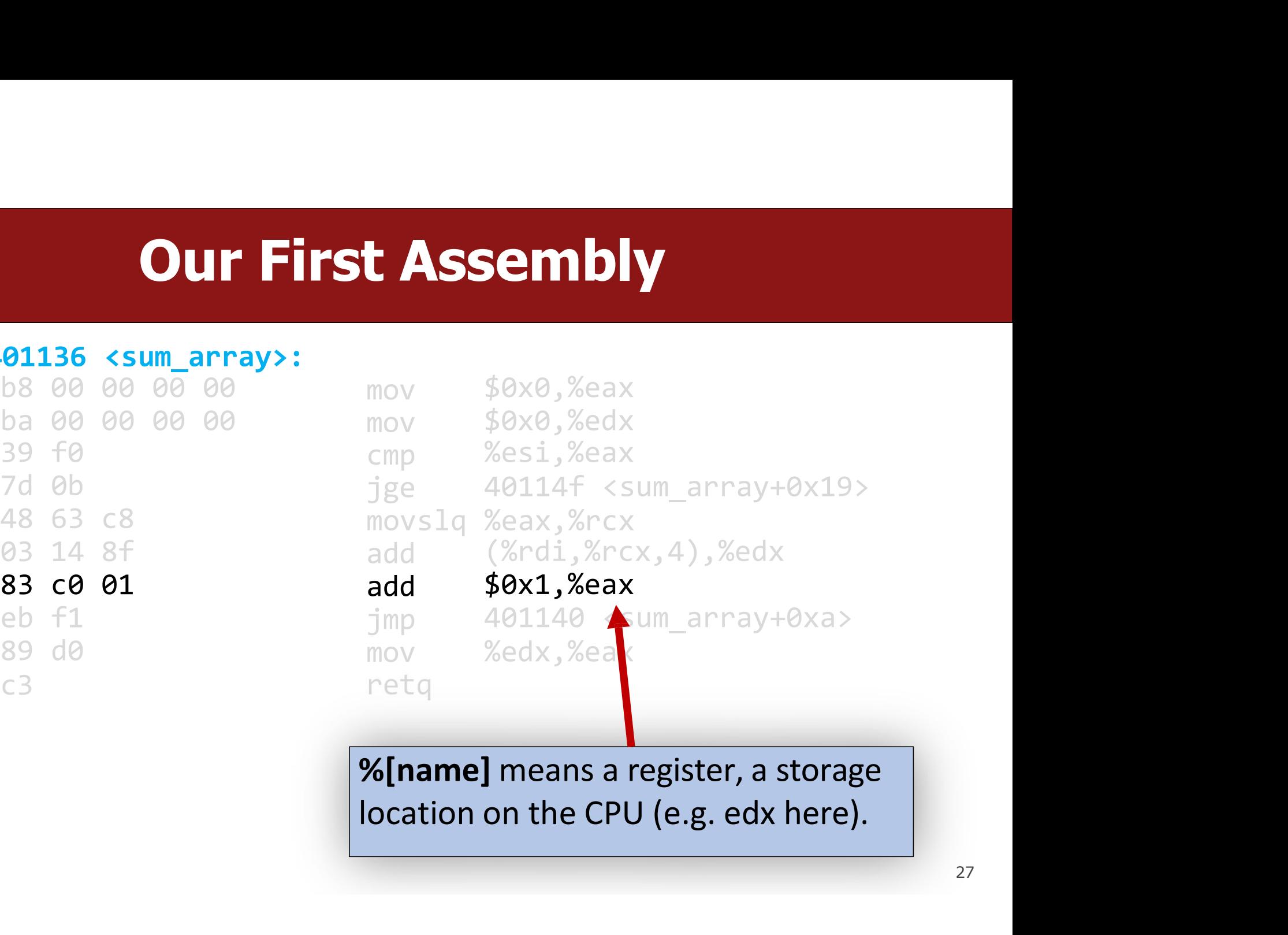

# **Lecture Plan**

- 
- 
- **Lecture Plan**<br>• Overview: GCC and Assembly<br>• Demo: Looking at an executable<br>• Registers and The Assembly Level of Abstraction **Lecture Plan**<br>• Overview: GCC and Assembly<br>• Demo: Looking at an executable<br>• Registers and The Assembly Level of Abstraction<br>• The mov instruction **Lecture Plan**<br>• Overview: GCC and Assembly<br>• Demo: Looking at an executable<br>• Registers and The Assembly Level of Abstraction<br>• The mov instruction
- The mov instruction

# Assembly Abstraction<br>
he low-level details of machine code. It lets us work using

- **ASSEMDIY Abstraction<br>• C abstracts away the low-level details of machine code. It lets us work using<br>• C and other languages let us write code that works on most machines. variables, variables, variables, variables, variables, variable types, and other higher-level abstractions.**<br>C and other languages let us write code that works on most machines.<br>Assembly code is just bytes! No variable ty **ASSEMBLY Abstraction<br>• C abstracts away the low-level details of machine code. It lets us work using<br>• C and other languages let us write code that works on most machines.<br>• Assembly code is just bytes! No variable types, Assembly Abstraction**<br>• C abstracts away the low-level details of machine code. It lets us work using<br>• C and other languages let us write code that works on most machines.<br>• Assembly code is just bytes! No variable types **Assembly Abstraction**<br>• C abstracts away the low-level details of machine code. It lets<br>variables, variable types, and other higher-level abstractions.<br>• C and other languages let us write code that works on most mi<br>• Ass **Examply Abstraction**<br>• C abstracts away the low-level details of machine code. It lets us work using<br>variables, variable types, and other higher-level abstractions.<br>• C and other languages let us write code that works on
- 
- 
- 
- 

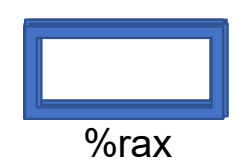

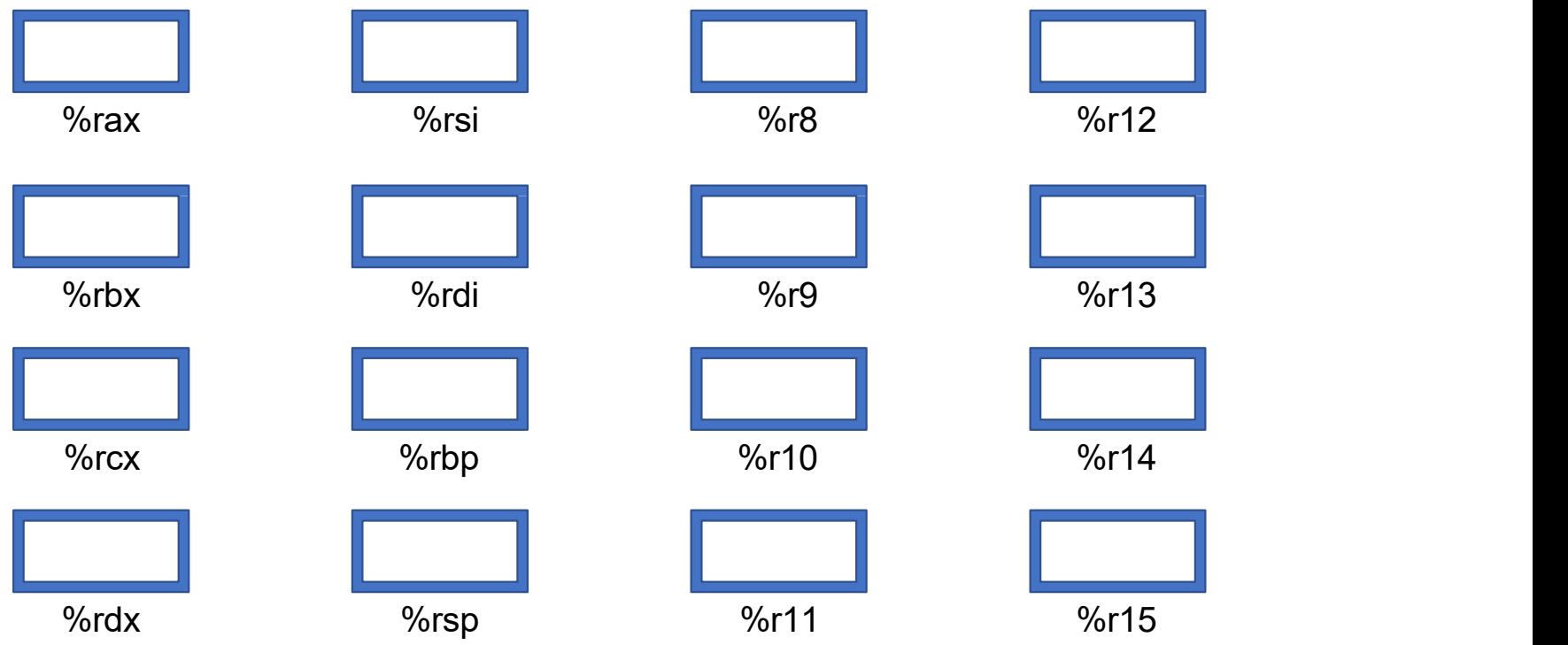

# Registers<br>What is a register?

**A registers**<br>A register is a fast read/write memory<br>slot right on the CPU that can hold What is a register?<br>register is a fast read/write memory<br>slot right on the CPU that can hold<br>variable values. What is a register?<br>A register is a fast read/write memory<br>slot right on the CPU that can hold<br>variable values. That is a register:<br>
This a fast read/write memory<br>
it on the CPU that can hold<br>
variable values.<br>
Registers are not located in memory.

- 
- 
- **Example 19 A register Serve II A register is a 64-bit space inside the processor.**<br>• A **register** is a 64-bit space inside the processor.<br>• Registers are like "scratch paper" for the processor. Data being calculate **Particular Section Act of the Section Section Act of the Section Acts:**<br>• There are 16 registers available, each with a unique name.<br>• Registers are like "scratch paper" for the processor. Data being calculated or manipul • A register is a 64-bit space inside the processor.<br>• There are 16 registers available, each with a unique name.<br>• Registers are like "scratch paper" for the processor. Data being calculated or manipulated is moved to reg **Register** is a 64-bit space inside the processor.<br>There are 16 registers available, each with a unique name.<br>Registers are like "scratch paper" for the processor. Data being calculated or<br>manipulated is moved to registers registers. • A register is a 64-bit space inside the processor.<br>• There are 16 registers available, each with a unique name.<br>• Registers are like "scratch paper" for the processor. Data being calculated or<br>manipulated is moved to reg • A register is a 64-bit space inside the processor.<br>• There are 16 registers available, each with a unic<br>• Registers are like "scratch paper" for the process<br>manipulated is moved to registers first. Operatic<br>registers.<br>• There are 16 registers available, each wifer<br>Registers are like "scratch paper" for the<br>manipulated is moved to registers first.<br>registers.<br>Registers also hold parameters and retur<br>Registers are extremely *fast* memory!<br>Pr
- 
- 
- A register is a 64-bit space inside the processor.<br>• There are 16 registers available, each with a unique name.<br>• Registers are like "scratch paper" for the processor. Data being calculated or manipulated is moved to re A register is a 64-bit space inside the processor.<br>There are 16 registers available, each with a unique name.<br>Registers are like "scratch paper" for the processor. Data being calculated or<br>manipulated is moved to registers

### Machine-Level Code<br>
S manipulate these registers. For example: **Machine-Level Code**<br>Assembly instructions manipulate these registers. For example:<br>• One instruction adds two numbers in registers<br>• One instruction transfers data from a register to memory

- 
- **Machine-Level Code**<br>• One instructions manipulate these registers. For example:<br>• One instruction adds two numbers in registers<br>• One instruction transfers data from a register to memory<br>• One instruction transfers data f **Machine-Level Code**<br>Assembly instructions manipulate these registers. For example:<br>• One instruction adds two numbers in registers<br>• One instruction transfers data from a register to memory<br>• One instruction transfers dat **Machine-Level Code**<br>Assembly instructions manipulate these registers. For example:<br>• One instruction transfers data from a register to memory<br>• One instruction transfers data from memory to a register
- 

# **Computer architecture**

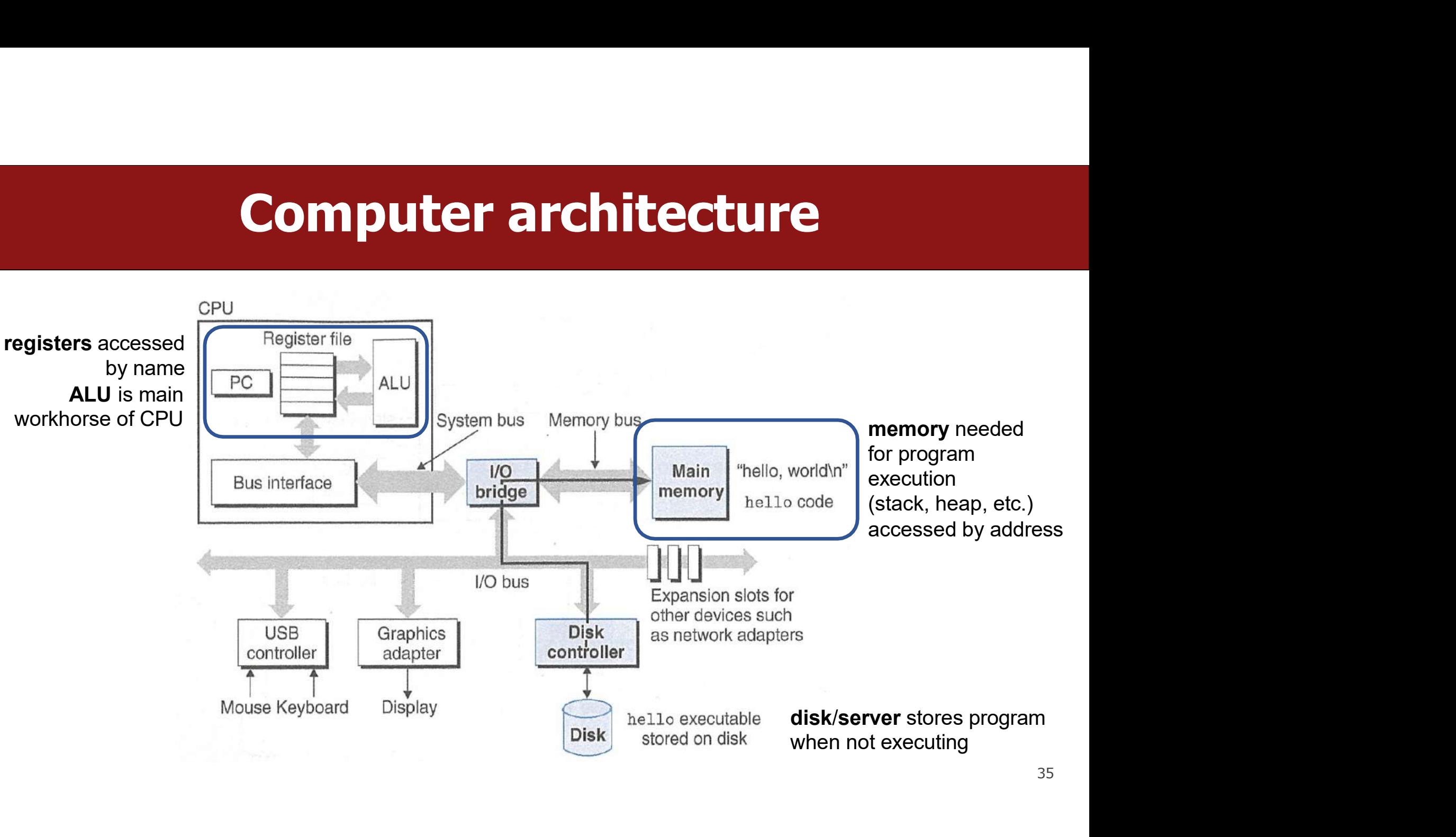

# **GCC And Assembly**<br> **GCC And Assembly**<br> **COPTAM – it lays out memory on the stack and heap and**

- **GCC And Assembly<br>• GCC compiles your program it lays out memory on the stack and heap and generates assembly instructions to access and do calculations on those memory locations. GCC And Assembly**<br>GCC compiles your program – it lays out memory on the stack and heap and<br>generates assembly instructions to access and do calculations on those<br>Here's what the "assembly-level abstraction" of C code migh memory locations. • GCC compiles your program – it lays out memory on the stack and heap and generates assembly instructions to access and do calculations on those memory locations.<br>• Here's what the "assembly-level abstraction" of C code m
- 

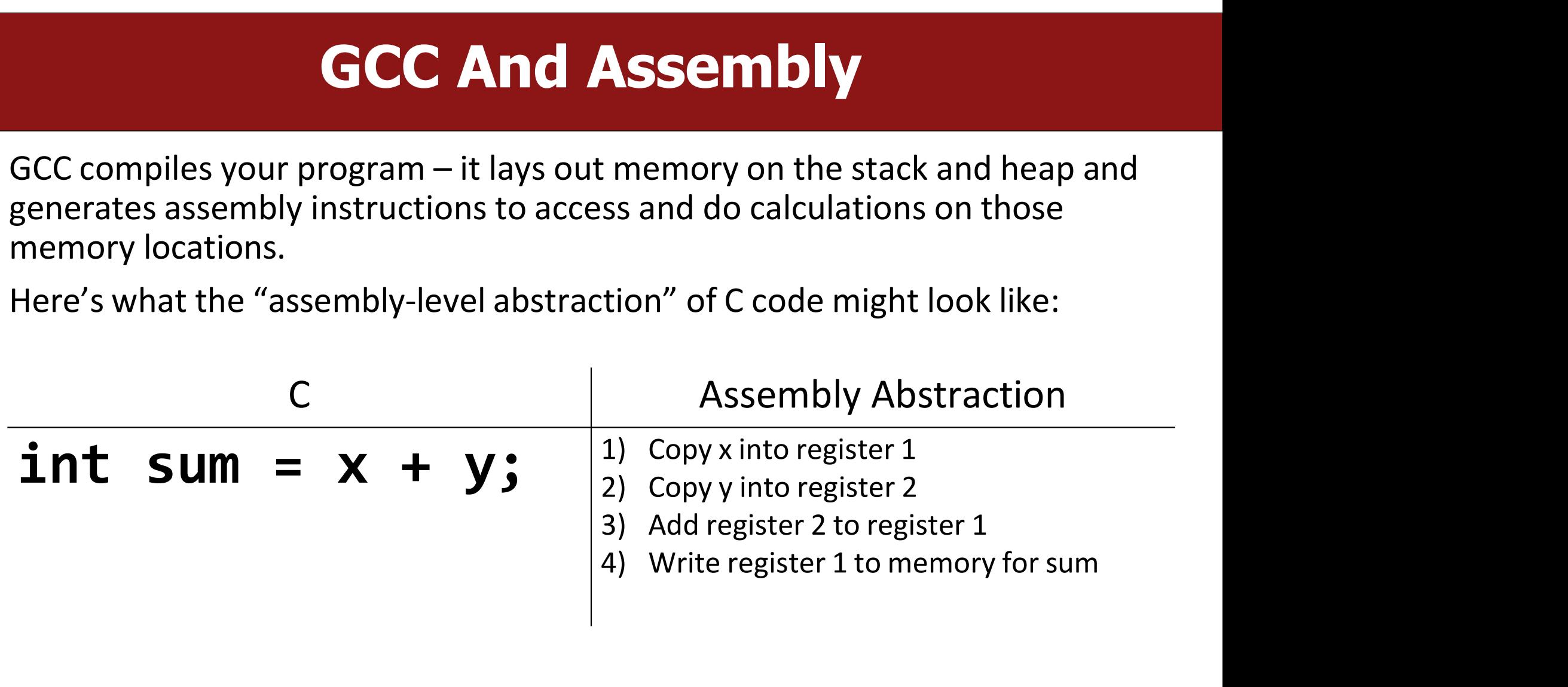
### Assembly

- We are going to learn the **x86-64** instruction set architecture. This instruction set is used by Intel and AMD processors.<br>• There are many other instruction sets: ARM, MIPS, etc. **SERTIOLY**<br>Set is used by Intel and AMD processors.<br>There are many other instruction sets: ARM, MIPS, etc. **EXEMBLY**<br>• We are going to learn the **x86-64** instruction set architecture. This instruction<br>set is used by Intel and AMD processors.<br>• There are many other instruction sets: ARM, MIPS, etc.
- 

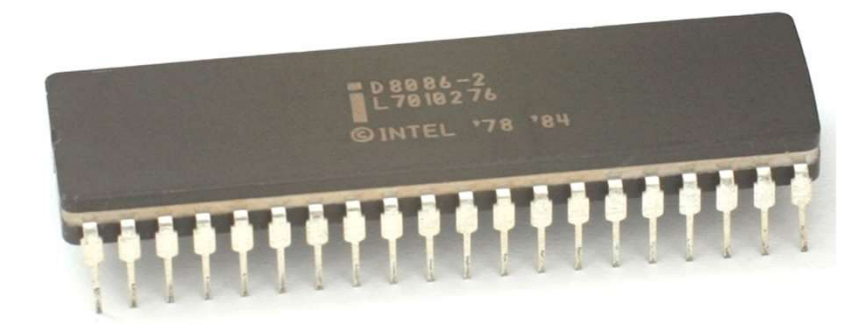

### Instruction set architecture (ISA) **Instruction set architecture (ISA)**<br>A contract between program/compiler and hardware:<br>• Defines operations that the processor (CPU) can execute<br>• Data read/write/transfer operations **Instruction set architecture (ISA)**<br>A contract between program/compiler and hardware:<br>• Defines operations that the processor (CPU) can execute<br>• Data read/write/transfer operations<br>• Control mechanisms<br>• CPU design **Instruction set architectu**<br>
A contract between program/compiler and hardware:<br>• Defines operations that the processor (CPU) can execute<br>• Data read/write/transfer operations<br>• Control mechanisms Instruction set ard<br>A contract between program/compiler and<br>• Defines operations that the processor (CPU) can on<br>• Control mechanisms<br>• Control mechanisms

- 
- 
- 
- 

- 
- **Example 18 Follows Contract between program/compiler and hardware:**<br>• Defines operations that the processor (CPU) can execute<br>• Data read/write/transfer operations<br>• Control mechanisms<br>• Control mechanisms<br>• Legacy suppor Contract between program/complier and naruware.<br>
Defines operations that the processor (CPU) can execute<br>
Data read/write/transfer operations<br>
Control mechanisms<br>
Legacy support is a huge issue for x86-64<br>
Originally 16-bi

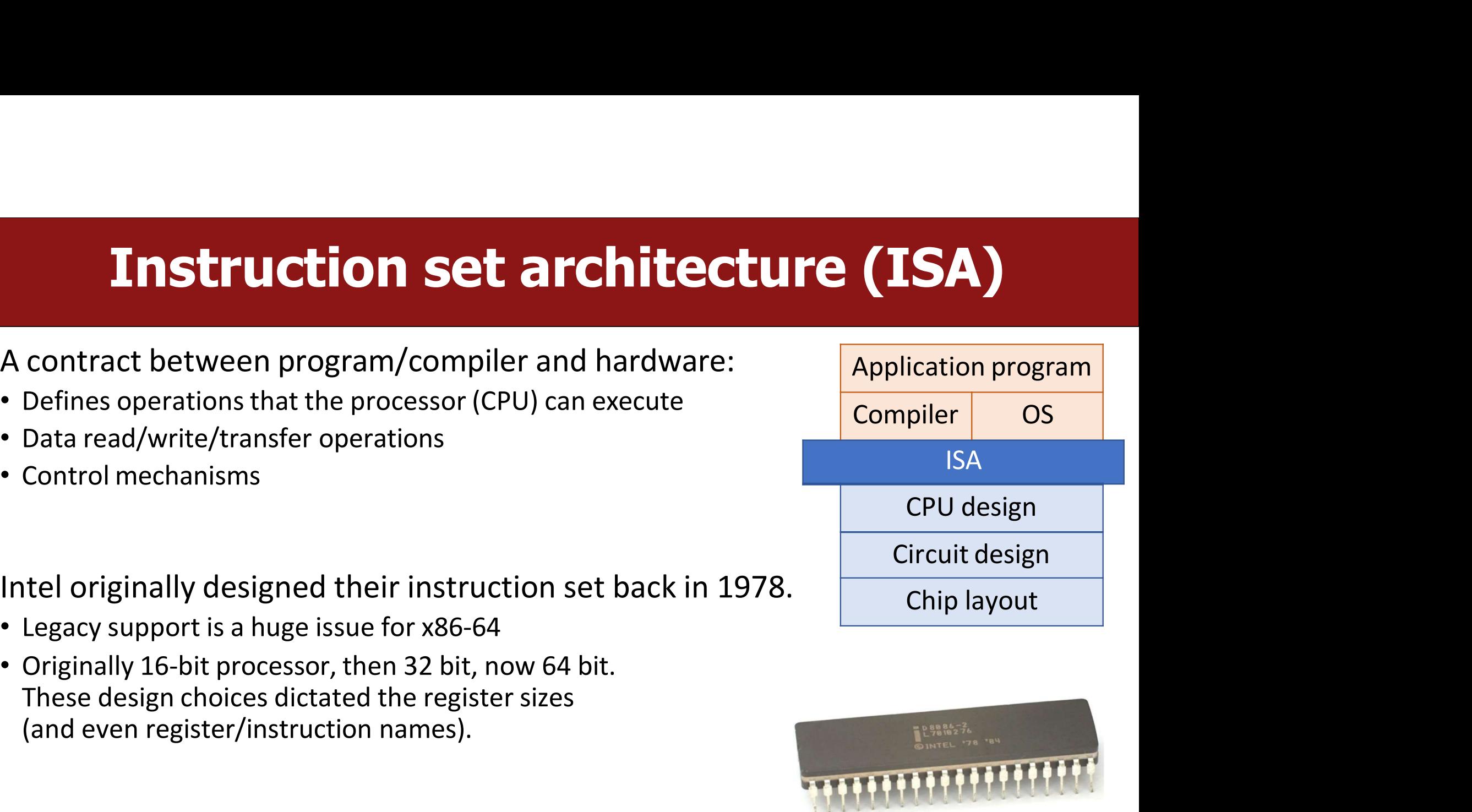

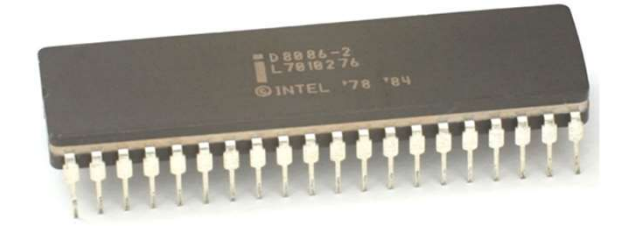

# **Lecture Plan**

- 
- 
- **Lecture Plan**<br>• Overview: GCC and Assembly<br>• Demo: Looking at an executable<br>• Registers and The Assembly Level of Abstraction **Lecture Plan**<br>• Overview: GCC and Assembly<br>• Demo: Looking at an executable<br>• Registers and The Assembly Level of Abstraction<br>• The mov Instruction **Lecture Plan**<br>• Overview: GCC and Assembly<br>• Demo: Looking at an executable<br>• Registers and The Assembly Level of Abstraction<br>• The mov Instruction<br>• Live Session **Example 18 Separate School Separate School Separate School Separate School Separate School School School School School School School School School School School School School School School School School School School Scho Lecture**<br>
• Overview: GCC and Assembly<br>
• Demo: Looking at an executable<br>
• Registers and The Assembly Level of Abs<br>
• The mov Instruction<br>
• Live Session
- 
- 

### mov

**The mov** instruction copies bytes from one place to another;<br>it is similar to the assignment operator (=) in C.<br>mov src, dst **interference in the move instruction copies bytes from one place to another;**<br>it is similar to the assignment operator (=) in C.<br>**mov** src, dst **MOV**<br>vtes from one place to another;<br>operator (=) in C.<br>mov src,dst<br>ne of: The mov instruction <u>copies</u> bytes from one place to another;<br>it is similar to the assignment operator (=) in C.<br>mov src, dst<br>The src and dst can each be one of:<br>• Immediate (constant value, like a number) (*only src*) • Immediate (constant value, like a number) (only src)<br>• Immediate (constant value, like a number) (only src)<br>• Register<br>• Register<br>• Register<br>• Register

- mov<br>
src, dst<br>
he src and dst can each be one of:<br>
Immediate (constant value, like a number) (*only src)*<br>
Register<br>
Memory Location<br>
(*at most one of src, dst)*
- Register
- Memory Location

\$0x104  $\begin{array}{cc}\n\text{S}}\n\text{6x104} \\
\text{8x104} \\
\text{8x10x} \\
\text{8x10x} \\
\text{8x10x} \\
\text{9x6005c0} \\
\text{9x6005c0}\n\end{array}$ 

%rbx

# **Operand Forms: Immediate**

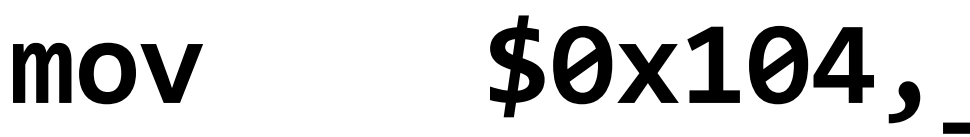

 $$0x104$ ,  $_{\text{Copy the value}}$ <br>Copy the value<br> $0x104$  into some destination.  $90x104$ <br>
Copy the value<br>  $0x104$  into some<br>
destination. destination.

# Operand Forms: Registers

**Tisters<br>Times Copy the value in<br>The value in register %rbx into<br>Some destination. register State Copy the value in the State Copy the value in the State Copy of the Vietnam State Comparent State Compare destination. some destinations**<br>**Some destination**<br>**Some destination.**<br>The destination.

mov %rbx

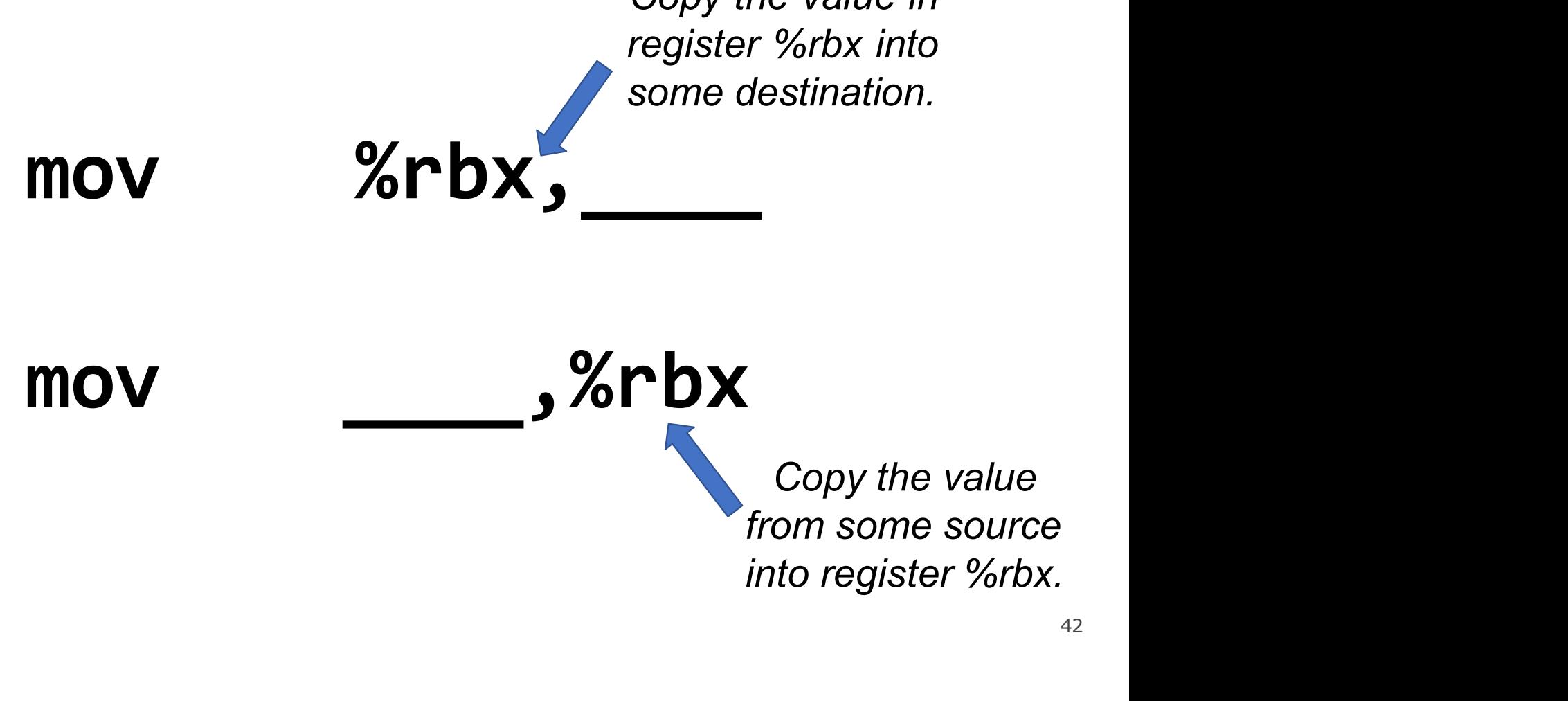

42

# **Operand Forms: Absolute Addresses**

**PAddresses<br>
Copy the value at<br>
Raddress 0x104 into<br>
some destination. e Addresses**<br>Copy the value at<br>address 0x104 into<br>some destination. some destination.

### mov 0x104

mov

,0x104

goulated:<br>
Dx104 into<br>
estination.<br>
<br>
Copy the value<br>
om some source<br>
to the memory at  $f(x) = \frac{1}{1 + \frac{1}{1 + \frac{1}{1}}$ <br>  $\frac{1}{1 + \frac{1}{1}}$ <br>  $\frac{1}{1 + \frac{1}{1}}$ <br>  $\frac{1}{1 + \frac{1}{1}}$  and  $\frac{1}{1 + \frac{1}{1}}$  and  $\frac{1}{1 + \frac{1}{1}}$  and  $\frac{1}{1 + \frac{1}{1}}$  and  $\frac{1}{1 + \frac{1}{1}}$  and  $\frac{1}{1 + \frac{1}{1}}$  and  $\frac{1}{1 + \frac{1}{1}}$  and  $\frac{1}{1 + \$ **4**<br> **4**<br>
Copy the value<br>
from some source<br>
into the memory at<br>
address 0x104. **4**<br>Copy the value<br>om some source<br>to the memory at<br>address 0x104.

# **Practice #1: Operand Forms**

**Practice #1: Operand Forms**<br>What are the results of the following move instructions (executed separately)?<br>For this problem, assume the value 5 is stored at address 0x42, and the value 8<br>is stored in %rbx. **Practice #1: Operand Forms**<br>What are the results of the following move instructions (executed separately)?<br>For this problem, assume the value 5 is stored at address 0x42, and the value 8<br>is stored in %rbx. **Practice #1: Open**<br>What are the results of the following move ins<br>For this problem, assume the value 5 is stored<br>is stored in %rbx.<br>1. mov \$0x42,%rax **Practice #1: Oper**<br>What are the results of the following move ins<br>For this problem, assume the value 5 is stored<br>is stored in %rbx.<br>1. mov \$0x42,%rax<br>2. mov 0x42,%rax 2. mov 0x42,%rax what are the results of the following move instribution<br>For this problem, assume the value 5 is stored a<br>is stored in %rbx.<br>**1. mov \$0x42,%rax**<br>**2. mov 0x42,%rax**<br>**3. mov %rbx,0x55** 

- 
- 
- 

# **Operand Forms: Indirect**<br>Copy the value at the

**Trect**<br>Copy the value at the<br>*dress stored in register*<br>bx into some destination. **address stored in the discrept of the starting of the address stored in register**<br>address stored in register<br>Srbx into some destination. direct<br>
Copy the value at the<br>
address stored in register<br>
%rbx into some destination.

mov (%rbx)'

 $mov$ ,  $( %rbx)$ 

Maddress stored in register<br>
Sorbx into some destination.<br>
SorbX)<br>
Copy the value from some source<br>
into the memory at the address<br>
stored in register %rbx.  $\sum_{j=1}^{\infty}$  (%rbx)<br>
Sold and some desimation.<br>
Sopy the value from some source<br>
into the memory at the address<br>
stored in register %rbx. stored in register %rbx.

# **Operand Forms: Base + Displacement**

**placement**<br>Copy the value at the<br>dress (Ox10 plus what is<br>red in register %rax) into **isplacement**<br>Copy the value at the<br>address (Ox10 plus what is<br>stored in register %rax) into<br>some destination. **Splacement**<br>Copy the value at the<br>address (Ox10 plus what is<br>stored in register %rax) into<br>some destination. some destination.

### mov 0x10(%rax),

mov ,0x10(%rax)

Examples to the property of the value from some source<br>
Copy the value from some source<br>
to the memory at the address (0x10<br>
Us what is stored in register %rax). Stored in Feyister 2012x)<br>
some destination.<br>
Some destination.<br>
Some destination.<br>
Copy the value from some source<br>
into the memory at the address (0x10<br>
plus what is stored in register %rax). 46 ax), some desimation.<br>  $\bullet$  **Ox10 (%rax)**<br>
Copy the value from some source<br>into the memory at the address (0x10<br>
plus what is stored in register %rax).  $\frac{1}{46}$ 

# **Operand Forms: Indexed<br>Copy the value at the address which is**

**ms: Indexed**<br>Copy the value at the address which is<br>the sum of the values in registers %rax<br>and %rdx) into some destination. ms: Indexed<br>
Copy the value at the address which is<br>
(the sum of the values in registers %rax<br>
and %rdx) into some destination. **S: Indexed**<br>by the value at the address which is<br>and %rdx) into some destination.<br>**X** ) **,** 

mov (%rax,%rdx),

mov ,(%rax,%rdx)

Copy the value from some source into the<br>
Copy the value from some source into the<br>
Copy the value from some source into the<br>
the values in registers %rax and %rdx). Sand Jonaly into some desimation.<br>
Sand X ) ,<br>
Copy the value from some source into the<br>
memory at the address which is (the sum of<br>
the values in registers %rax and %rdx).  $\left(\text{max}\right)$ ,  $\left(\text{max}\right)$   $\left(\text{max}\right)$ <br>Copy the value from some source into the emory at the address which is (the sum of the values in registers %rax and %rdx).

# **Operand Forms: Indexed<br>Copy the value at the address which is (the**

**DIMS: Indexed**<br>Copy the value at the address which is (the<br>sum of **0x10 plus** the values in registers<br>%rax and %rdx) into some destination. **Sum Strath Concretion Control Concretion**<br>Sum of **0x10 plus** the values in registers<br>Sum of **0x10 plus** the values in registers<br>Sum **of ord** into some destination. %rax and %rdx) into some destination.

### mov 0x10(%rax,%rdx),

### mov ,0x10(%rax,%rdx)

Sam of <u>exto bits</u> are values in registers<br>  $\%$ rax and  $\%$ rdx),<br> **Copy the value from some source into the**<br>
nory at the address which is (the sum of <u>0x10</u><br>
<u>Ius</u> the values in registers  $\%$ rax and  $\%$ rdx). memory at the address which is (the sum of 0x10 *Srax, Srdx)*<br> **blus the value from some source into the oply the value from some source into the emory at the address which is (the sum of <u>0x10</u> plus the values in registers %rax and %rdx).** 

# Practice #2: Operand Forms

**Practice #2: Operand Forms**<br>What are the results of the following move instructions (executed separately)?<br>For this problem, assume the value  $0x11$  is stored at address  $0x10C$ ,  $0xAB$  is<br>stored at address  $0x104$ ,  $0x10$ **Practice #2: Operand Forms**<br>What are the results of the following move instructions (executed separately)?<br>For this problem, assume the value 0x11 is stored at address 0x10C, 0xAB is<br>stored at address 0x104, 0x100 is stor **Practice #2: Operand Forms**<br>What are the results of the following move instructions (executed separately)?<br>For this problem, assume the value  $0x11$  is stored at address  $0x10C$ ,  $0xAB$  is<br>stored at address  $0x104$ ,  $0x10$ %rdx. **Practice #2:**<br>What are the results of the following m<br>For this problem, assume the value  $0x$ ;<br>stored at address  $0x104$ ,  $0x100$  is store<br>%rdx.<br>1. mov  $$0x42$ , (%rax)<br>2. mov  $4$ (%rax),%rcx<br>3. mov  $9$ (%rax,%rdx),%rcx **Practice #2.**<br>
What are the results of the following m<br>
For this problem, assume the value  $0x2$ <br>
stored at address  $0x104$ ,  $0x100$  is store<br>
%rdx.<br>
1. mov  $$0x42$ ,  $%$ rax)<br>
2. mov  $4(%$ rax),  $%$ rcx<br>
3. mov  $9(%$ rax,  $%$ r What are the results of the following m<br>For this problem, assume the value *Oxi*<br>stored at address *Ox104*, *Ox100* is store<br>%rdx.<br>**1.** mov \$0x42, (%rax)<br>2. mov 4(%rax),%rcx<br>3. mov 9(%rax,%rdx),%rcx<br> $\boxed{\text{Imm}(r_b, r_i)}$  is equi

- \$0x42,(%rax)
- 4(%rax),%rcx
- 9(%rax,%rdx),%rcx

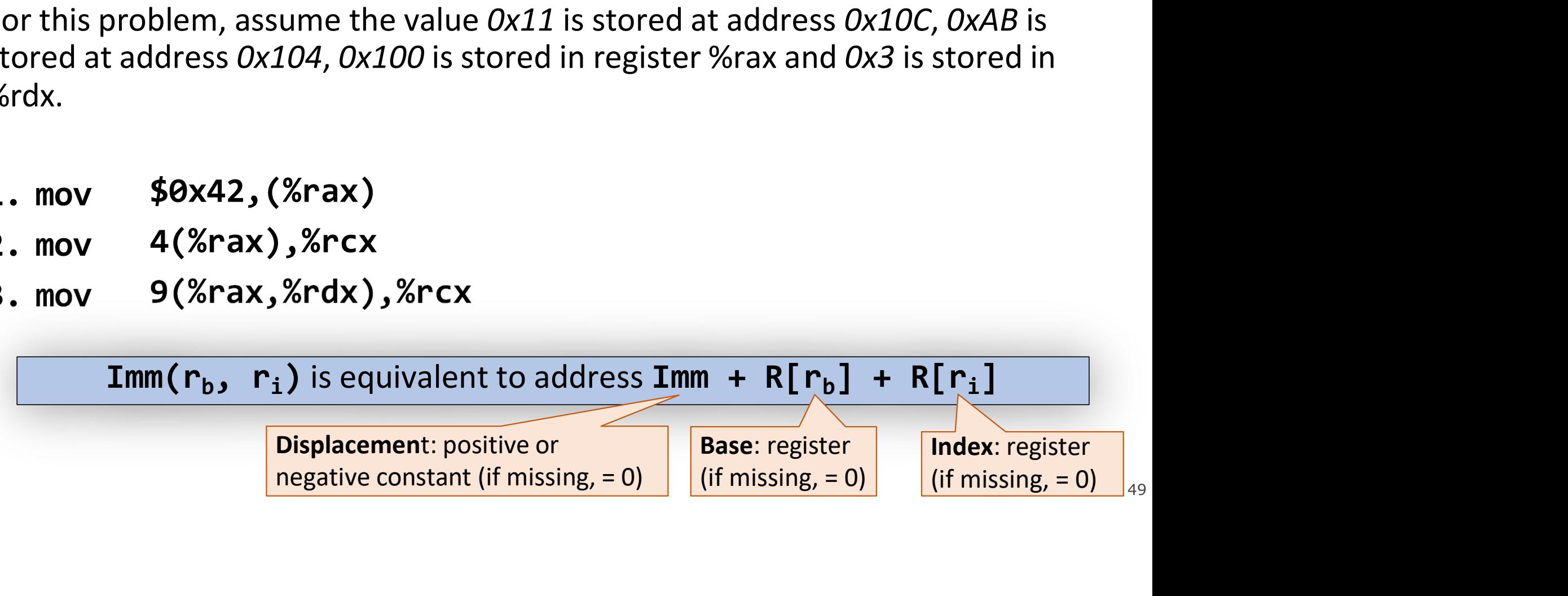

# **Operand Forms: Scaled Indexed**<br>Copy the value at the address which

**Operand Forms: Scaled In**<br>
Copy the value at the a<br>
is (4 times the value<br>
<sup>is (4</sup>times the value<br>
<sup>is (4</sup>times the value<br>
<sup>S</sup>ordx, 4), mov  $\sum_{s=1}^{\infty}$ , (,%rdx, 4)  $\int_{\text{or }8.}^{\text{be either 1, 2, 4}}$ **S: Scaled Indexed**<br>Copy the value at the address which<br>is (**4 times** the value in register *%rdx*) into some destination. **is Scaled Indexed**<br>the value at the address which<br>is (4 times the value in register<br>ordx) into some destination. Scaled Indexed<br>by the value at the address which<br>is (4 times the value in register<br>%rdx) into some destination.<br>The scaling factor Copy the value from some source into the<br>
Copy the value from some source into the<br>
the value from some source into the<br>
the value in register %rdx).  $\sum_{j=1}^{\infty}$  and a some destinator.<br>  $\sum_{j=1}^{\infty}$  The scaling factor<br>  $\binom{1}{e.g. 4 \text{ here}}$  must<br>
be hardcoded to<br>
be either 1, 2, 4<br>
or 8.<br>
Copy the value from some source into the<br>
memory at the address which is (4 tim The scaling factor<br>
(e.g. 4 here) must<br>
be hardcoded to<br>
be either 1, 2, 4<br>
or 8.<br>
we value from some source into the<br>
y at the address which is (4 times<br>
the value in register %rdx). **EXCC**<br>
The scaling factor<br>
The scaling factor<br>
(e.g. 4 here) must<br>
be hardcoded to **EXEC**<br>
ress which<br>
register<br>
nation.<br>
The scaling factor<br>
(e.g. 4 here) must<br>
be hardcoded to<br>
be either 1, 2, 4 **exced**<br>
Fress which<br>
register<br>
mation.<br>
The scaling factor<br>
(e.g. 4 here) must<br>
be hardcoded to<br>
be either 1, 2, 4<br>
or 8. **exced**<br>
ress which<br>
register<br>
nation.<br>
The scaling factor<br>
(e.g. 4 here) must<br>
be hardcoded to<br>
be either 1, 2, 4<br>
or 8. ress which<br>register<br>nation.<br>The scaling factor<br>(e.g. 4 here) must<br>be hardcoded to<br>be either 1, 2, 4<br>or 8.

50

# **Operand Forms: Scaled Indexed**<br>Copy the value at the address which is

**Scaled Indexed**<br>Copy the value at the address which is<br>4 times the value in register %rdx, plus<br>2x4), into some destination. Scaled Indexed<br>
Copy the value at the address which is<br>
(4 times the value in register %rdx, plus<br>
0x4), into some destination. **0x4)**, into some destination.

mov 0x4(,%rdx,4),

mov , with the set of the set of the set of the set of the set of the set of the set of the set of the set of t

 $\left(\frac{64}{100}\right)$   $\frac{0 \times 4}{100}$ , into some destination.<br>  $\left(\frac{64}{100}\right)$   $\left(\frac{64}{100}\right)$   $\left(\frac{64}{100}\right)$   $\left(\frac{64}{100}\right)$   $\left(\frac{64}{100}\right)$   $\left(\frac{64}{100}\right)$   $\left(\frac{64}{100}\right)$   $\left(\frac{64}{100}\right)$   $\left(\frac{64}{100}\right)$   $\left(\frac{64}{1$  $\left(\frac{1}{2}x, 4\right)$ ,  $\left(\frac{1}{2}x, 4\right)$ ,  $\left(\frac{1}{2}x, 4\right)$ <br>Copy the value from some source into the memory at the address which is (4 times the value in register %rdx, plus 0x4). **the value from Some Source into the value from some source into the value in register %rdx, plus 0x4).**  $\frac{1}{2}$ 

# **Operand Forms: Scaled Indexed**<br>Copy the value at the address which is (the

**ns: Scaled Indexed**<br>Copy the value at the address which is (the<br><u>lue in register %rax</u> plus 2 times the value in<br>register %rdx) into some destination. rms: Scaled Indexed<br>
Copy the value at the address which is (the<br>
value in register %rax plus 2 times the value in<br>
register %rdx) into some destination.<br>
v Mdv 2) **register 3: Scaled Indexed**<br>by the value at the address which is (the<br>in register %rdx) into some destination.<br> $\mathsf{rdx,2}),$ 

mov (%rax,%rdx,2),

mov ,(%rax,%rdx,2)

register %rdx) into some destination.<br>
Copy the value from some source into the memory at<br>
the address which is (the value in register %rdx).<br>
Copy the value from some source into the memory at<br>
plus 2 times the value in r ax,  $%rdx$ ,  $2$ ),  $\overline{\phantom{0}}$ <br>
opy the value from some source into the memory at<br>
the address which is (the value in register  $%rdx$ , plus 2 times the value in register  $%rdx$ ,  $\overline{\phantom{0}}$ **plus 2 times 2 times 2 times (%rax, %rdx, 2)**<br> **plus 2 times the value in register %rax**<br>
plus 2 times the value in register %rdx).

# **Operand Forms: Scaled Indexed**<br>Copy the value at the address which is (Ox4 plus the

**Forms: Scaled Indexed**<br>Copy the value at the address which is (Ox4 plus the<br>value in register %rax plus 2 times the value in<br>register %rdx) into some destination. **THANS: Scaled Indexed**<br>by the value at the address which is (**0x4 plus** the<br>value in register %rax plus 2 times the value in<br>register %rdx) into some destination. **register Scaled Indexed**<br> **register %rdx** plus 2 times the value in<br>
register %rdx) into some destination.<br> **ax**, %rdx, 2),

### mov 0x4(%rax,%rdx,2),

### mov ,0x4(%rax,%rdx,2)

register %rdx) into some destination.<br> **A (%rax, %rdx, 2),**<br>
Copy the value from some source into the memory at<br>
the address which is (0x4 plus the value in register %rax plus 2 times the value in register %rdx). **the address which is (2x4 (%rax, %rdx, 2)**<br> **Sopy the value from some source into the memory at**<br>
the address which is (<u>0x4 plus</u> the value in register %rax plus 2 times the value in register %rdx). %rax, %rdx, 2),<br>
y the value from some source into the memory at<br>
e address which is (0x4 plus the value in register %rax plus 2 times the value in register %rdx).

### **Most General Operand Form Most General Operand Fo<br>Imm(r<sub>b</sub>,r<sub>i</sub>,s)<br>is equivalent to…**

### Imm( $r_b$ , $r_i$ ,s)

### Imm( $r_b$ , $r_i$ ,s)<br>is equivalent to...<br>Imm + R[ $r_b$ ] + R[ $r_i$ ]\* s)<br>*to...*<br>] + R[r<sub>i</sub>]\*s ]\*s

# Most General Operand Form

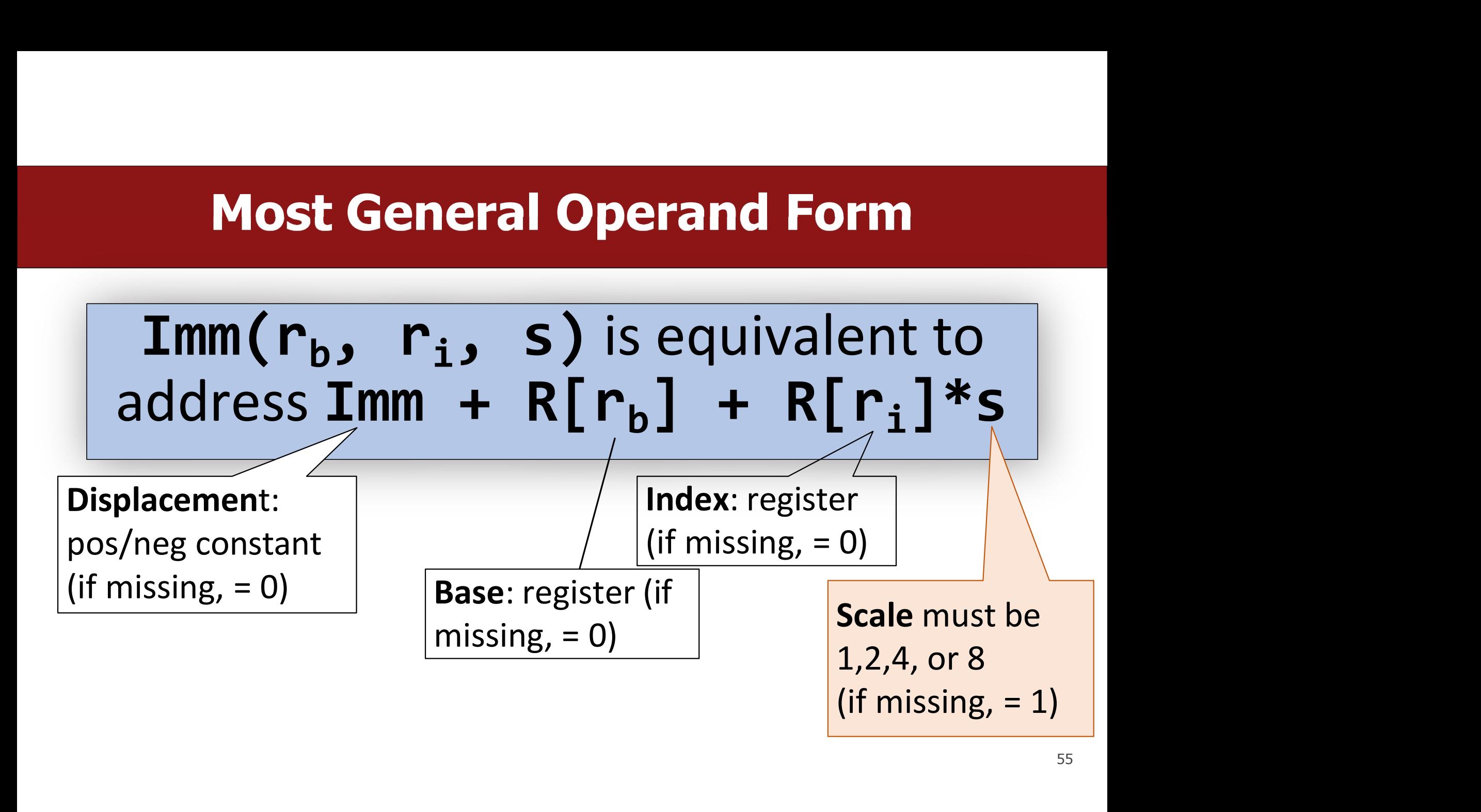

# Operand Forms

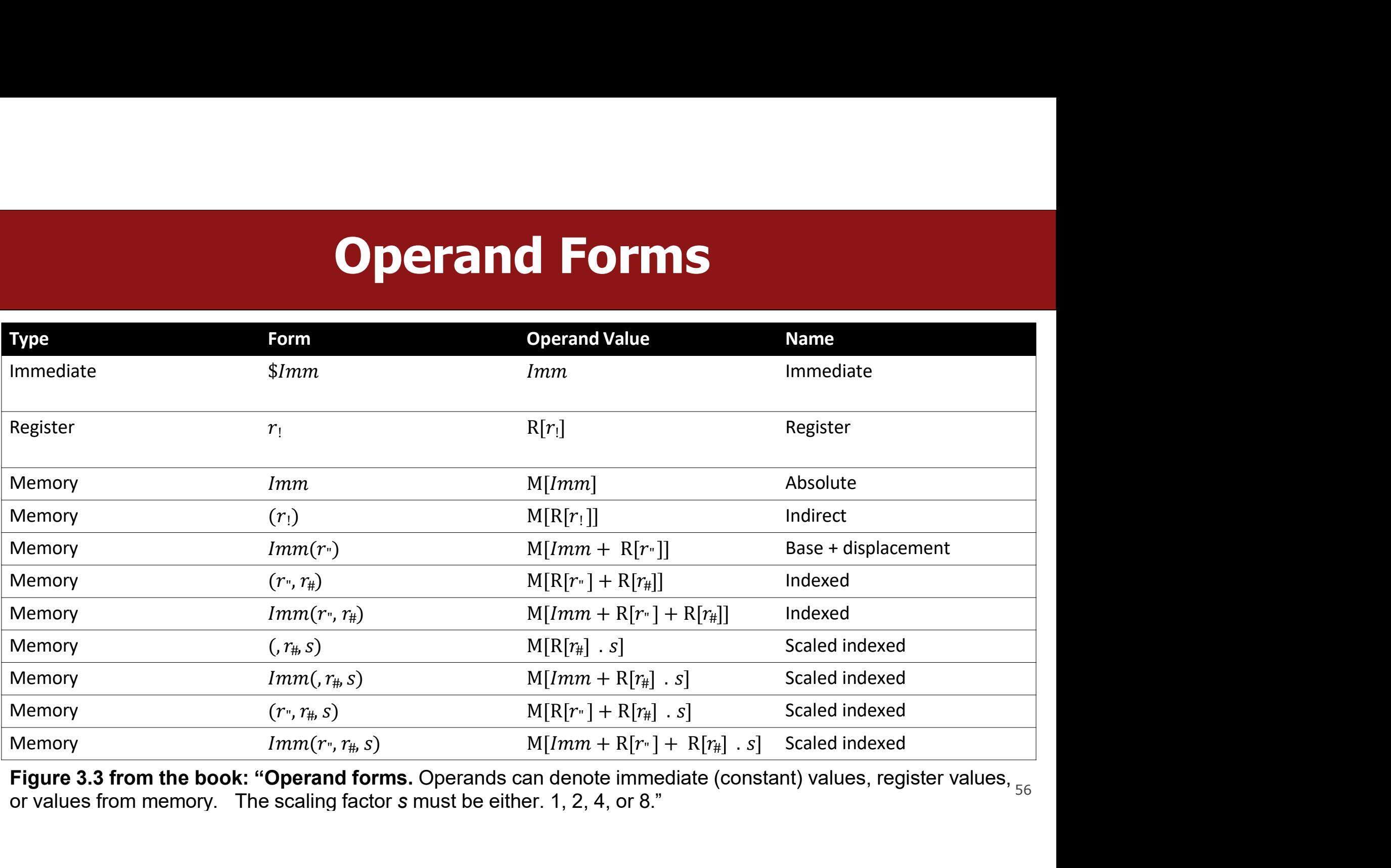

Figure 3.3 from the book: "Operand forms. Operands can denote immediate (constant) values, register values,  $_{56}$  or values from memory. The scaling factor s must be either. 1, 2, 4, or 8."

# Practice #3: Operand Forms

**Practice #3: Operand Forms**<br>What are the results of the following move instructions (executed separately)?<br>For this problem, assume the value  $0x1$  is stored in register %rcx, the value<br> $0x100$  is stored in register %rax **Practice #3: Operand Forms**<br>What are the results of the following move instructions (executed separately)?<br>For this problem, assume the value 0x1 is stored in register %rcx, the value<br>0x100 is stored in register %rax, th **Practice #3: Operand Forms**<br>What are the results of the following move instructions (executed separately)?<br>For this problem, assume the value  $0x1$  is stored in register %rcx, the value<br> $0x100$  is stored in register %rax **Practice #3: Operand F**<br>What are the results of the following move instructions (e:<br>For this problem, assume the value  $0x1$  is stored in registe<br> $0x100$  is stored in register %rax, the value  $0x3$  is stored in I<br>value What are the results of the following move instruction<br>
For this problem, assume the value  $0x1$  is stored in reg<br>  $0x100$  is stored in register %rax, the value  $0x3$  is stored<br>
value  $0x11$  is stored at address  $0x10C$ .<br>

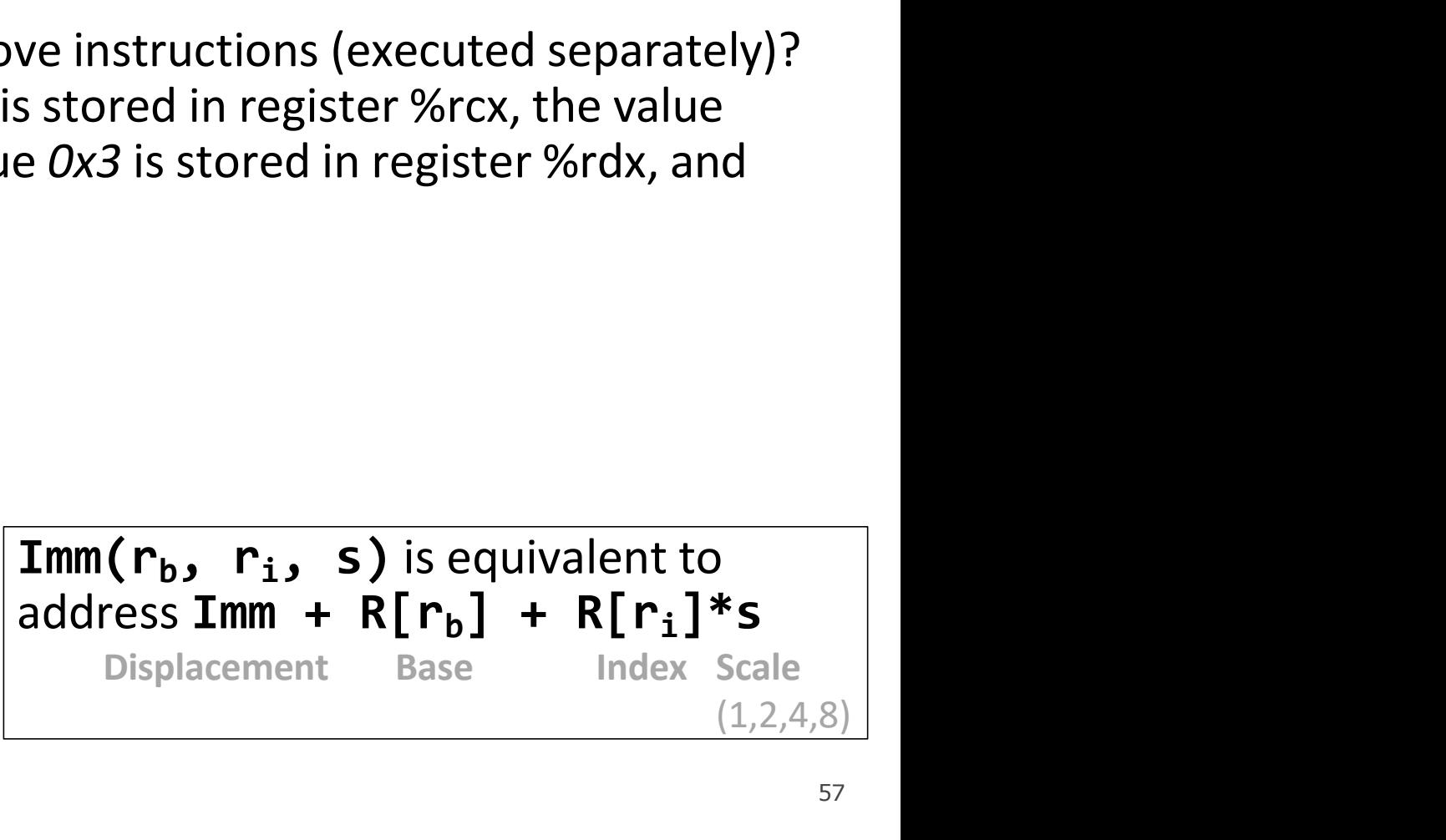

# **Goals of indirect addressing: C**

### Goals of indirect addressing: C<br>Why are there so many forms of<br>indirect addressing? als of indirect addressing: C<br>ire there so many forms of<br>indirect addressing? The set of the seed of the seed of the seed these indirect addressing?<br>We seed these indirect addressing<br>paradigms in C as well! re there so many forms of<br>ndirect addressing?<br>ee these indirect addressing<br>paradigms in C as well!

# Our First Assembly

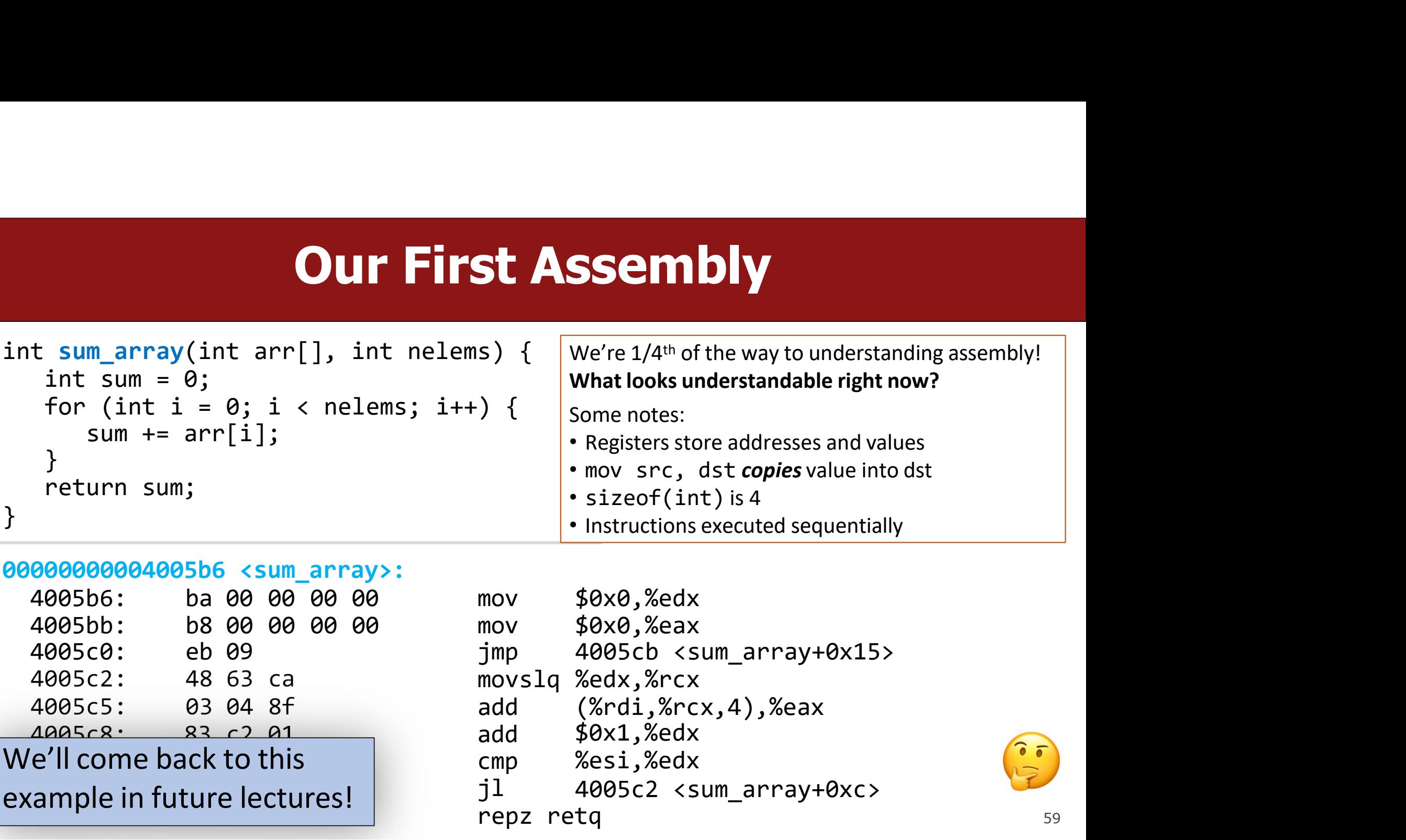

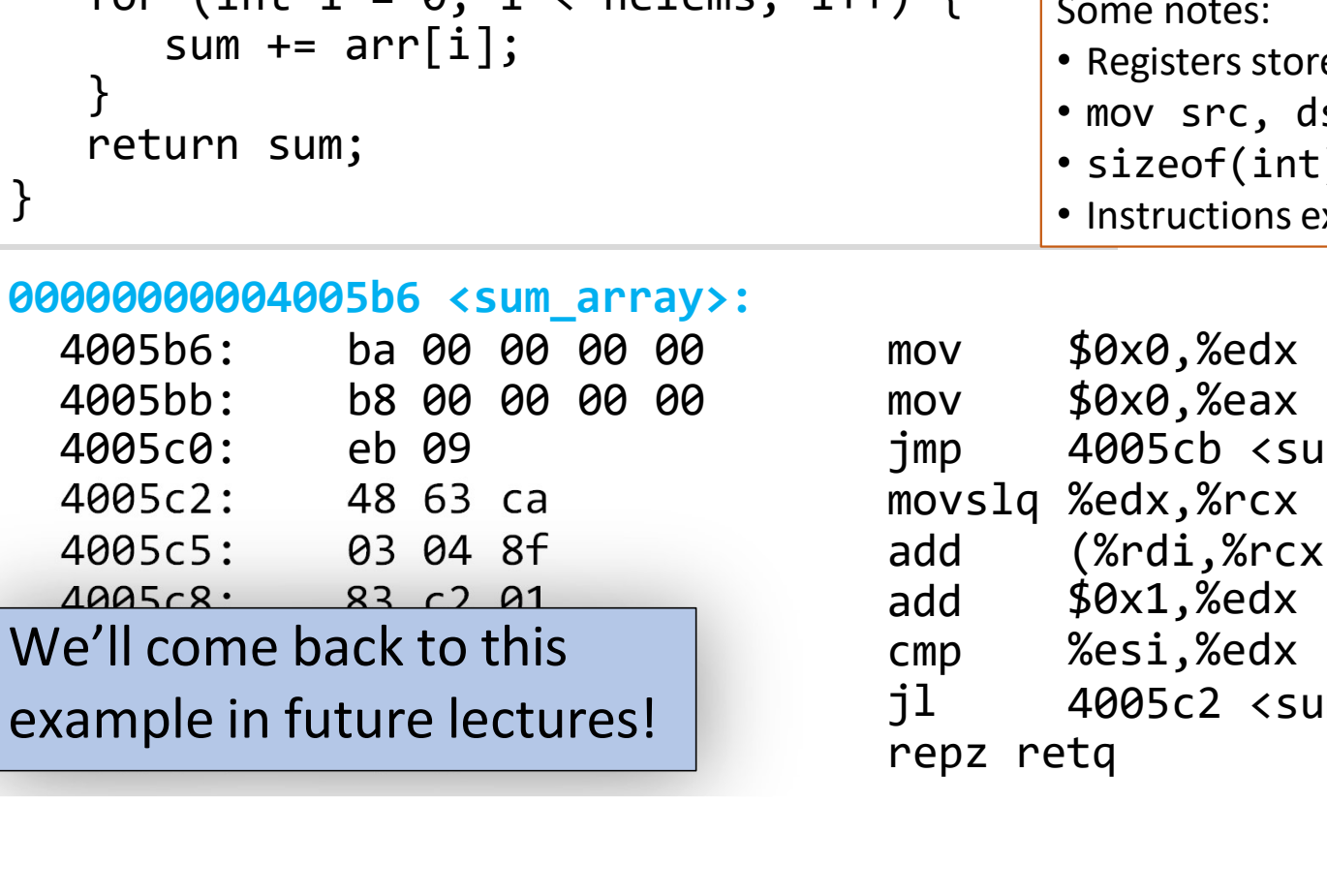

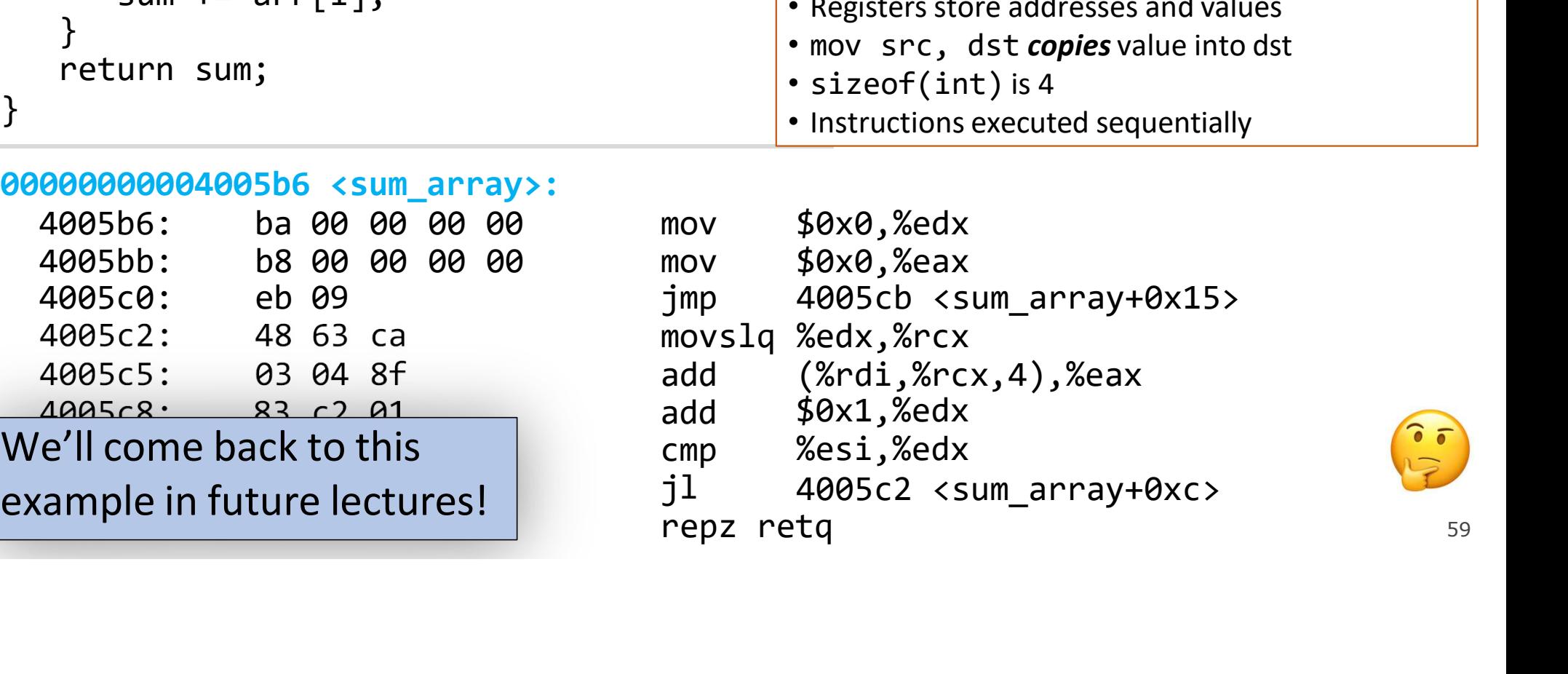

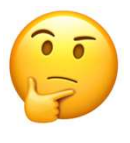

# **Central Processing Units (CPUs)**

microprocessor

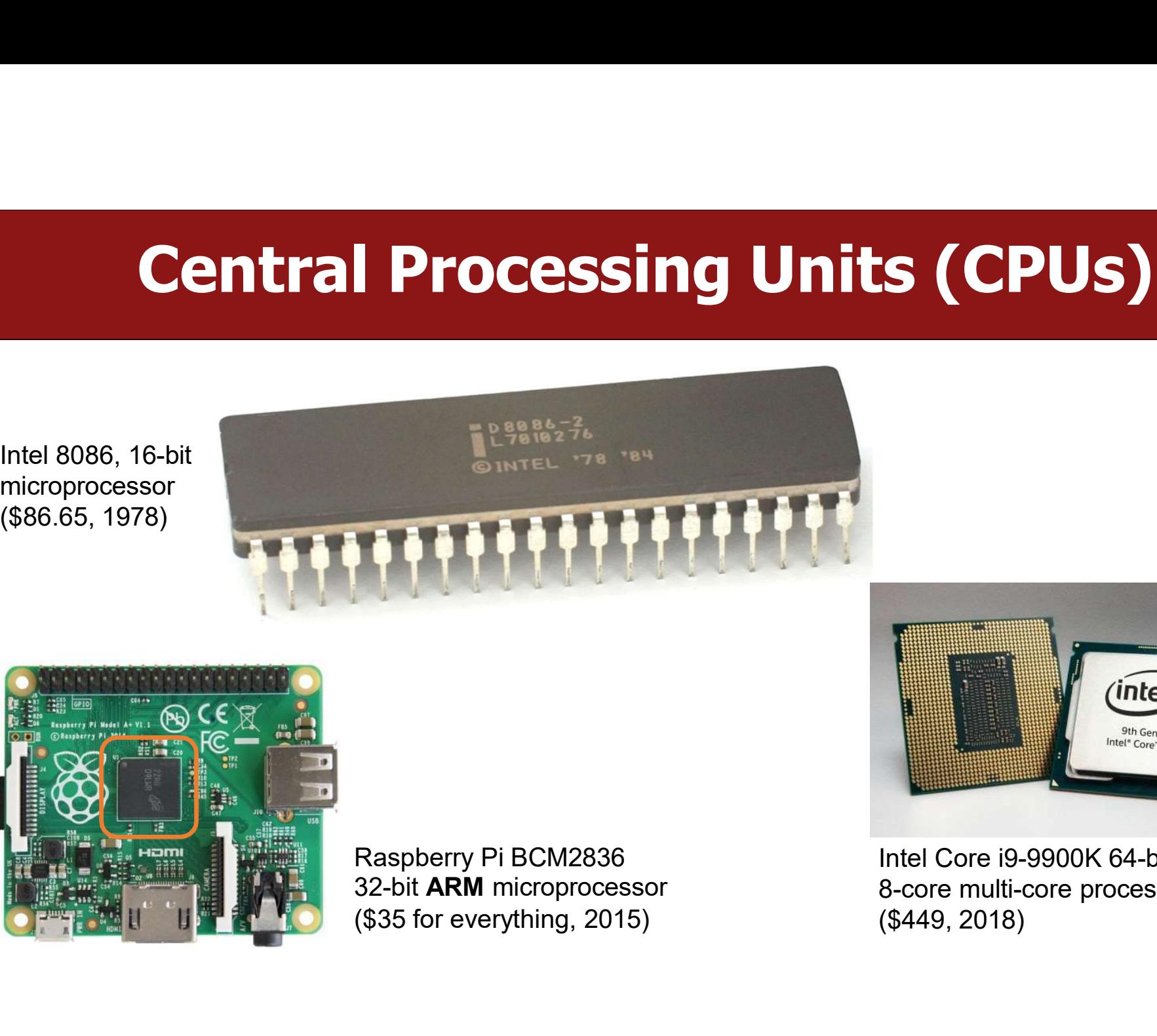

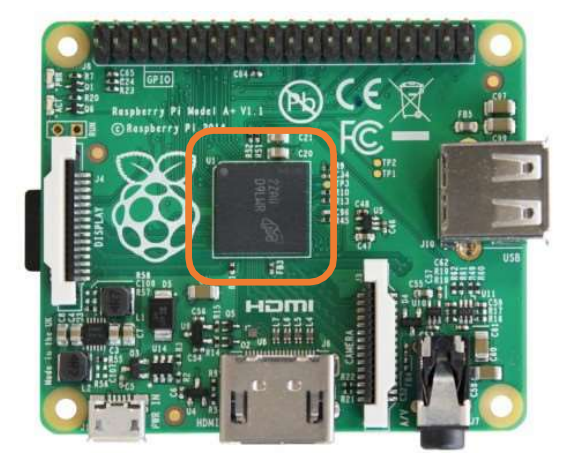

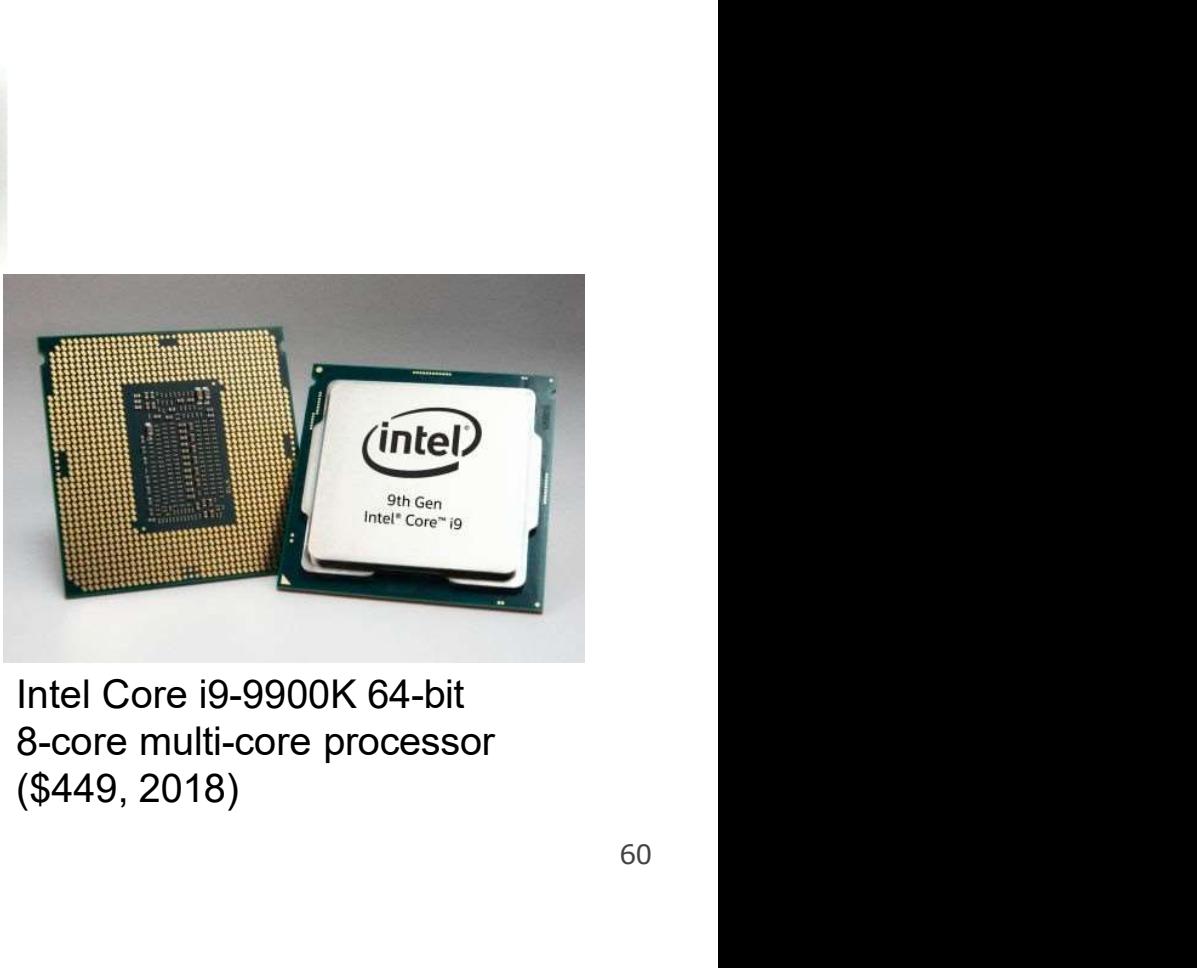

32-bit ARM microprocessor 8-core multi-core processor

# **Assembly code in movies**

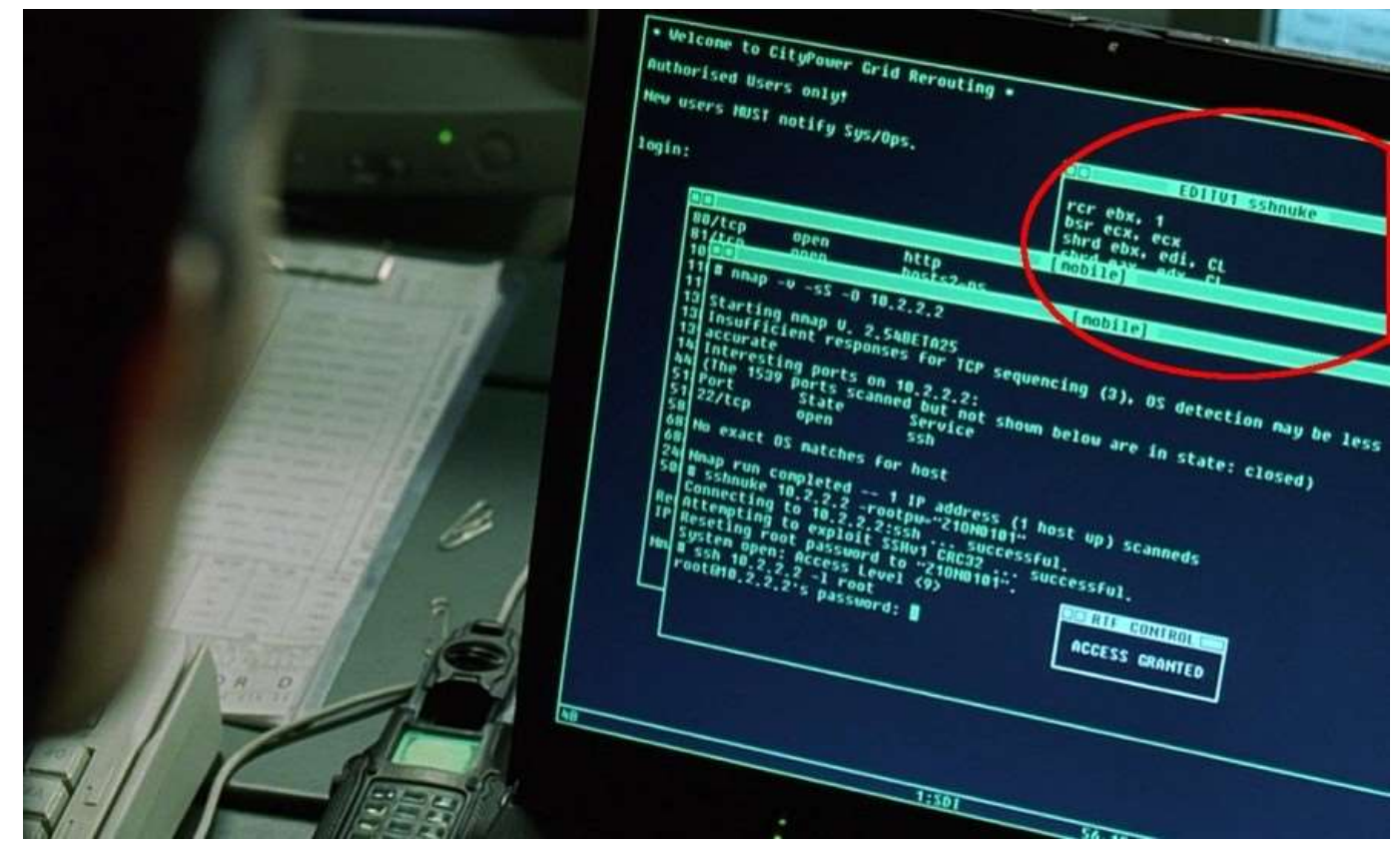

**VICS**<br>Trinity saving the world by<br>hacking into the power grid<br>using Nmap Network<br>Scanning **VICS**<br>Trinity saving the world by<br>hacking into the power grid<br>using Nmap Network<br>Scanning<br>The Matrix Reloaded, 2003 **VIES**<br>Trinity saving the world by<br>hacking into the power grid<br>using Nmap Network<br>Scanning<br>The Matrix Reloaded, 2003 Scanning **VICS**<br>Trinity saving the world by<br>hacking into the power grid<br>using Nmap Network<br>Scanning<br>The Matrix Reloaded, 2003

### Keep a resource guide handy  $\mathcal{H}$ **• Keep a resource gut the Source Separate Separate Separate Separate Separate Separate Separate Separate Canvas -> Files<br>• Canvas -> Files<br>• Pryant\_OHallaron\_ch3.1-3.8.pdf XX Keep a resource**<br>
<u>ps://web.stanford.edu/class/cs107/reso</u><br>
O book:<br>
Canvas -> Files<br>
-> Bryant\_OHallaron\_ch3.1-3.8.pdf<br>
like study abread: • https://web.stanford.edu/class/cs107/resources<br>• B&O book:<br>• Canvas -> Files<br>• Pryant\_OHallaron\_ch3.1-3.8.pdf<br>• It's like study abroad:<br>• You took LANG 1A<br>• You took LANG 1A<br>• You took give too much/too little informatio

- https://web.stanford.edu/class/cs107/resources/x86-64-reference.pdf
- B&O book:
	- -

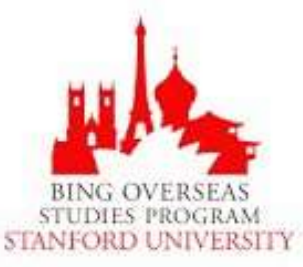

- -
- https://web.stanford.edu/class/cs107/resources/><br>B&O book:<br>• Canvas -> Files<br>• Pryant\_OHallaron\_ch3.1-3.8.pdf<br>It's like study abroad:<br>• You took LANG 1A<br>• You took LANG 1A<br>• You took perence, a rudimentary translator)<br>• No
	- fluently…
- Canvas -> Files<br>
 Bryant\_OHallaron\_ch3.1-3.8.pdf<br>
It's like study abroad:<br>
 You took LANG 1A<br>
 You took LANG 1A<br>
 You took give too much/too little information<br>
(a book reference, a rudimentary translator)<br>
 No one

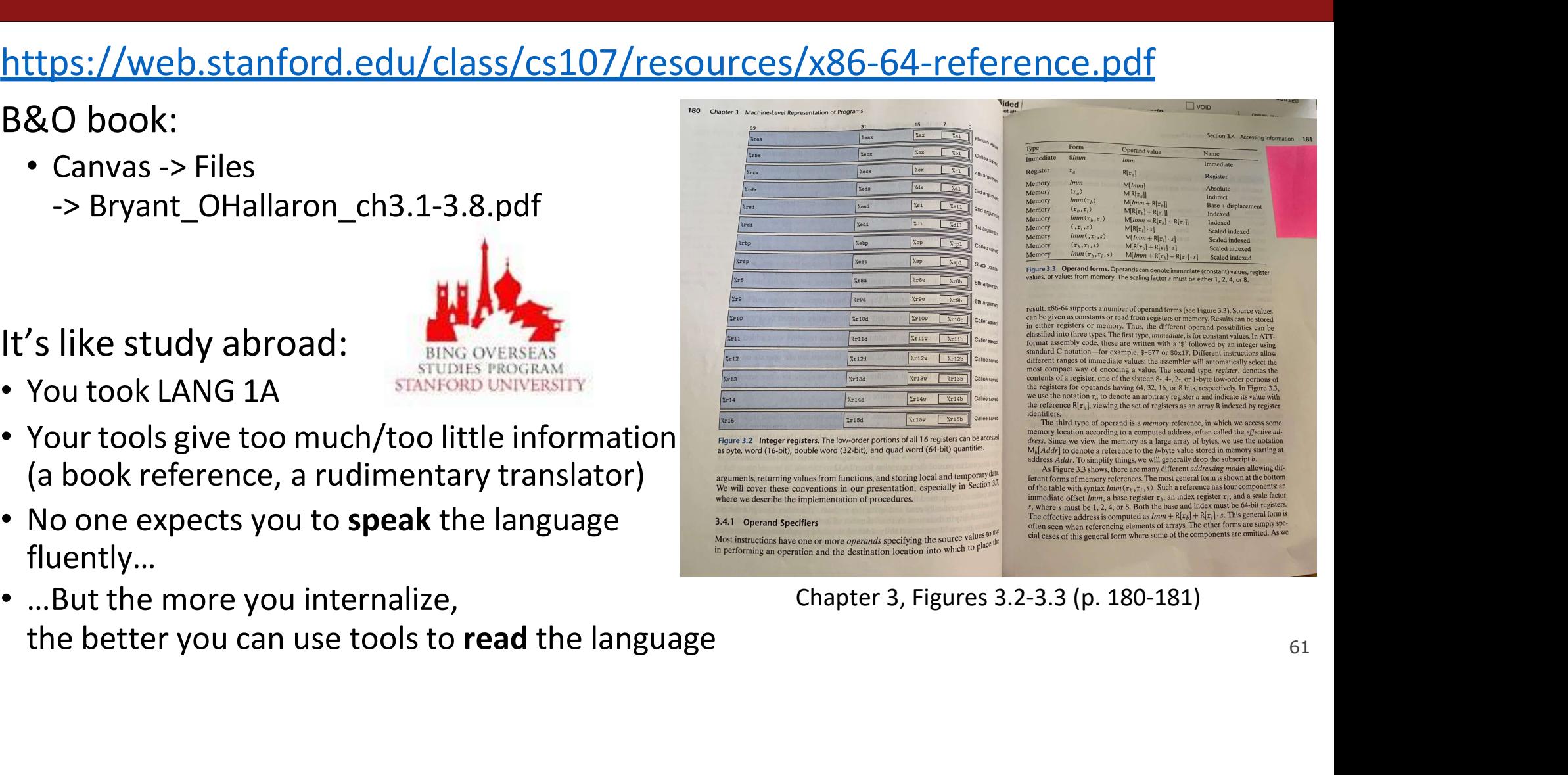

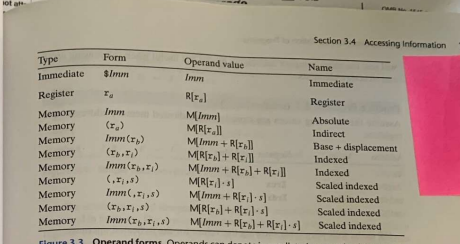

# Why are we reading assembly?

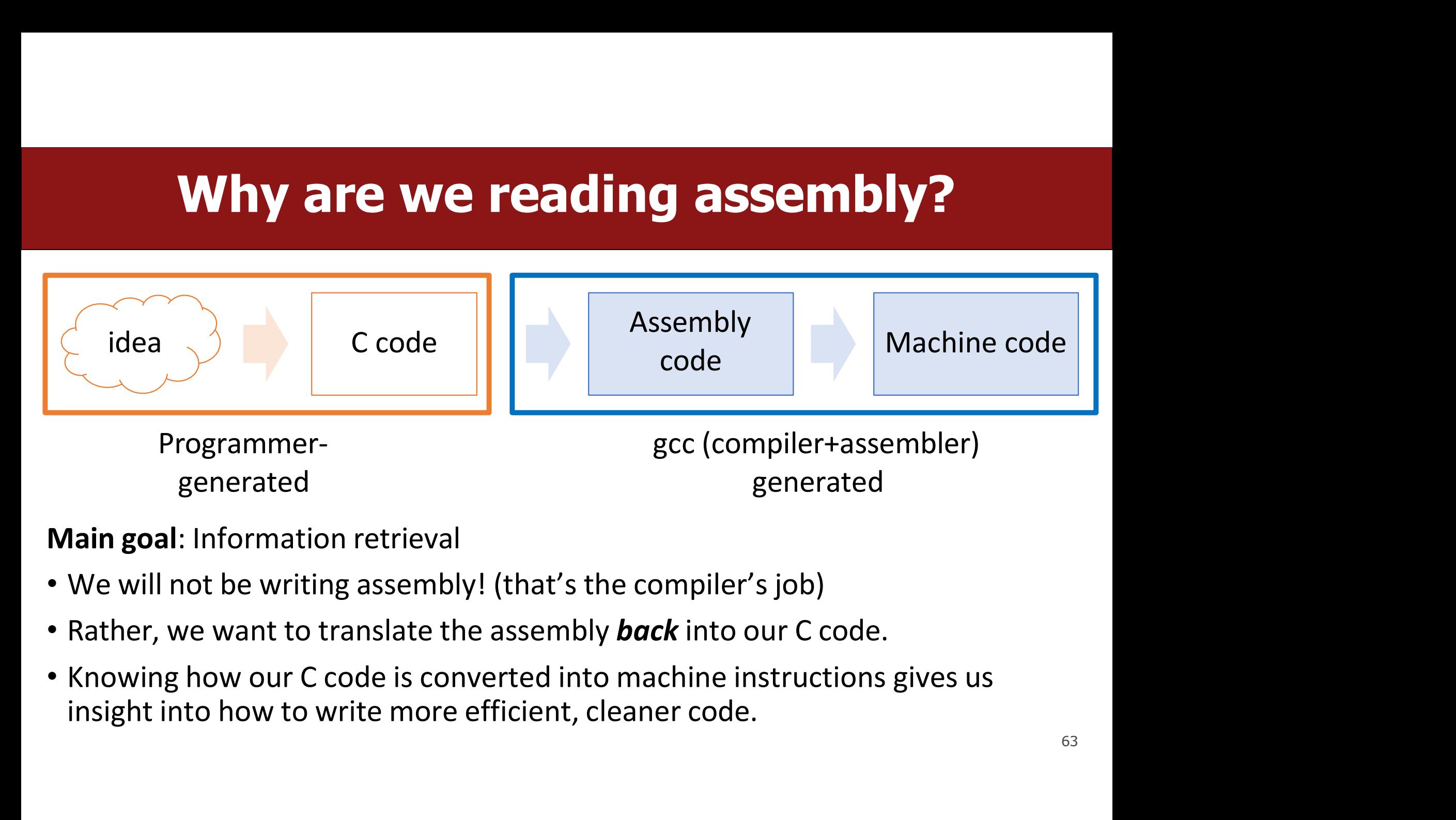

- 
- 
- 

### Extended warmup: Information Synthesis **Extended warmup: Information Synthesis**<br>Spend a few minutes thinking about the main paradigms of the mov instruction.<br>• What might be the equivalent C-like operation?<br>• Examples (note %r\_ registers are 64-bit): **Extended warmup: Information Synthe**<br> **Spend a few minutes thinking about the main paradigms of the mov instri**<br>
• What might be the equivalent C-like operation?<br>
• Examples (note %r\_ registers are 64-bit):<br>
1. mov \$0x0,% **Extended warmup: Information**<br>
Spend a few minutes thinking about the main paradigms o<br>
• What might be the equivalent C-like operation?<br>
• Examples (note %r\_ registers are 64-bit):<br>
1. mov \$0x0,%rdx<br>
2. mov %rdx,%rcx

- 
- 
- 1. mov \$0x0,%rdx
- 2. mov %rdx,%rcx
- 3. mov \$0x42,(%rdi)
- 4. mov (%rax,%rcx,8),%rax

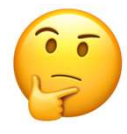

### Extended warmup: Information Synthesis **Extended warmup: Information Synthesis**<br>Spend a few minutes thinking about the main paradigms of the mov instruction.<br>• What might be the equivalent C-like operation?<br>• Examples (note %r\_ registers are 64-bit):<br>is like po **Extended warmup: Information Synthe**<br>
Spend a few minutes thinking about the main paradigms of the mov instruent C-like operation?<br>
• Examples (note %r\_ registers are 64-bit):<br>
1. mov \$0x0,%rdx -> maybe long x = 0 **Extended warmup: Information**<br>Spend a few minutes thinking about the main paradigms o<br>• What might be the equivalent C-like operation?<br>• Examples (note %r\_ registers are 64-bit):<br>1. mov \$0x0,%rdx -> maybe long x = 0<br>2. mo **ded warmup: Information Synthesis**<br>
minutes thinking about the main paradigms of the mov instruction.<br>
be the equivalent C-like operation?<br>
Jote %r\_ registers are 64-bit):<br>
\$0x0,%rdx -> maybe long x = 0<br>
%rdx,%rcx -> mayb **Calculary 19: Information Synthesis**<br>
minutes thinking about the main paradigms of the mov instruction.<br>
be the equivalent C-like operation?<br>
sore %r\_ registers are 64-bit):<br>
\$0x0,%rdx -> maybe long x = 0<br>
%rdx,%rcx -> ma **Calcular Synthesis**<br>
minutes thinking about the main paradigms of the mov instruction.<br>
be the equivalent C-like operation?<br>
Ote %r\_ registers are 64-bit):<br>
\$0x0,%rdx -> maybe long x = 0<br>
%rdx,%rcx -> maybe long x = y;<br>
\$

Spend a few minutes thinking about the main paradigms of the mov instruction.<br>
• What might be the equivalent C-like operation?<br>
• Examples (note %r\_ registers are 64-bit):<br>
1. mov \$0x0,%rdx -> maybe long x = 0<br>
2. mov %r

- 
- 
- 1. mov  $$0x0,$  %rdx -> maybe long  $x = 0$
- 2. mov  $%$ rdx, $%$ rcx -> maybe long  $x = y$ ;
- 3. mov  $$0x42,(%rdi) -> maybe *ptr = 0x42;$
- 

**Indirect addressing<br>Indirect addressing**<br>Indirect addressing<br>arithmetic/deref! winding the sisted of the sisted of the sisted of the sisted pointer arithmetic/deref! arithmetic/deref!

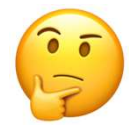

65

# **1. Extra Practice**<br>ete the Ccode that **1.** generates this assembly

```
1. Extra Praid (1)<br>Fill in the blank to complete the C code that<br>int x = ...<br>int *ptr = malloc(...);<br>...
1. Extra Pract<br>Fill in the blank to complete the C code that \frac{1}{2}.<br>int x = ...<br>int *ptr = malloc(...);<br>...<br>\frac{???}{?} = ???.;
...
        1. Extra Pract<br>
In the blank to complete the C code that <br>
x = ...<br>
*ptr = malloc(...);<br>
??? __ = _??? _;<br>
*ecx, (%rax)
mov %ecx,(%rax)
```
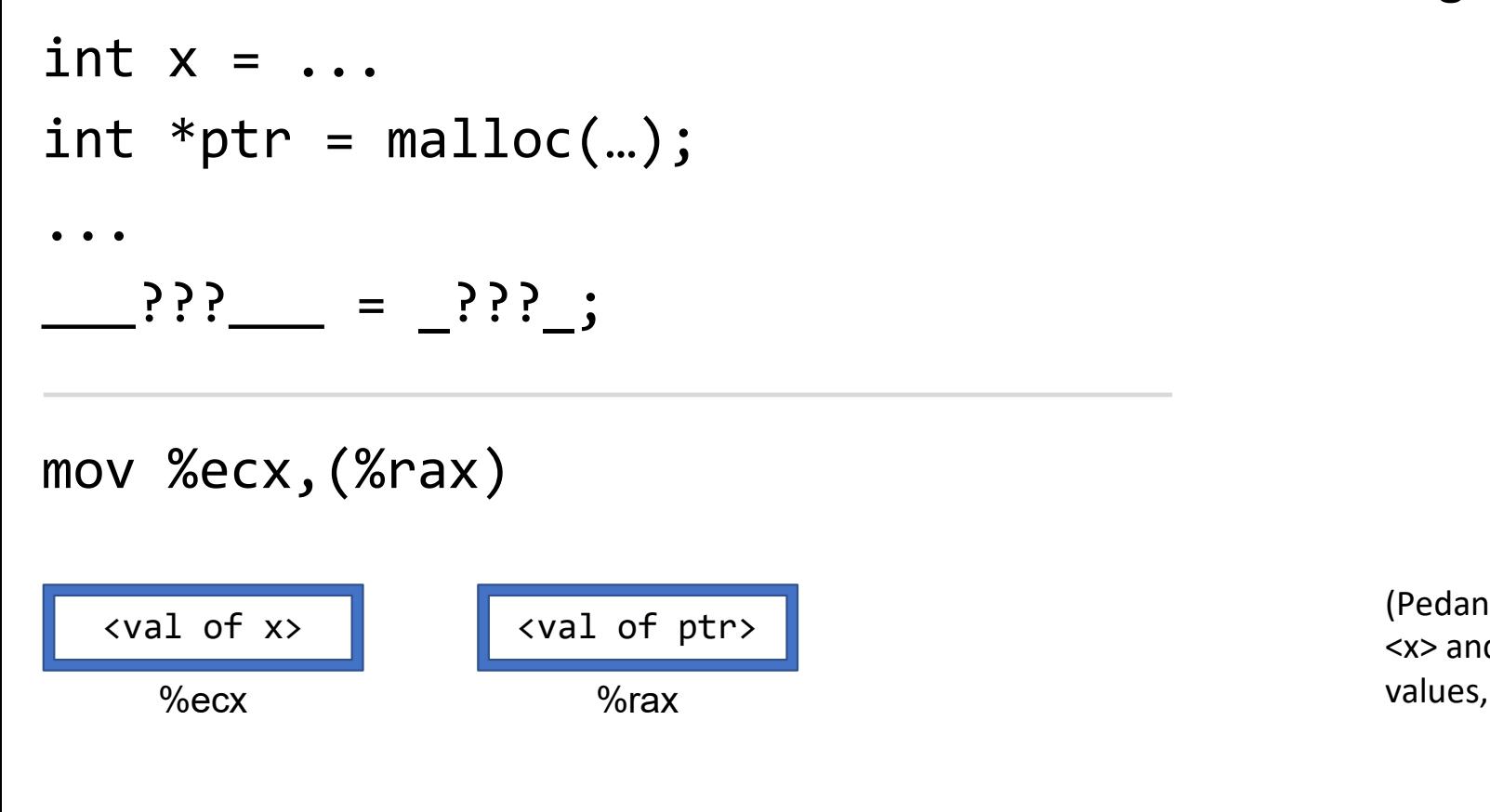

**1. Extra Practice**<br>Fill in the blank to complete the C code that <br>int  $x = ...$ <br>int  $x = ...$ **Ctice**<br>1. generates this assembly<br>2. has this register layout

(Pedantic: You should sub in<br>  $\langle x \rangle$  and  $\langle ptr \rangle$  with actual<br>
values, like 4 and 0x7fff80) (Pedantic: You should sub in<br>  $\langle x \rangle$  and  $\langle ptr \rangle$  with actual<br>
values, like 4 and 0x7fff80) (Pedantic: You should sub in<br>  $\langle x \rangle$  and  $\langle p\text{tr} \rangle$  with actual<br>
values, like 4 and 0x7fff80)

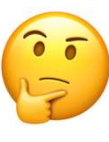

66

# **1. Extra Practice**<br>ete the Ccode that **1.** generates this assembly

**1. Extra Practice**<br>Fill in the blank to complete the C code that  $\begin{array}{c} 1. \text{ generates this assembly} \\ \text{2. has this register layout} \end{array}$ **Ctice**<br> **1.** generates this assembly<br> **2.** has this register layout **Extra Practice**<br>
he C code that  $\frac{1}{2}$  has this register layout<br>  $\frac{1}{2}$  has this register layout<br>  $\frac{1}{2}$ <br>  $\frac{1}{2}$ 

```
1. Extra Praid (1)<br>Fill in the blank to complete the C code that<br>int x = ...<br>int *ptr = malloc(...);<br>...
1. Extra Pract<br>Fill in the blank to complete the C code that \frac{1}{2}.<br>int x = ...<br>int *ptr = malloc(…);<br>...<br>\frac{2}{2}???__ = _???_; *ptr = x;
...
          1. Extra Pract<br>
In the blank to complete the C code that <br>
x = ...<br>
*ptr = malloc(...);<br>
???__ = _???_; *ptr = x;<br>
*ecx,(%rax)
Fill in the blank to complete the C code t<br>
int x = ...<br>
int *ptr = malloc(...);<br>
\cdots<br>
\qquad P?? =  ???'.; *ptr = x;<br>
mov %ecx,(%rax)<br>
simov %ecx,(%rax)
      <val of x> <val of ptr>
             x = ...<br>
*ptr = malloc(...);<br>
\therefore<br>
\therefore = \therefore *ptr = x;<br>
\%ecx, (%rax)<br>
\frac{1 \text{ of x}}{\%} \frac{1}{\%} \frac{1}{\%} \frac{1}{\%} \frac{1}{\%} \frac{1}{\%} \frac{1}{\%}
```
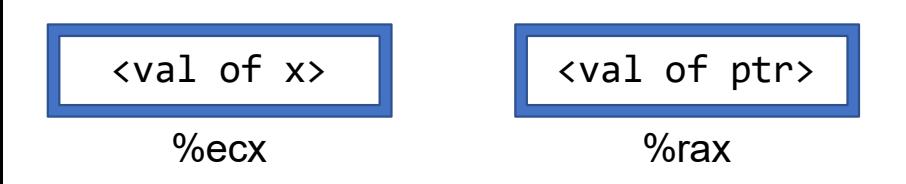

### **2. Extra Practice**<br>
Fill in the blank to complete the C code that <br> **1. generates this**<br> **2. results in this**<br> **1. generates this**<br> **2. results in this**<br> **1. generates this**<br> **2. results in this**<br> **1. generates this**<br> **2** 2. Extra Practice<br>ete the Ccode that 1. generates this assembly

**2. Extra |<br>Fill in the blank to complete the C code the long arr[5];<br>...**<br>long num = \_\_\_\_???\_\_\_;

...

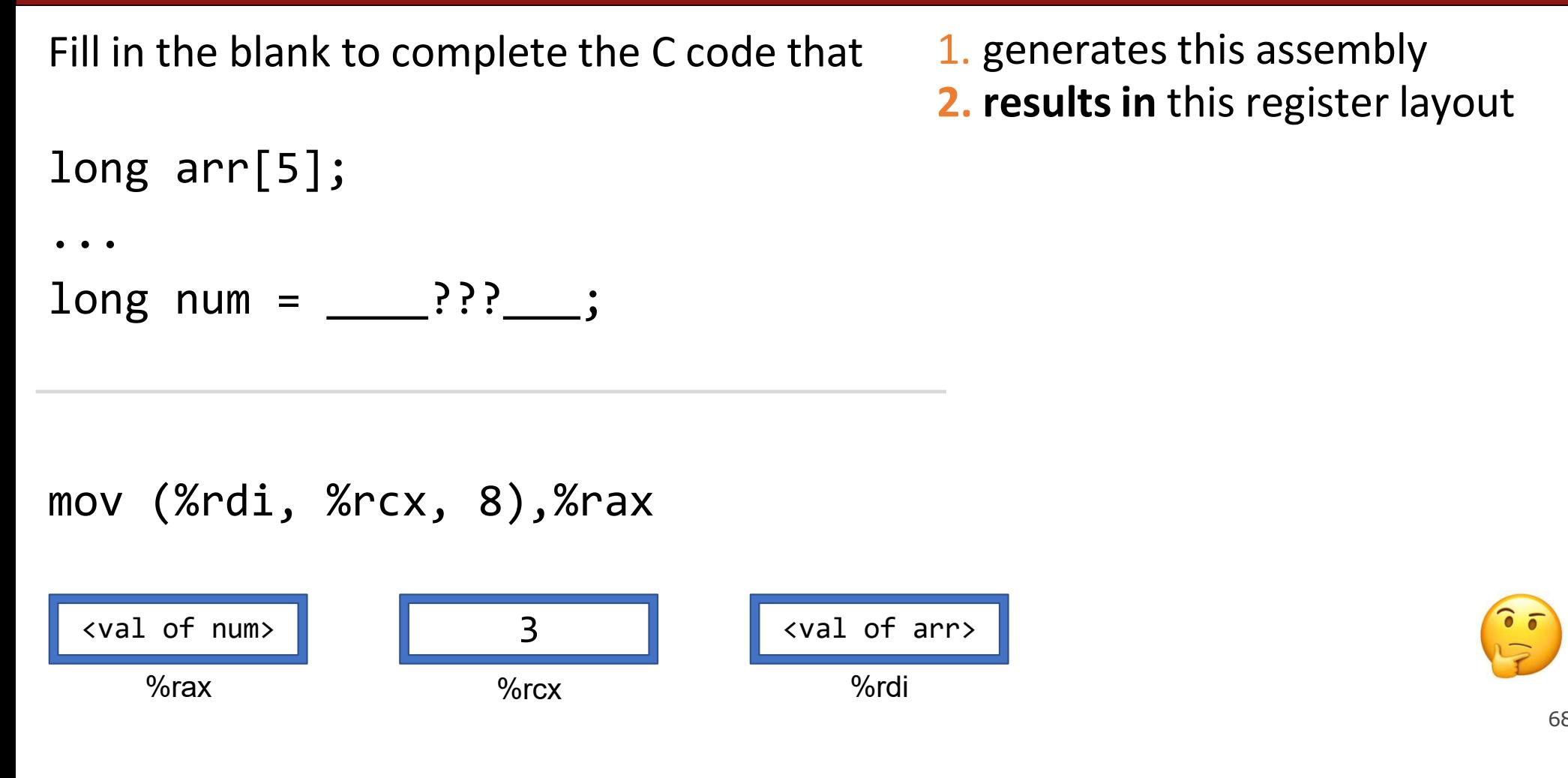

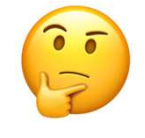

68

**2. Extra Practice**<br>Fill in the blank to complete the C code that 1. generates this assembly<br>1 ong arr [5]; **Ctice**<br>1. generates this assembly<br>2. results in this register layout **Ctice**<br>1. generates this assembly<br>2. results in this register layout

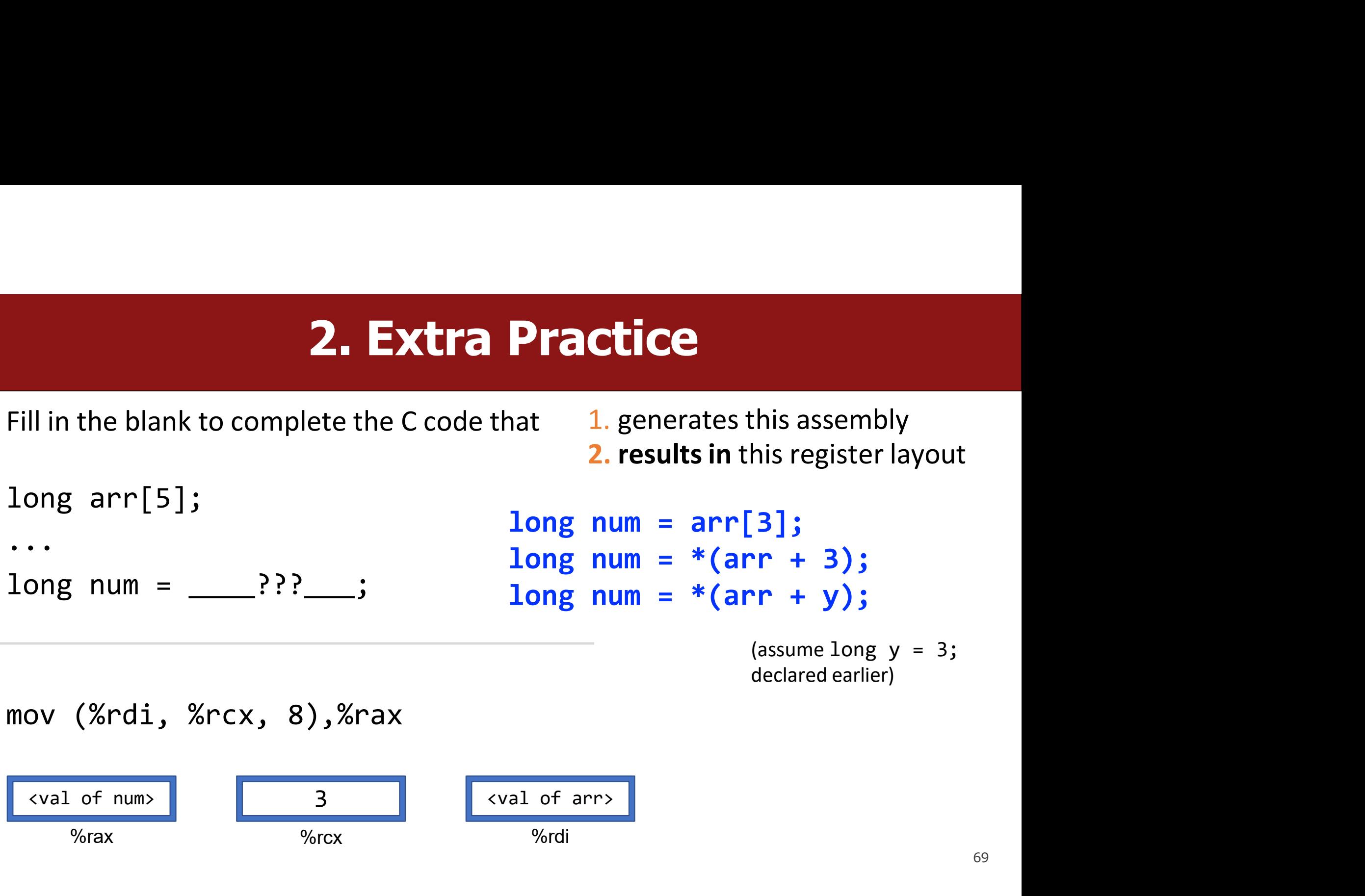

### **3. Extra Pract**<br>
In the blank to complete the C code that  $\frac{1.9}{2.}$  h<br>  $\frac{1.9}{2.}$  = 'c'; **3. Extra Practice**<br>ete the Ccode that **1.** generates this assembly

**3. Extra |<br>Fill in the blank to complete the C code the char str[5];<br>...**<br>... ??? \_\_ = 'c';

**3. Extra Practice**<br>Fill in the blank to complete the C code that 1. generates this assembly<br>char str[5];<br>char str[5]; ctice<br>1. generates this assembly<br>2. has this register layout **Ctice**<br>1. generates this assembly<br>2. has this register layout

...

![](_page_69_Figure_6.jpeg)

![](_page_69_Picture_7.jpeg)

70

# **3. Extra Practice**<br>ete the Ccode that **1.** generates this assembly

**Fill in the blank to complete the C code that 1. generates this assembly**<br>Fill in the blank to complete the C code that 1. generates this assembly<br>2. has this register layout<br>2. has this register layout **Ctice**<br> **1.** generates this assembly<br> **2.** has this register layout Practice<br>
at 1. generates this assembly<br>
2. has this register layout<br>
str[2] = 'c';<br>
\*(str + 2) = 'c'; Practice<br>
Nat 1. generates this assembly<br>
2. has this register layout<br>
str[2] = 'c';<br>
\*(str + 2) = 'c';

**3. Extra |<br>Fill in the blank to complete the C code the char str[5];<br>...**  $\frac{1}{2}$  **???**  $\frac{1}{2}$  **= 'c';** ... **3. Extra Pract**<br>
In the blank to complete the C code that  $\begin{array}{r} 1.9 \text{ m} \\ 2.16 \text{ m} \\ \text{cm} \\ \text{cm} \\ \text{cm} \\ \text{cm} \\ \text{cm} \\ \text{cm} \\ \text{cm} \\ \text{cm} \\ \text{cm} \\ \text{cm} \\ \text{cm} \\ \text{cm} \\ \text{cm} \\ \text{cm} \\ \text{cm} \\ \text{cm} \\ \text{cm} \\ \text{cm} \\ \text{cm} \\ \text{cm} \\ \text{cm} \\ \text{cm} \\ \$ Fill in the blank to complete the C code that 1<br>
char str[5];<br>
... str[2]<br>
... str[2]<br>
... str[2]<br>
\*(str<br>
mov \$0x63,(%rcx,%rdx,1)<br>
... stription is the strategy of strategy and of strategy and of strategy and is the state <val of str>

![](_page_70_Figure_6.jpeg)

### Coming Up Soon To A Slide Near You

- -

![](_page_71_Figure_3.jpeg)
## Coming Up Soon To A Slide Near You

- -

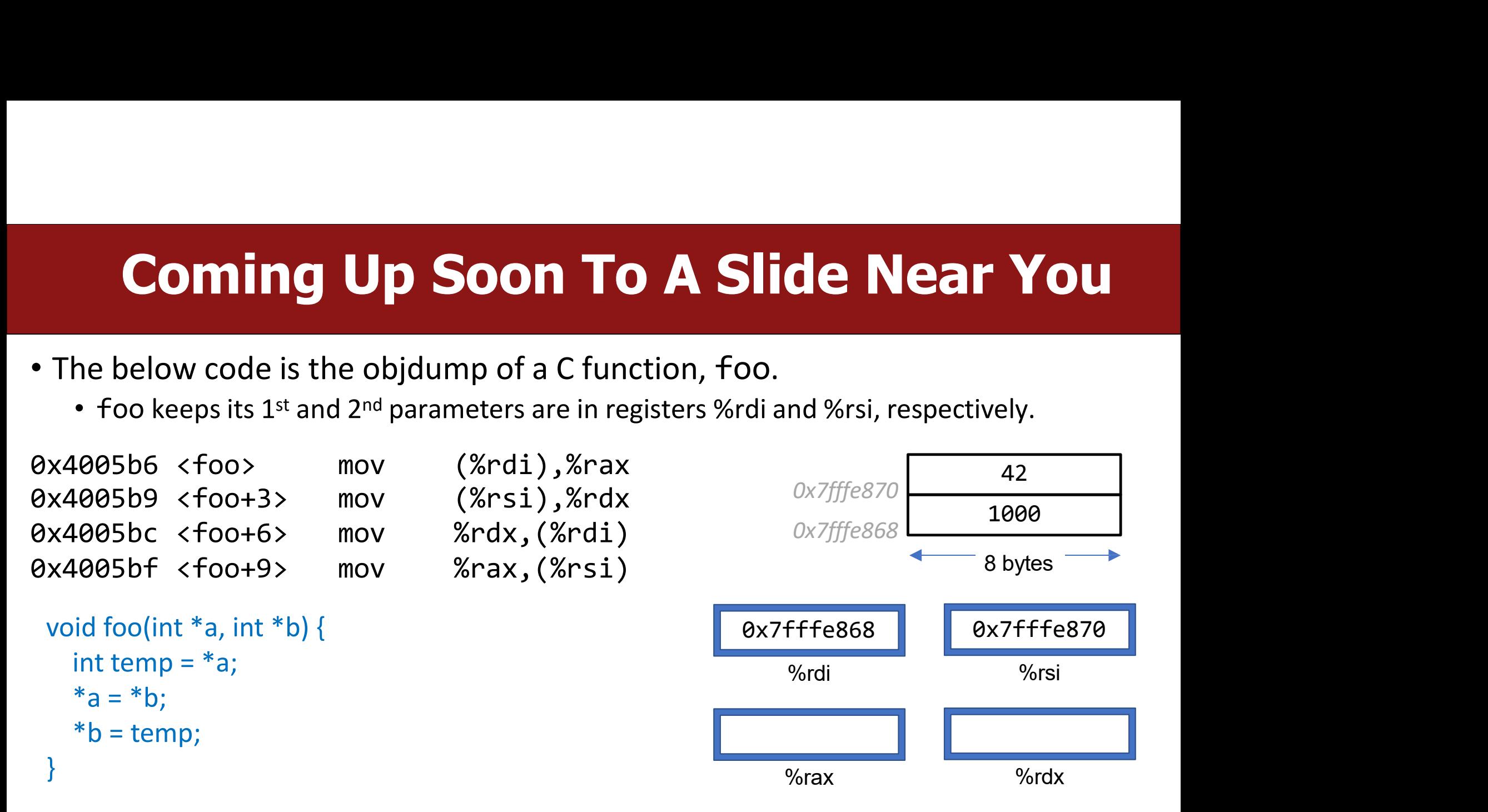

## Lecture Plan **Example 2014**<br>• Recap: mov so far<br>• Data and Register Sizes<br>• The lea Instruction **Lecture Plan**<br>• Recap: mov so far<br>• Data and Register Sizes<br>• The lea Instruction<br>• Logical and Arithmetic Operations **Lecture Plan**<br>• Recap: mov so far<br>• Data and Register Sizes<br>• The lea Instruction<br>• Logical and Arithmetic Operations<br>• Practice: Reverse Engineering **Example 19 Secap: mov so far**<br>• Data and Register Sizes<br>• The lea Instruction<br>• Logical and Arithmetic Operations<br>• Practice: Reverse Engineering

- 
- 
- The lea Instruction
- 
- 

IS<br>Reference Sheet:<br>/archive/cs/cs107/cs107.1248/guide/x86-64.html<br>in Resources page of course website! https://web.stanford.edu/class/archive/cs/cs107/cs107.1248/guide/x86-64.html tic Operations<br>
sering<br>
Reference Sheet:<br>
Reference Sheet:<br>
See more guides on Resources page of course website!<br>
See more guides on Resources page of course website!<br>
T<sup>4</sup>

## mov

**The mov** instruction copies bytes from one place to another;<br>it is similar to the assignment operator (=) in C.<br>mov src, dst **interference in the move instruction copies bytes from one place to another;**<br>it is similar to the assignment operator (=) in C.<br>**mov** src, dst **MOV**<br>vtes from one place to another;<br>operator (=) in C.<br>mov src,dst<br>ne of: The mov instruction <u>copies</u> bytes from one place to another;<br>it is similar to the assignment operator (=) in C.<br>mov src, dst<br>The src and dst can each be one of:<br>• Immediate (constant value, like a number) (*only src*) • In movin intruction copies by tes from one place to another;<br>
it is similar to the assignment operator (=) in C.<br>
• mov<br>
• src, dst<br>
• Immediate (constant value, like a number) (only src)<br>
• Register

- mov<br>
src, dst<br>
he src and dst can each be one of:<br>
Immediate (constant value, like a number) (*only src)*<br>
Register<br>
Memory Location<br>
(*at most one of src, dst)*
- Register
- Memory Location

# Memory Location Syntax

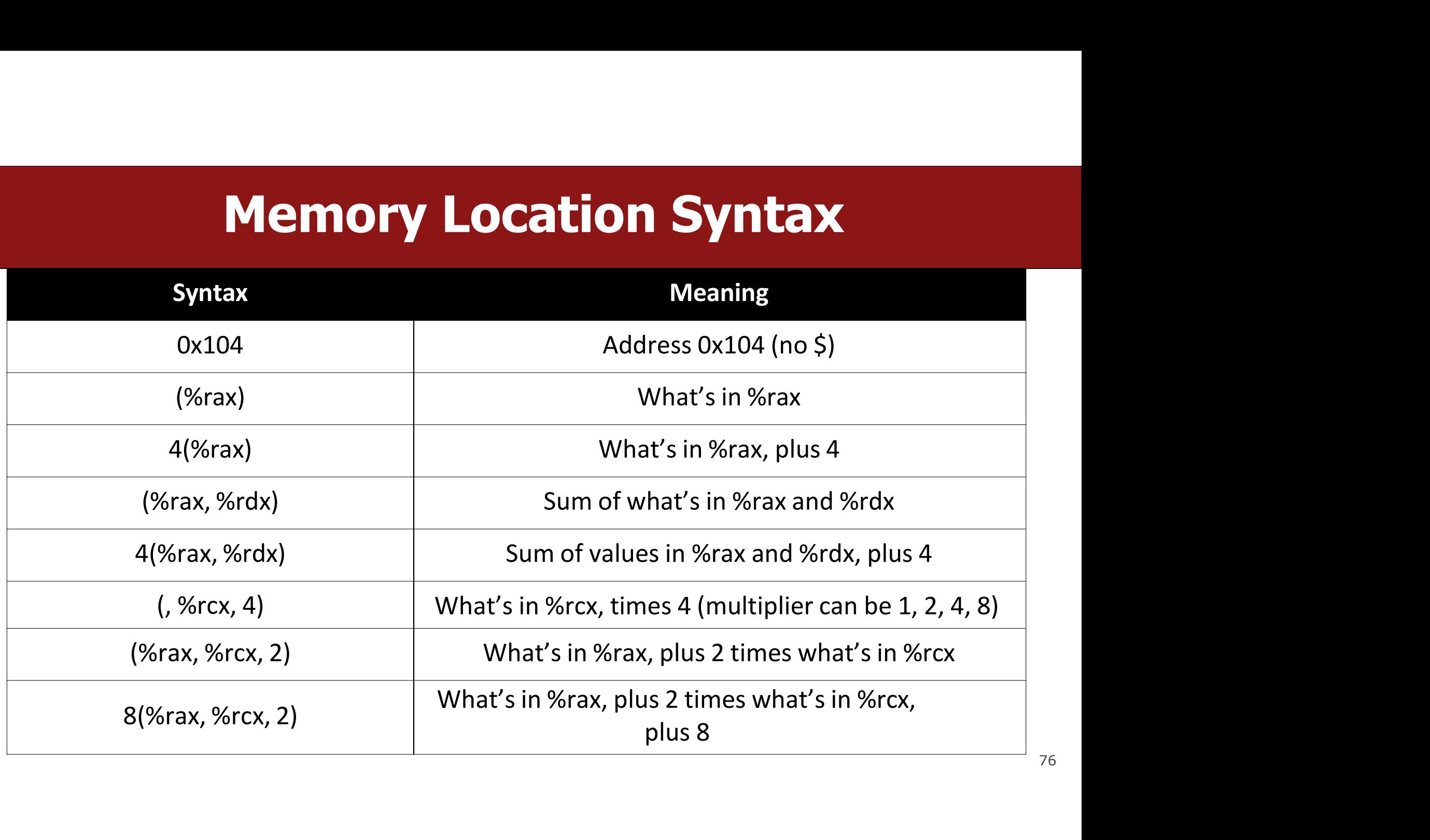

# Operand Forms

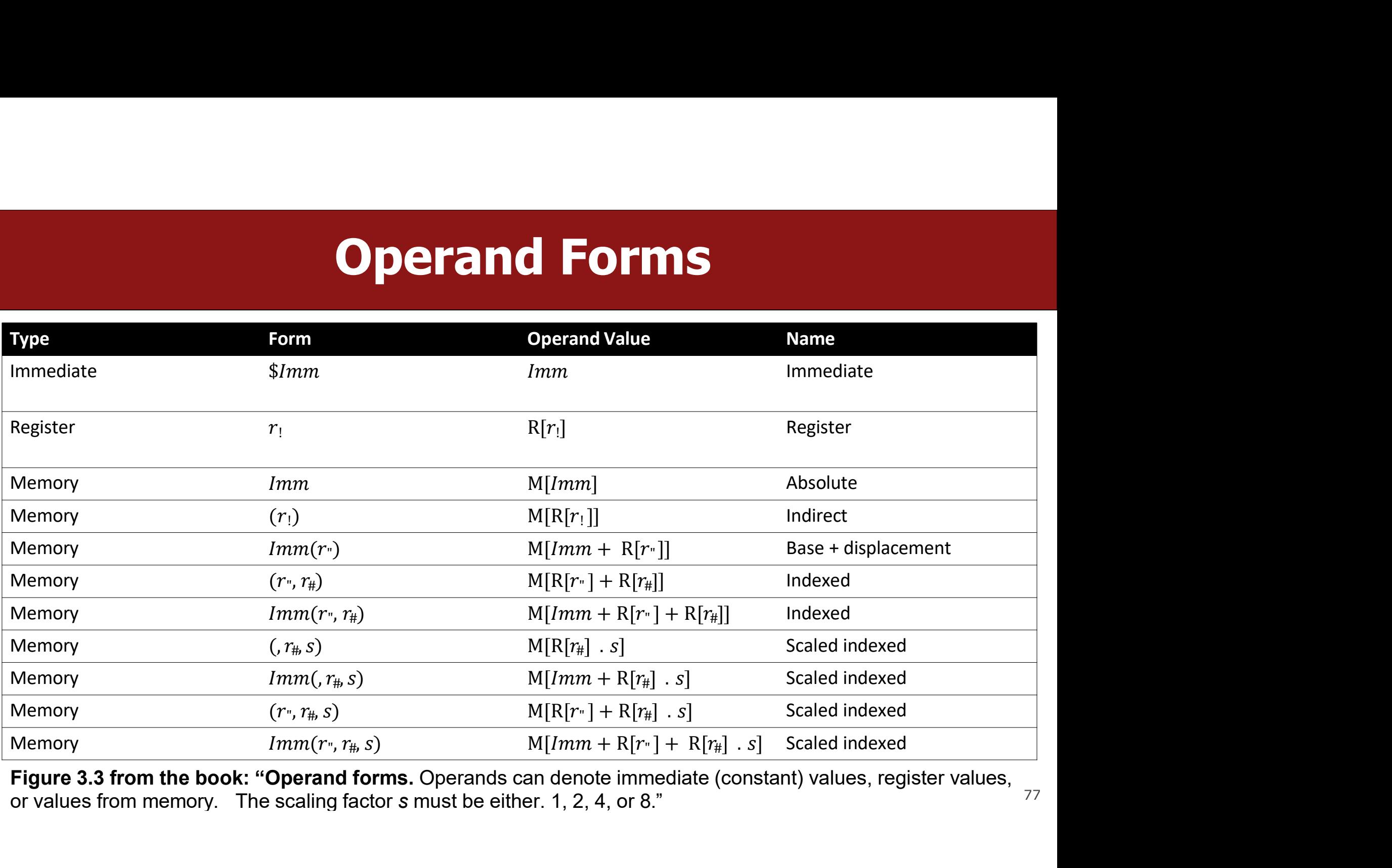

Figure 3.3 from the book: "Operand forms. Operands can denote immediate (constant) values, register values,  $77$  or values from memory. The scaling factor s must be either. 1, 2, 4, or 8."

## Lecture Plan **Example 2014 CHECTUTE Plan**<br>• Recap: mov so far<br>• Data and Register Sizes<br>• The lea Instruction **Lecture Plan**<br>• Recap: mov so far<br>• Data and Register Sizes<br>• The lea Instruction<br>• Logical and Arithmetic Operations **Lecture Plan**<br>• Recap: mov so far<br>• Data and Register Sizes<br>• The lea Instruction<br>• Logical and Arithmetic Operations<br>• Practice: Reverse Engineering **Example 19 Secap:**<br>• Recap: mov so far<br>• Data and Register Sizes<br>• The lea Instruction<br>• Logical and Arithmetic Operations<br>• Practice: Reverse Engineering

- 
- 
- The lea Instruction
- 
- 

IS<br>Reference Sheet:<br>/archive/cs/cs107/cs107.1248/guide/x86-64.html<br>in Resources page of course website! https://web.stanford.edu/class/archive/cs/cs107/cs107.1248/guide/x86-64.html tic Operations<br>
sering<br>
Reference Sheet:<br>
Reference Sheet:<br>
See more guides on Resources page of course website!<br>
See more guides on Resources page of course website!<br>
78

## Data Sizes

**Data Sizes**<br>Data sizes in assembly have slightly different terminology to get used to:<br>• A word is 2 bytes. **Data Sizes in assembly have slightly different ter**<br>• A byte is 1 byte.<br>• A word is 2 bytes.<br>• A double word is 4 bytes. **Data Size:**<br>Data sizes in assembly have slightly different terr<br>• A byte is 1 byte.<br>• A word is 2 bytes.<br>• A double word is 4 bytes.<br>• A quad word is 8 bytes. **Data Sizes**<br>
Data sizes in assembly have slightly different terminolog<br>
• A byte is 1 byte.<br>
• A word is 2 bytes.<br>• A double word is 4 bytes.<br>• A quad word is 8 bytes. **Data Sizes**<br>
Data sizes in assembly have slightly different terminolo<br>
• A **byte** is 1 bytes.<br>
• A **double word** is 4 bytes.<br>
• A **quad word** is 8 bytes.<br>
Assembly instructions can have suffixes to refer to the: Data sizes in assembly have slightly different terminology to get used to:<br>• A byte is 1 byte.<br>• A word is 2 bytes.<br>• A double word is 4 bytes.<br>• A quad word is 8 bytes.<br>Assembly instructions can have suffixes to refer to

- 
- 
- 
- 

• A word is 2 bytes.<br>• A double word is 4 bytes.<br>• A quad word is 8 bytes.<br>Assembly instructions can have suffixes to refer to the<br>• b means byte<br>• w means word<br>• I means double word<br>• q means quad word • A double word is 4 bytes.<br>• A quad word is 8 bytes.<br>Assembly instructions can have suffixes to refer to these sizes:<br>• b means **byte**<br>• w means **word**<br>• 1 means double word<br>• q means quad word

- b means byte
- w means word
- 
- 

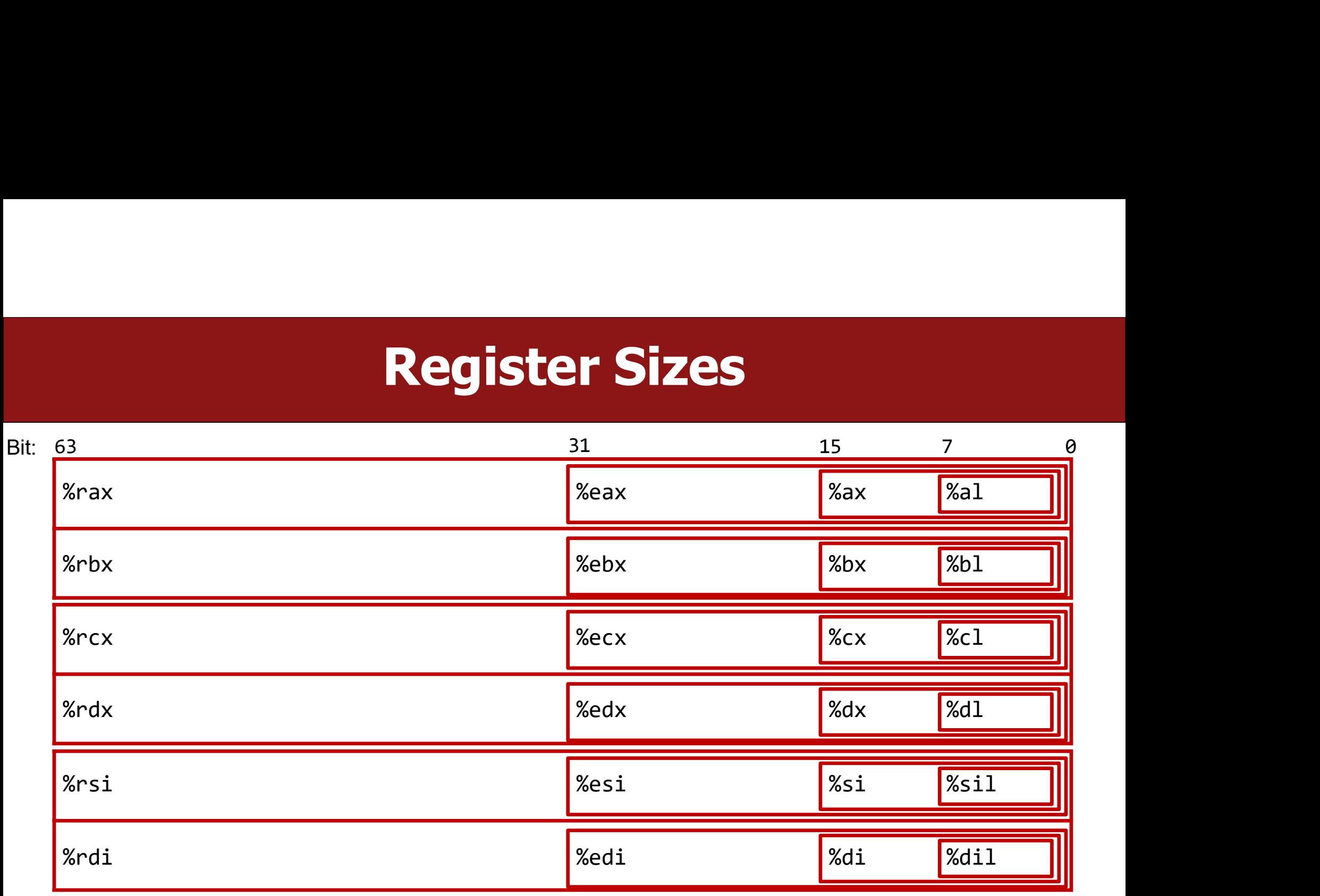

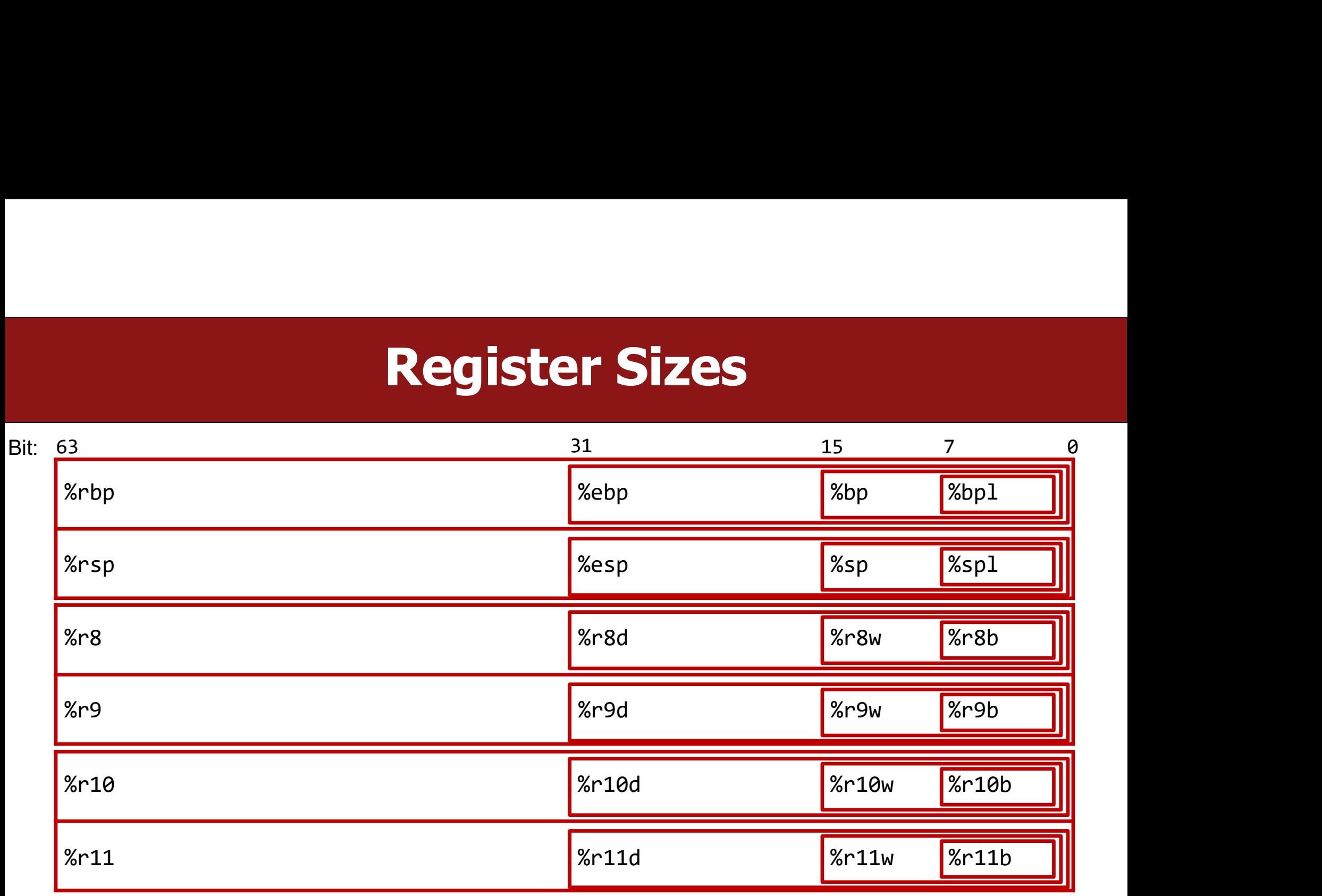

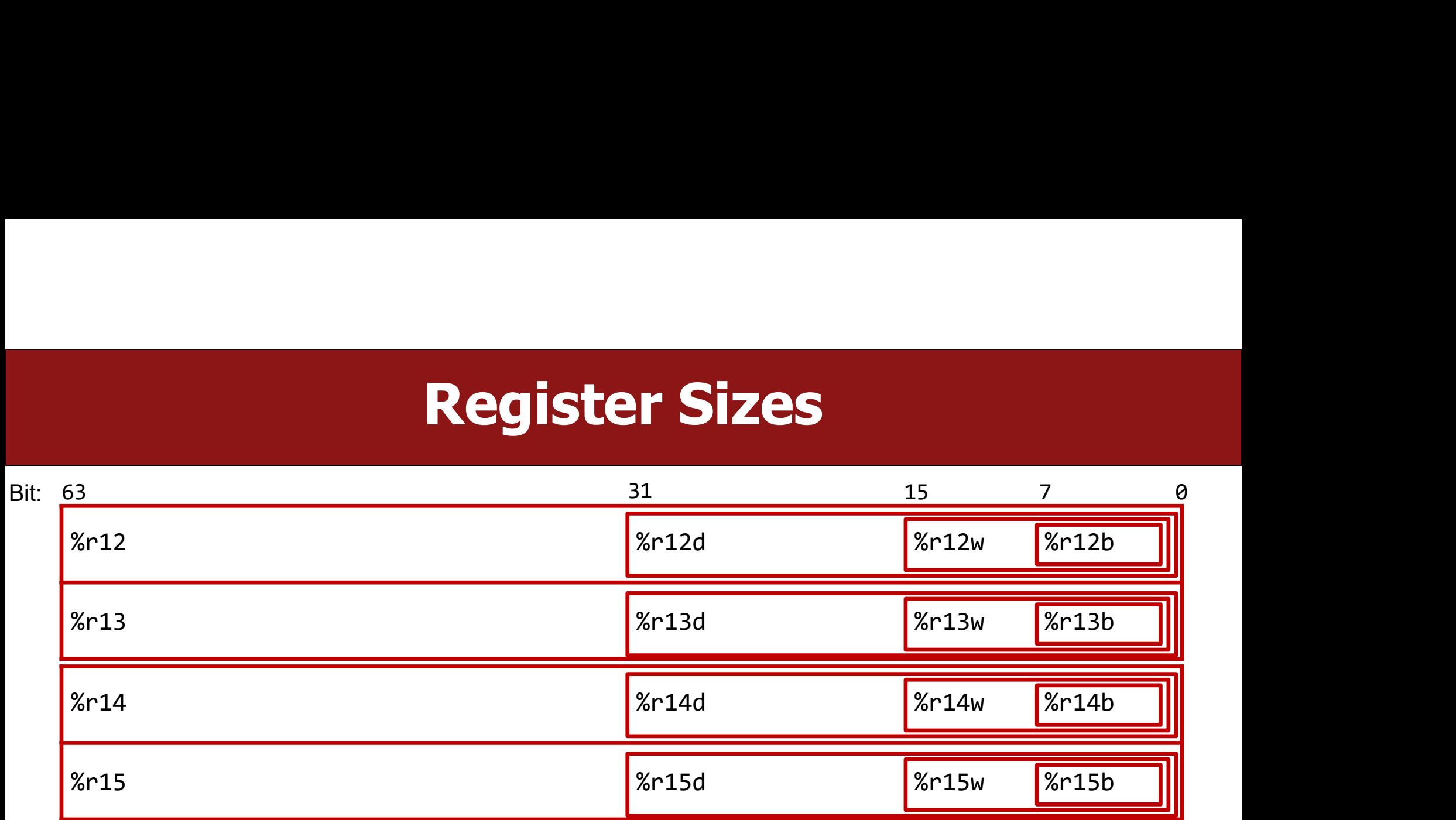

## Register Responsibilities<br>Register Responsibilities during program execution. **Some registers take on special responsibilities**<br>Some registers take on special responsibilities during program execution.<br>• %rax stores the return value<br>• %rdi stores the first parameter to a function **Parish of the return of the returns of the return value**<br>• % rax stores the return value<br>• % raistores the first parameter to a function<br>• % rsi stores the second parameter to a function **Parameter Responsibilities**<br>• Some registers take on special responsibilities during program execution<br>• %rdi stores the first parameter to a function<br>• %rsi stores the second parameter to a function<br>• %rdx stores the thi **Example 18 Accords Accords Accords Accords Accords**<br>Forme registers take on special responsibilities during program execution.<br>• %rax stores the return value<br>• « with stores the second parameter to a function<br>• « with sto **Example 15 September 10 September 10 September 10 September 10 September 10 September 10 September 10 September 10 September 10 September 10 September 10 September 10 September 10 September 10 September 10 September 10 Se** • Register Responsibilities<br>• %rax stores the return value<br>• %rax stores the return value<br>• %rdi stores the first parameter to a function<br>• %rsi stores the second parameter to a function<br>• %rip stores the third parameter t

Some registers take on special responsibilities during program execution.<br>• %rax stores the return value<br>• %rdi stores the first parameter to a function<br>• %rsp stores the second parameter to a function<br>• %rip stores the ad

- 
- 
- 
- 
- 
- 

o a function<br>
to a function<br>
ext instruction to execute<br>
urrent top of the stack<br>
Reference Sheet:<br>
(archive/cs/cs107/cs107.1248/guide/x86-64.html<br>
In Resources page of course website! https://web.stanford.edu/class/archive/cs/cs107/cs107.1248/guide/x86-64.html Frame ter to a function<br>
order parameter to a function<br>
ress of the next instruction to execute<br>
ress of the current top of the stack<br>
Reference Sheet:<br>
Reference Sheet:<br>
See more guides on Resources page of course website

# mov Variants<br>suffix (b,w,l,q) that specifies the size of data t

- mov variants<br>• mov can take an optional suffix (b,w,l,q) that specifies the size of data to move:<br>• mov only updates the specific register bytes or memory locations indicated. **MOV Variants<br>
mov** can take an optional suffix (b,w,l,q) that specifies the si<br>
movb, movw, mov1, movq<br> **mov** only updates the specific register bytes or memory loce<br>
• Exception: movl writing to a register will also set • mov can take an optional suffix (b,w,l,q) that specifies the size of data to move:<br>
movb, movw, mov1, movq<br>
• mov only updates the specific register bytes or memory locations indicated.<br>
• Exception: movl writing to a re mov can take an optional suffix (b,w,l,q) that specifies the size of data to move:<br>ovb, movw, movl, movq<br>nov only updates the specific register bytes or memory locations indicated.<br>• Exception: movl writing to a register w
- -

# **Practice: mov And Data Sizes**<br>the following mov instructions, determine the appropriate suffix

**Practice: mov And Data Sizes**<br>For each of the following mov instructions, determine the appropriate suffix<br>based on the operands (e.g. movb, movw, movl or movq). **Practice: mov And Data Size**<br>For each of the following mov instructions, determine the appropribased on the operands (e.g. movb, movw, movl or movq).<br>1. mov\_\_ %eax, (%rsp) **Practice: mov And Dat**<br>For each of the following mov instructions, determine to<br>based on the operands (e.g. movb, movw, movl or mo<br>1. mov\_\_ %eax, (%rsp)<br>2. mov\_\_ (%rax), %dx<br>3. mov\_\_ \$0xff, %b1 **Practice: mov And Data**<br>
For each of the following mov instructions, determine the<br>
based on the operands (e.g. **movb, movw, movl** or **movq**)<br>
1. mov\_\_ %eax, (%rsp)<br>
2. mov\_\_ (%rsx), %dx<br>
3. mov\_\_ (%rsp,%rdx,4),%dl<br>
4. mo **Practice: MOV And Dat:**<br>For each of the following mov instructions, determine th<br>based on the operands (e.g. **movb**, **movw**, **mov**l or **mov**<br>1. mov\_\_ %eax, (%rsp)<br>2. mov\_\_ (%rax), %dx<br>3. mov\_\_ (%rsp,%rdx,4),%d1<br>5. mov\_\_ ( For each of the following mov instructions, determin<br>based on the operands (e.g. **movb, movw, movl** or **n**<br>1. mov\_\_\_ %eax, (%rsp)<br>2. mov\_\_\_ (%rax), %dx<br>3. mov\_\_\_ (%rsp,%rdx,4),%dl<br>5. mov\_\_\_ (%rdx), %rax<br>6. mov\_\_\_ %dx, (%ra For each of the following mov instructions, determine the<br>based on the operands (e.g. **movb, movw, movl** or **movq**)<br>1. mov\_\_\_ %eax, (%rsp)<br>2. mov\_\_\_ (%rax), %dx<br>3. mov\_\_\_ (%rsp,%rdx,4),%dl<br>5. mov\_\_\_ (%rdx), %rax<br>6. mov\_\_\_ based on the operands (e.g. **movb**, **movw**, **movl** or **m**<br>1. mov\_\_ %eax, (%rsp)<br>2. mov\_\_ (%rax), %dx<br>3. mov\_\_ \$0xff, %bl<br>4. mov\_\_ (%rsp,%rdx,4),%dl<br>5. mov\_\_ (%rdx), %rax<br>6. mov\_\_ %dx, (%rax)

- 
- 
- 
- 
- 
- 

# **Practice: mov And Data Sizes**<br>the following mov instructions, determine the appropriate suffix

**Practice: mov And Data Sizes**<br>For each of the following mov instructions, determine the appropriate suffix<br>based on the operands (e.g. movb, movw, movl or movq). **Practice: mov And Data Size**<br>For each of the following mov instructions, determine the appropribased on the operands (e.g. movb, movw, movl or movq).<br>1. mov1 %eax, (%rsp) **Practice: mov And Da**<br>For each of the following mov instructions, determine<br>based on the operands (e.g. movb, movw, movl or m<br>1. movl %eax, (%rsp)<br>2. movw (%rax), %dx<br>3. movb \$0xff, %bl **Practice: mov And Date**<br>
For each of the following mov instructions, determine th<br>
based on the operands (e.g. **movb, movw, movl** or **movu**<br>
1. movl %eax, (%rsp)<br>
2. movw (%rax), %dx<br>
3. movb \$0xff, %bl<br>
4. movb (%rsp,%rd **Practice: mov And Dat**<br>For each of the following mov instructions, determine t<br>based on the operands (e.g. movb, movw, movl or mo<br>1. movl %eax, (%rsp)<br>2. movw (%rax), %dx<br>3. movb \$0xff, %bl<br>4. movb (%rsp,%rdx,4),%dl<br>5. mo For each of the following mov instructions, determi<br>based on the operands (e.g. **movb**, **movw**, **movl** or<br>1. movl %eax, (%rsp)<br>2. movw (%rax), %dx<br>3. movb \$0xff, %bl<br>4. movb (%rsp,%rdx,4),%dl<br>5. movq (%rdx), %rax<br>6. movw % For each of the following mov instructions, determine th<br>based on the operands (e.g. **movb, movw, movl** or **mov**<br>1. movl %eax, (%rsp)<br>2. movw (%rax), %dx<br>3. movb \$0xff, %bl<br>4. movb (%rsp,%rdx,4),%dl<br>5. movq (%rdx), %rax<br>6. For seen of the forecally moving the functionary sectional<br>based on the operands (e.g. **movb, movw, movl** or **r**<br>1. movl %eax, (%rsp)<br>2. movw (%rax), %dx<br>3. movb (%rsp,%rdx,4),%dl<br>5. movq (%rdx), %rax<br>6. movw %dx, (%rax)

- 
- 
- 
- 
- 
- 

## mov

- The movabsq instruction is used to write a 64-bit Immediate (constant) value.<br>• The regular movq instruction can only take 32-bit immediates.<br>• 64-bit immediate as source, only register as destination. • The **movabsq** instruction is used to write a 64-bit Immediate (constant) value.<br>• The regular **movq** instruction can only take 32-bit immediates.<br>• 64-bit immediate as source, only register as destination. **MOV**<br>• The movabsq instruction is used to write a 64-bit Immediate (constant) value.<br>• 64-bit immediate as source, only register as destination.<br>• 64-bit immediate as source, only register as destination.<br>• **movabsq \$0x00 MOV**<br>uction is used to write a 64-bit Immediate (constant) value.<br>nstruction can only take 32-bit immediates.<br>s source, only register as destination.<br>**movabsq \$0x0011223344556677, %rax**
- 
- 

# movz and movs<br>uctions that can be used to copy a smaller source to a

- movz and movs<br>• There are two mov instructions that can be used to copy a smaller source to a<br>• movz fills the remaining bytes with zeros
- 
- **lack of the moving moving movid and movs**<br> **larger destination:** movz and movs.<br>
 movz fills the remaining bytes with zeros<br>
 movs fills the remaining bytes by sign-extending the most significant bi<br>
source. • There are two mov instructions that can be used to copy a smaller source to a larger destination: **movz** and **movs**.<br>• **movz** fills the remaining bytes with zeros<br>• **movs** fills the remaining bytes by sign-extending the source. • There are two mov instructions that can be used to copy a smaller source to a larger destination: **movz** and **movs.**<br>• **movz** fills the remaining bytes with zeros<br>• **movs** fills the remaining bytes by sign-extending the
- register.

# movz and movs

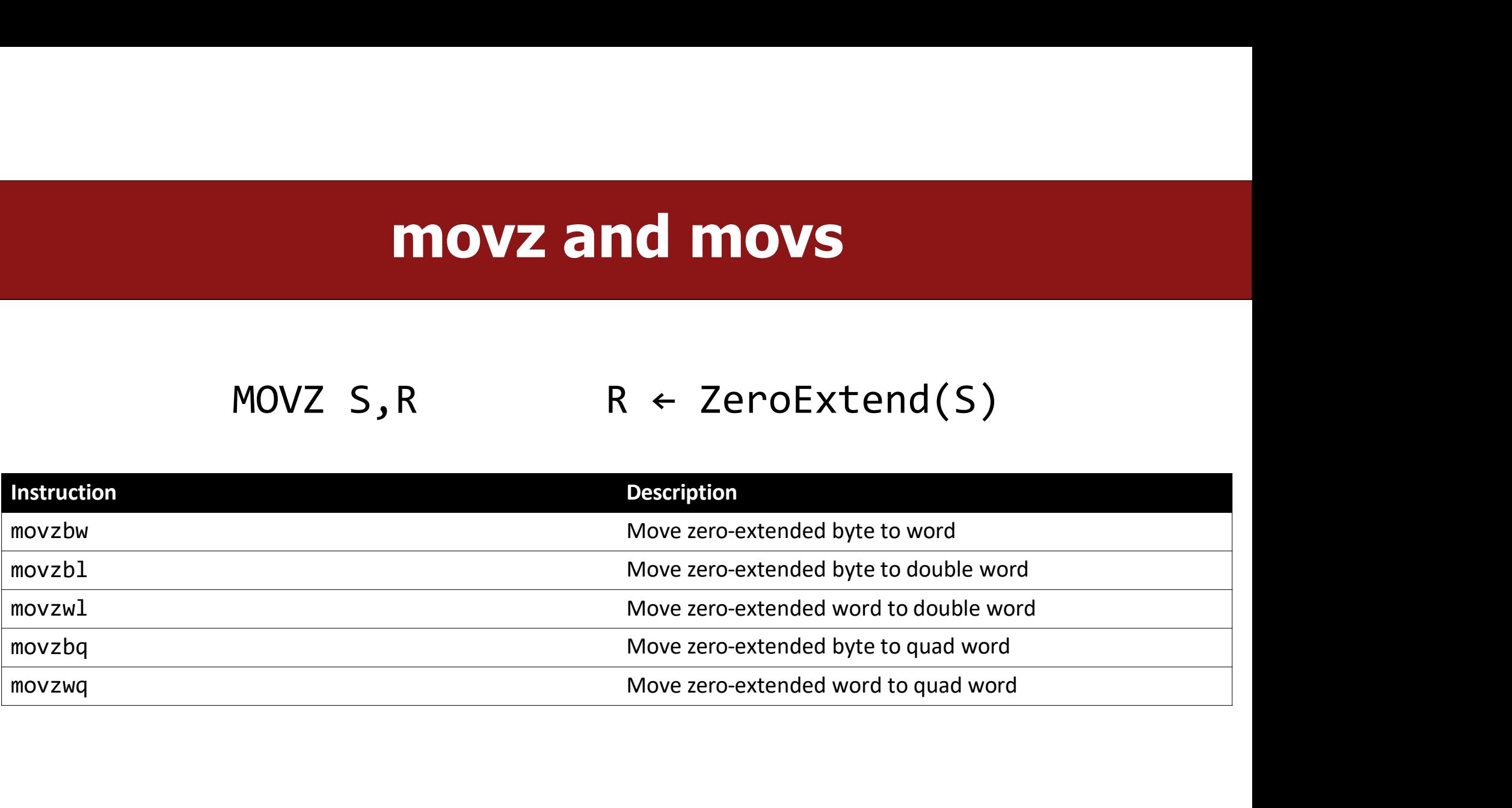

# movz and movs

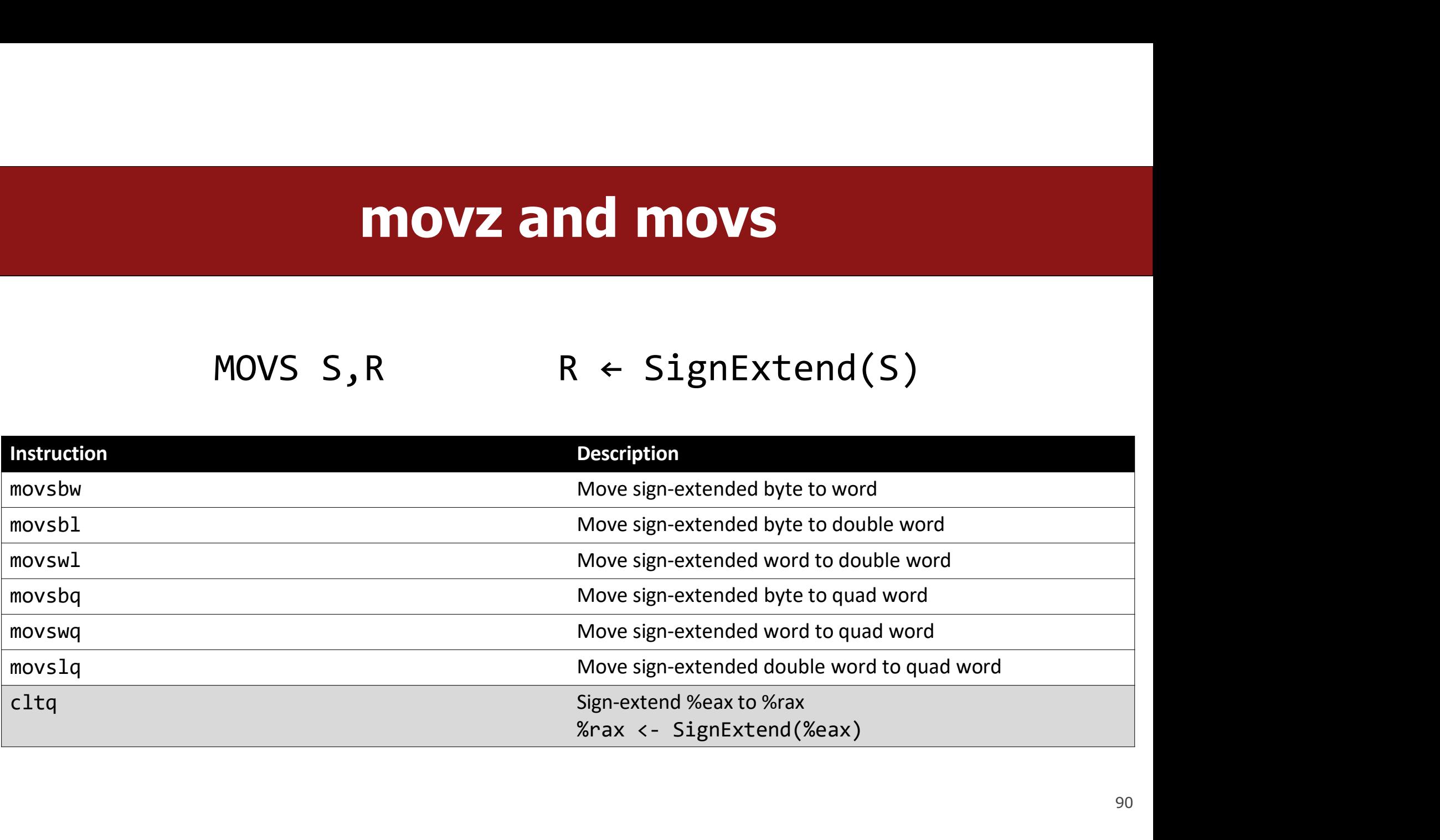

## Lecture Plan **Example 2014 CHECTUTE Plan**<br>• Recap: mov so far<br>• Data and Register Sizes<br>• The lea Instruction **Lecture Plan**<br>• Recap: mov so far<br>• Data and Register Sizes<br>• The lea Instruction<br>• Logical and Arithmetic Operations **Lecture Plan**<br>• Recap: mov so far<br>• Data and Register Sizes<br>• The lea Instruction<br>• Logical and Arithmetic Operations<br>• Practice: Reverse Engineering **Example 19 Secap:**<br>• Recap: mov so far<br>• Data and Register Sizes<br>• The lea Instruction<br>• Logical and Arithmetic Operations<br>• Practice: Reverse Engineering

- 
- 
- The lea Instruction
- 
- 

IS<br>Reference Sheet:<br>/archive/cs/cs107/cs107.1248/guide/x86-64.html<br>in Resources page of course website! https://web.stanford.edu/class/archive/cs/cs107/cs107.1248/guide/x86-64.html tic Operations<br>
sering<br>
Reference Sheet:<br>
Reference Sheet:<br>
See more guides on Resources page of course website!<br>
See more guides on Resources page of course website!<br>
91

## lea

**The lea instruction copies an "effective address" from one place to another.**<br> **The lea instruction copies an "effective address" from one place to another. lea**<br>
"effective address" from one place to another.<br> **lea** src,dst<br>
a <u>at</u> the address src to the destination, lea copie **EXECUTE:**<br>
The lea instruction <u>copies</u> an "effective address" from one place to another.<br> **Lea** src, dst<br>
Unlike mov, which copies data <u>at</u> the address src to the destination, lea copies<br>
the value of src *itself* to th The lea instruction <u>copies</u> an "effective address" from one place<br> **Lea** src, dst<br>
Unlike **mov**, which copies data <u>at</u> the address src to the destination. tion <u>copies</u> an "effective address" from one place to another.<br> **Lea** src, dst<br>
inch copies data <u>at</u> the address src to the destination, lea copies<br>
itself to the destination.<br>
The syntax for the destinations is the same

**Example 16 Leap Section Set Algebra Section** 1 League<br>is the difference is how it handles the src.

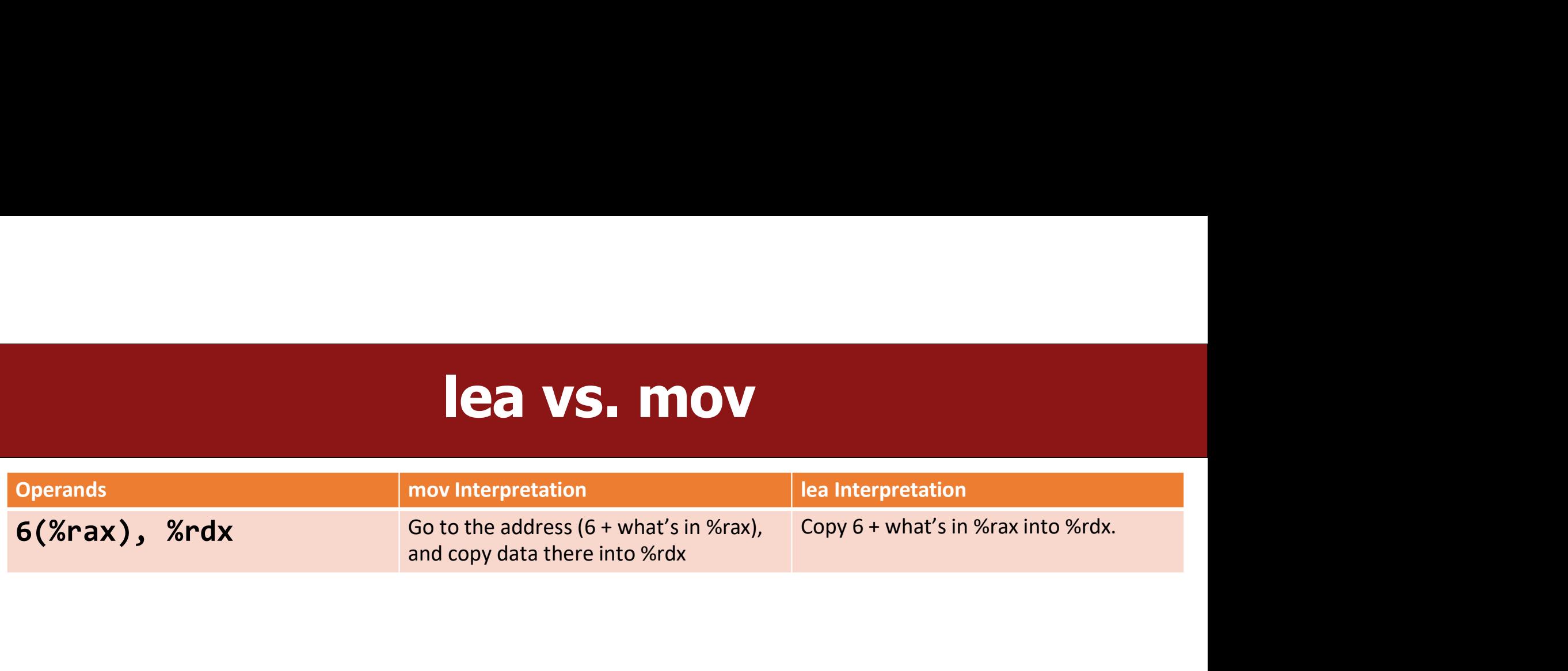

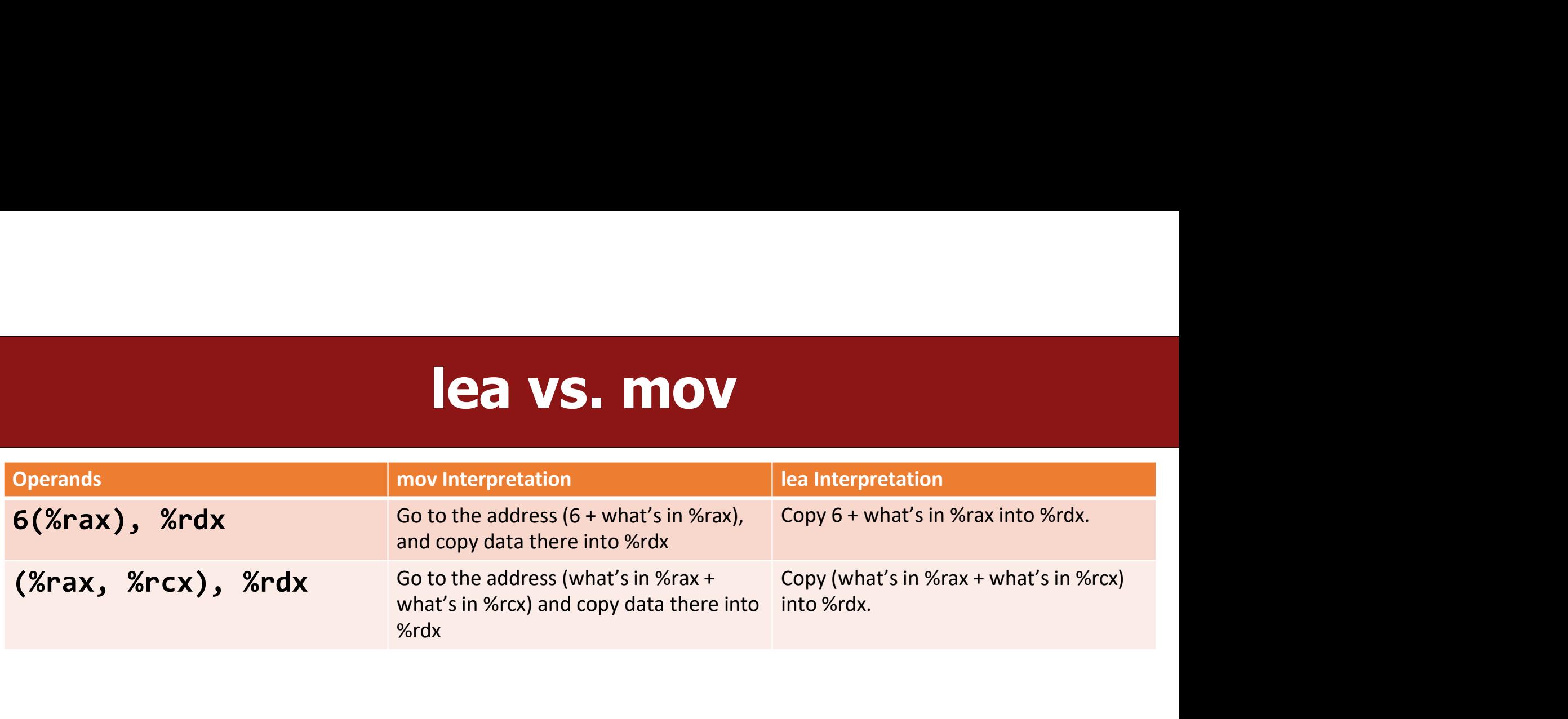

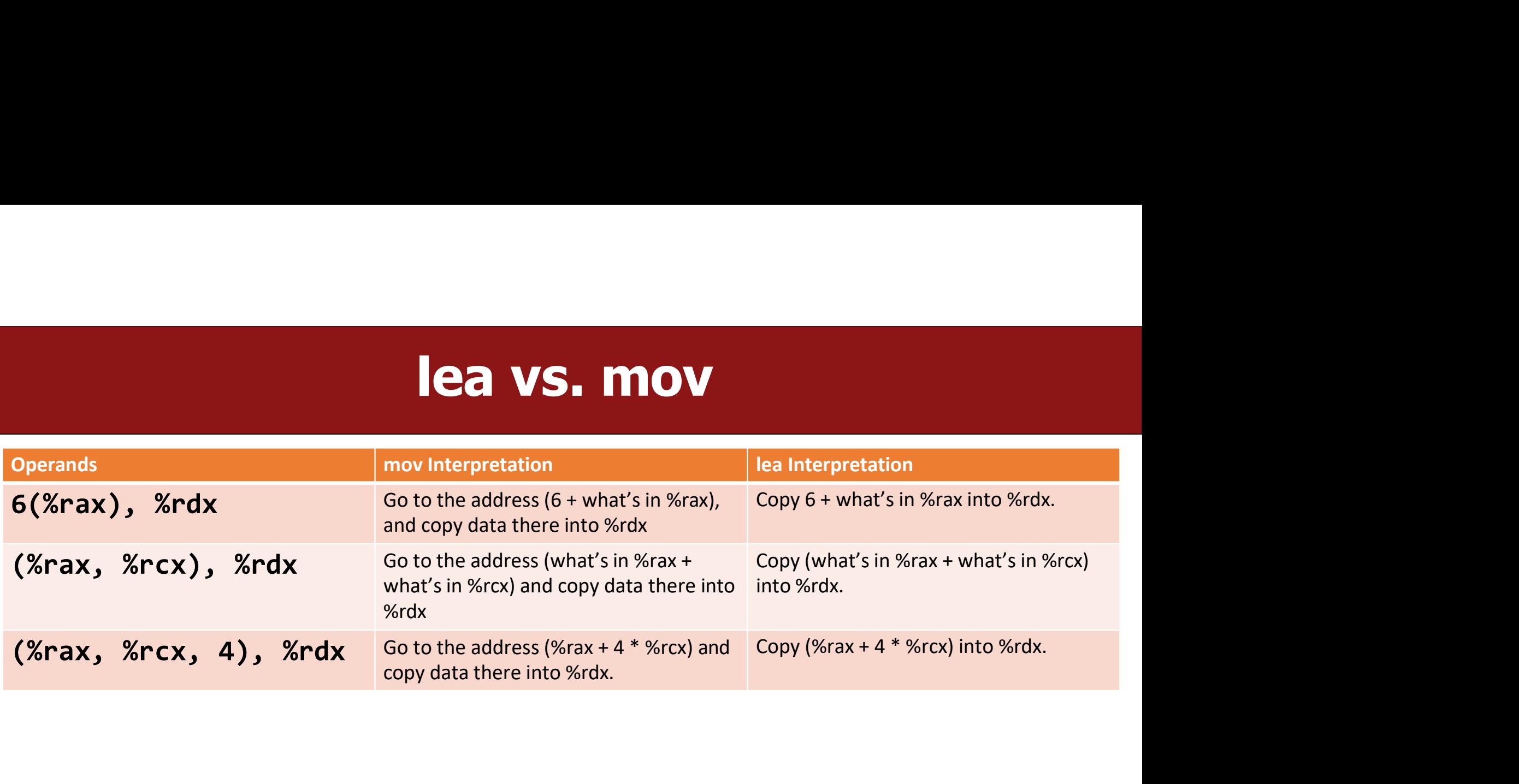

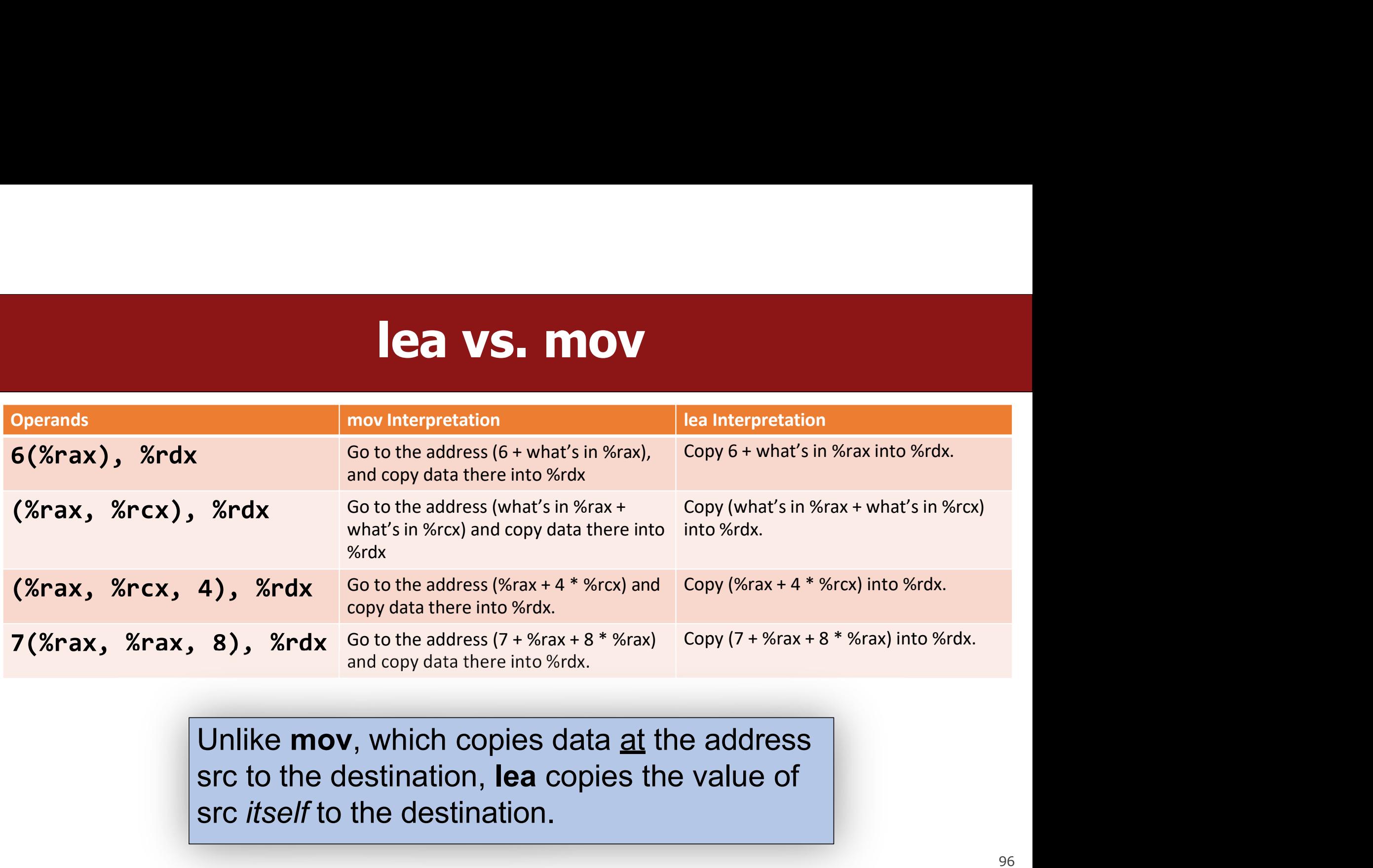

src itself to the destination.

## Lecture Plan **Lecture Plan**<br>• Recap: mov so far<br>• Data and Register Sizes<br>• The lea Instruction **Lecture Plan**<br>• Recap: mov so far<br>• Data and Register Sizes<br>• The lea Instruction<br>• Logical and Arithmetic Operations **Lecture Plan**<br>• Recap: mov so far<br>• Data and Register Sizes<br>• The lea Instruction<br>• Logical and Arithmetic Operations<br>• Practice: Reverse Engineering **Example 19 Secap:**<br>• Recap: mov so far<br>• Data and Register Sizes<br>• The lea Instruction<br>• Logical and Arithmetic Operations<br>• Practice: Reverse Engineering

- 
- 
- The lea Instruction
- 
- 

ns<br>Reference Sheet:<br>/archive/cs/cs107/cs107.1248/guide/x86-64.html<br>n Resources page of course website! https://web.stanford.edu/class/archive/cs/cs107/cs107.1248/guide/x86-64.html etic Operations<br>
Reference Sheet:<br>
Reference Sheet:<br>
See more guides on Resources page of course website!<br>
See more guides on Resources page of course website!<br>
<sub>97</sub>

# Unary Instructions<br>ons operate on a single operand (register or memory

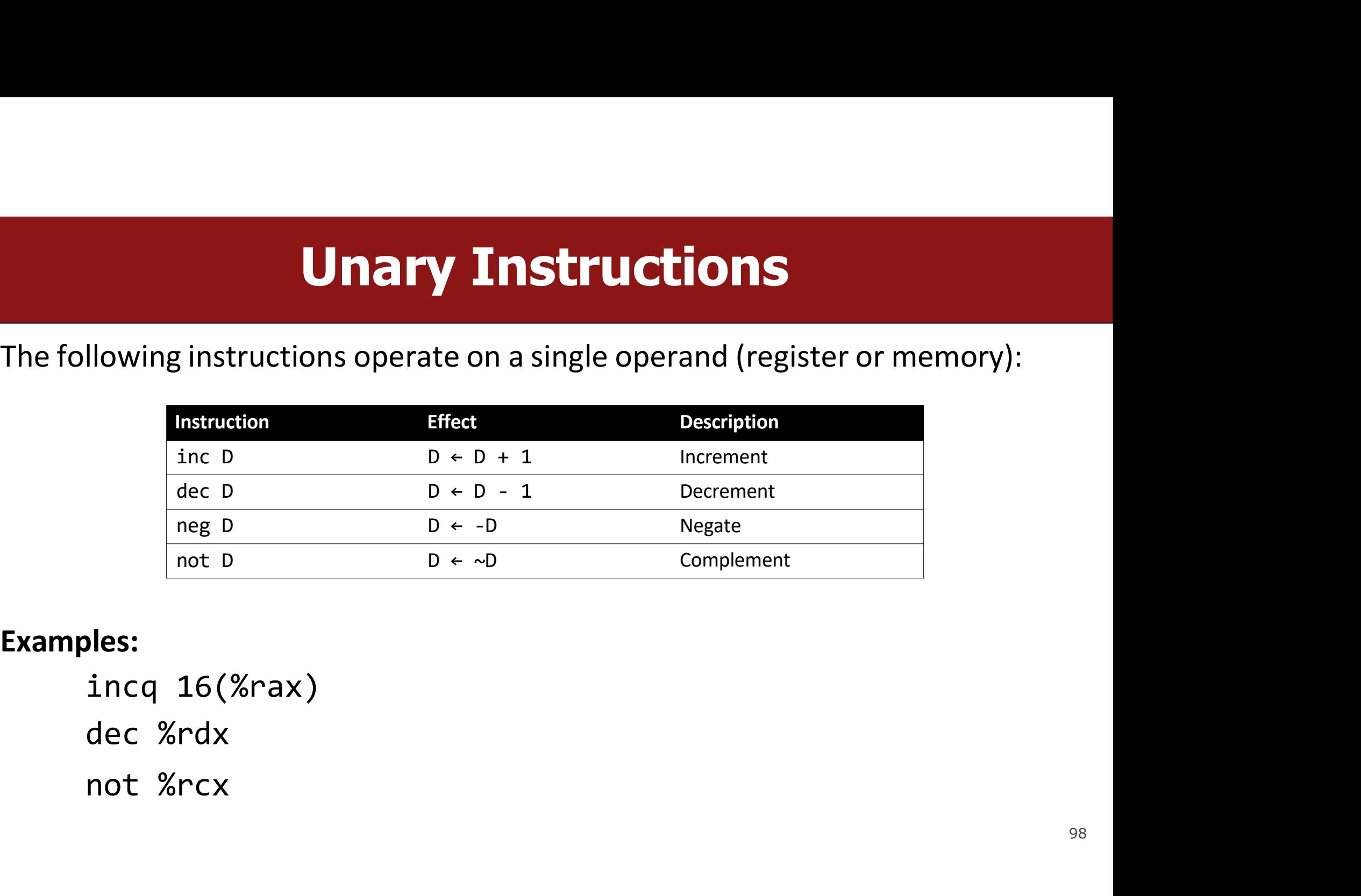

Examples:

# **Binary Instructions**<br>
Some operate on two operands (both can be register on

**Binary Instructions**<br>The following instructions operate on two operands (both can be register or<br>memory, source can also be immediate). Both cannot be memory locations.<br>Read it as, e.g. "Subtract S from D": **EXECUTE SERVIET SERVIET SERVIET SERVIET SURFORM S**<br>The following instructions operate on two operands (both can be register or<br>memory, source can also be immediate). Both cannot be memory locations.<br>Read it as, e.g. "Subt **Binary Instructions**<br>The following instructions operate on two operands (both can be rememory, source can also be immediate). Both cannot be memory l<br>Read it as, e.g. "Subtract S from D":<br>Instruction Fifest Pescription<br>a

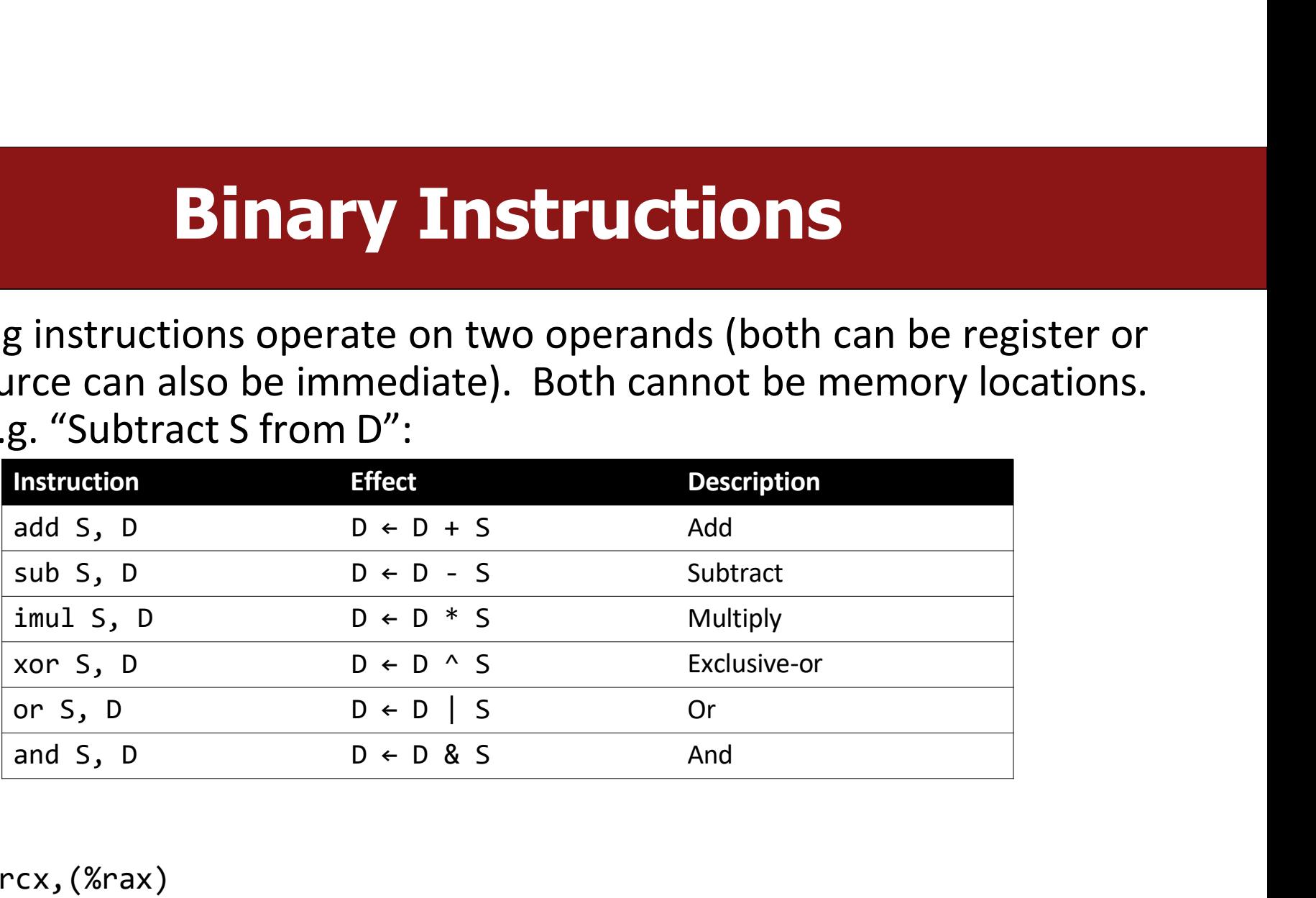

## Examples:

```
addq %rcx,(%rax)
xorq $16,(%rax, %rdx, 8) 
subq %rdx,8(%rax)
```
## Large Multiplication

- **Large Multiplication**<br>• Multiplying 64-bit numbers can produce a 128-bit result. How does x86-64<br>• If you specify two operands to imul, it multiplies them together and truncates
- **Large Multiplication<br>Multiplying 64-bit numbers can produce a 128-bit result. How d<br>support this with only 64-bit registers?<br>If you specify two operands to imul, it multiplies them together<br>until it fits in a 64-bit regis Large Multiplication**<br>• Multiplying 64-bit numbers can produce a 128-bit result. How does x86-64<br>• If you specify two operands to imul, it multiplies them together and truncates<br>until it fits in a 64-bit register.<br>imul S **Large Multiplication**<br>
Multiplying 64-bit numbers can produce a 128-bit result.<br>
support this with only 64-bit registers?<br>
If you specify two operands to **imul**, it multiplies them to<br>
until it fits in a 64-bit register.

**independent Community System Straight Straight Series Communist Service Series Series Series Series Series Series Series Series Series Series Series Series Series Series Series Series Series Series Series Series Series S** • Multiplying 64-bit numbers can produce a 128-bit result. How does x86-64<br>support this with only 64-bit registers?<br>• If you specify two operands to imul, it multiplies them together and truncates<br>until it fits in a 64-bi **Earge Multiplication**<br>
Multiplying 64-bit numbers can produce a 128-bit result. How does x86-64<br>
support this with only 64-bit registers?<br>
If you specify two operands to **imul**, it multiplies them together and truncates<br> Multiplying 64-bit numbers can produce a 128-bit result. How does x86-64<br>support this with only 64-bit registers?<br>If you specify two operands to **imul**, it multiplies them together and truncates<br>until it fits in a 64-bit imultiplies them together and truncates<br>
you specify two operands to **imul**, it multiplies them together and truncates<br>
till it fits in a 64-bit register.<br> **imul S, D**  $\mapsto$  D  $*$  S<br>
you specify one operand, it multiplies Nou specify two operands to **imul**, it multiplies them together and truncates<br>
till it fits in a 64-bit register.<br> **imul S, D** D ← D \* S<br>
you specify one operand, it multiplies that by **%rax**, and splits the product<br>
rro

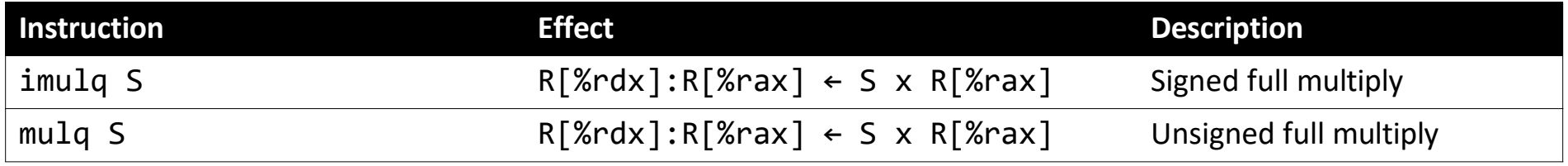

# **Division and Remainder**

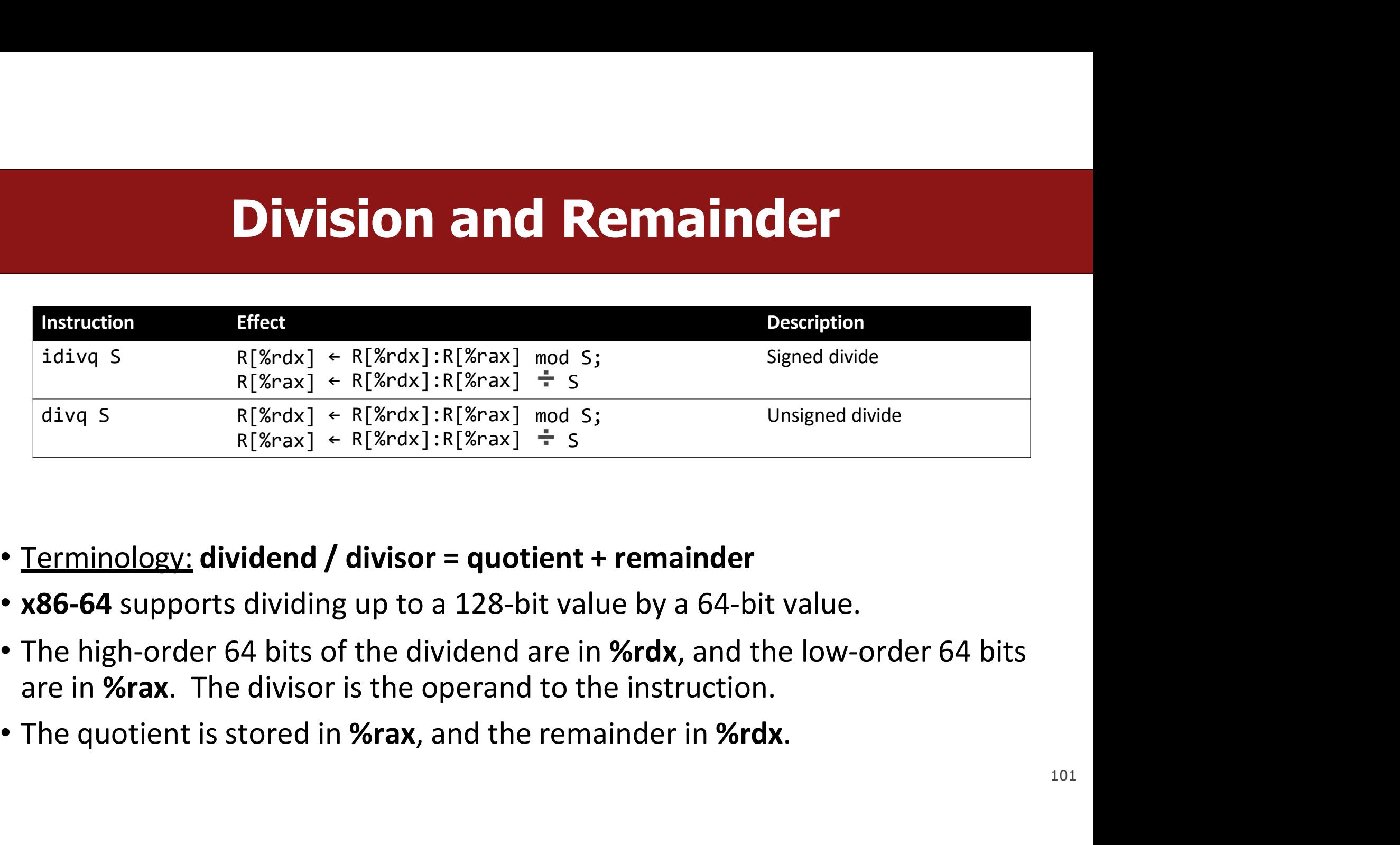

- 
- 
- 
- 

# **Division and Remainder**

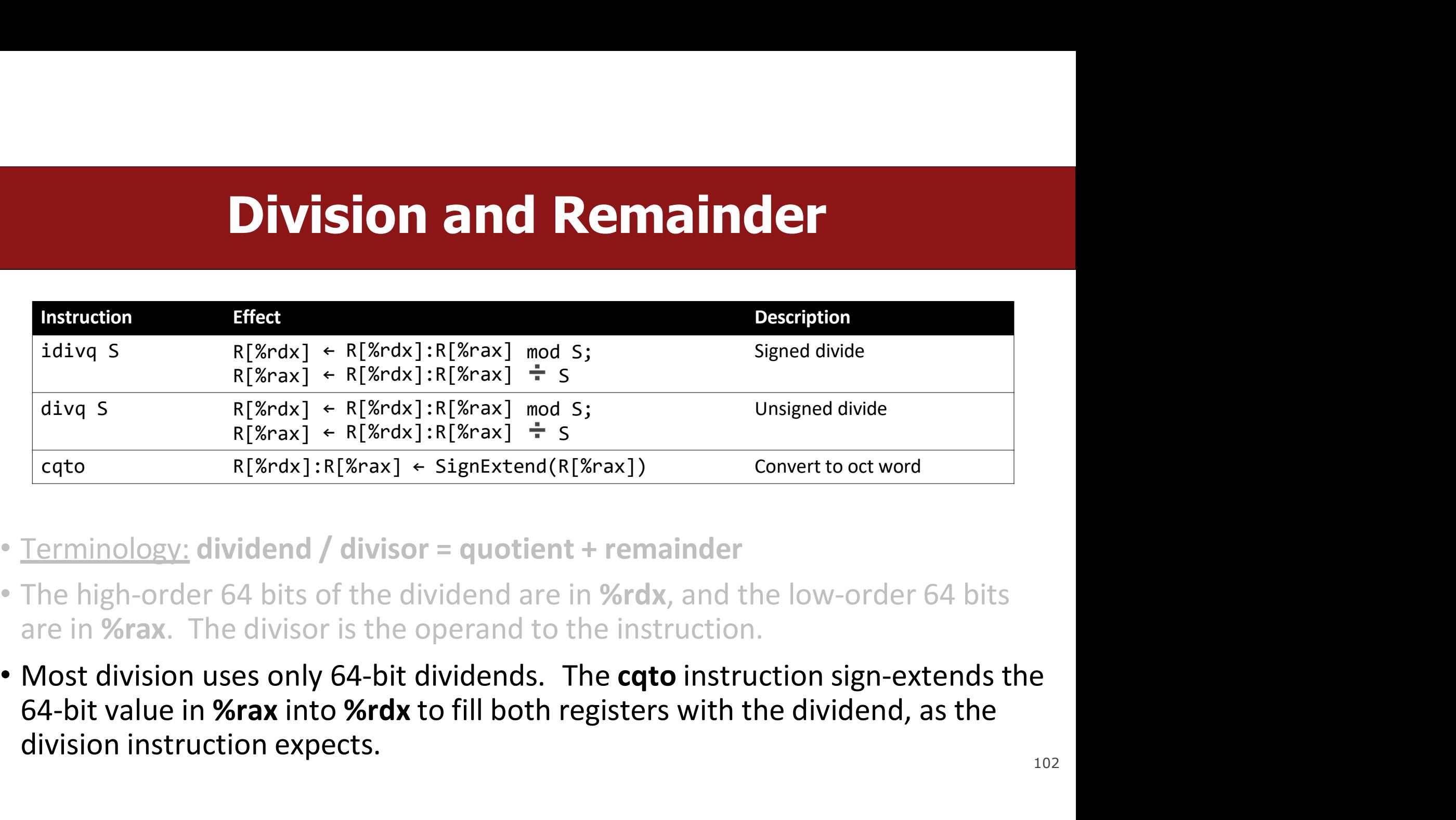

- 
- 
- divq S<br>
R[%rdx] + R[%rdx]:R[%rax] mod S;<br>
R[%rdx] + R[%rdx]:R[%rax] + S<br>
cqto<br>
R[%rdx]:R[%rax] + SignExtend(R[%rax])<br>
Terminology: dividend / divisor = quotient + remainde<br>
The high-order 64 bits of the dividend are in %r

# **Shift Instructions**<br>and have two operands: the shift amount **k** and the

**Shift Instructions<br>The following instructions have two operands: the shift amount k and the destination to shift, D. k can be either an immediate value, or the byte register % of (and only that register!) destination to shift, D. k can be either an immediate value, or the byte register Scottand only that register!)**<br>Mestination to shift, D. k can be either an immediate value, or the byte register Scottand only that registe **Shift Instruction**<br>The following instructions have two operands: the shit<br>destination to shift, **D**. **k** can be either an immediate v<br>Scl (and only that register!)<br>sal k, D D + D << k Left s

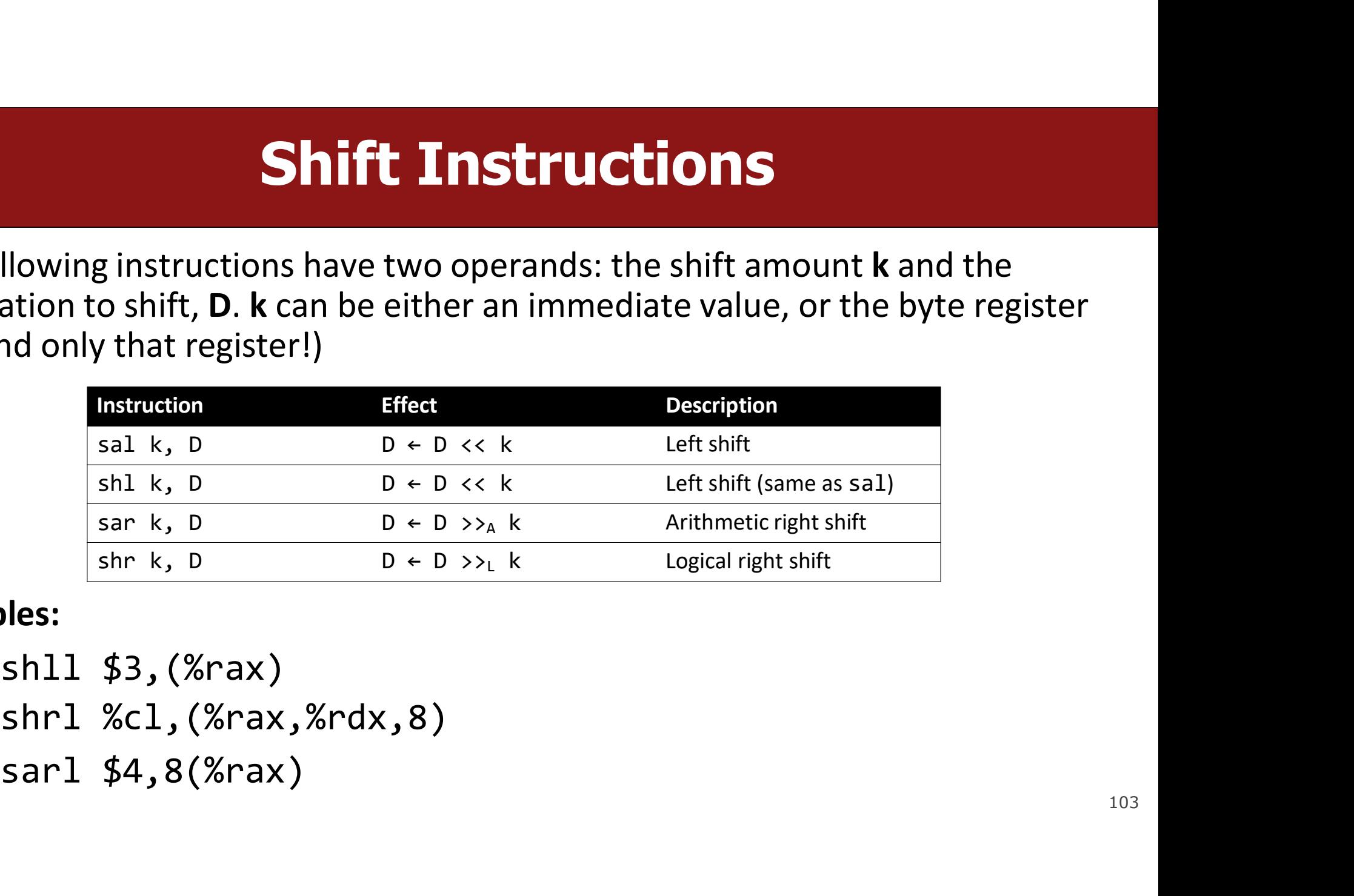

Examples:

# Shift Amount

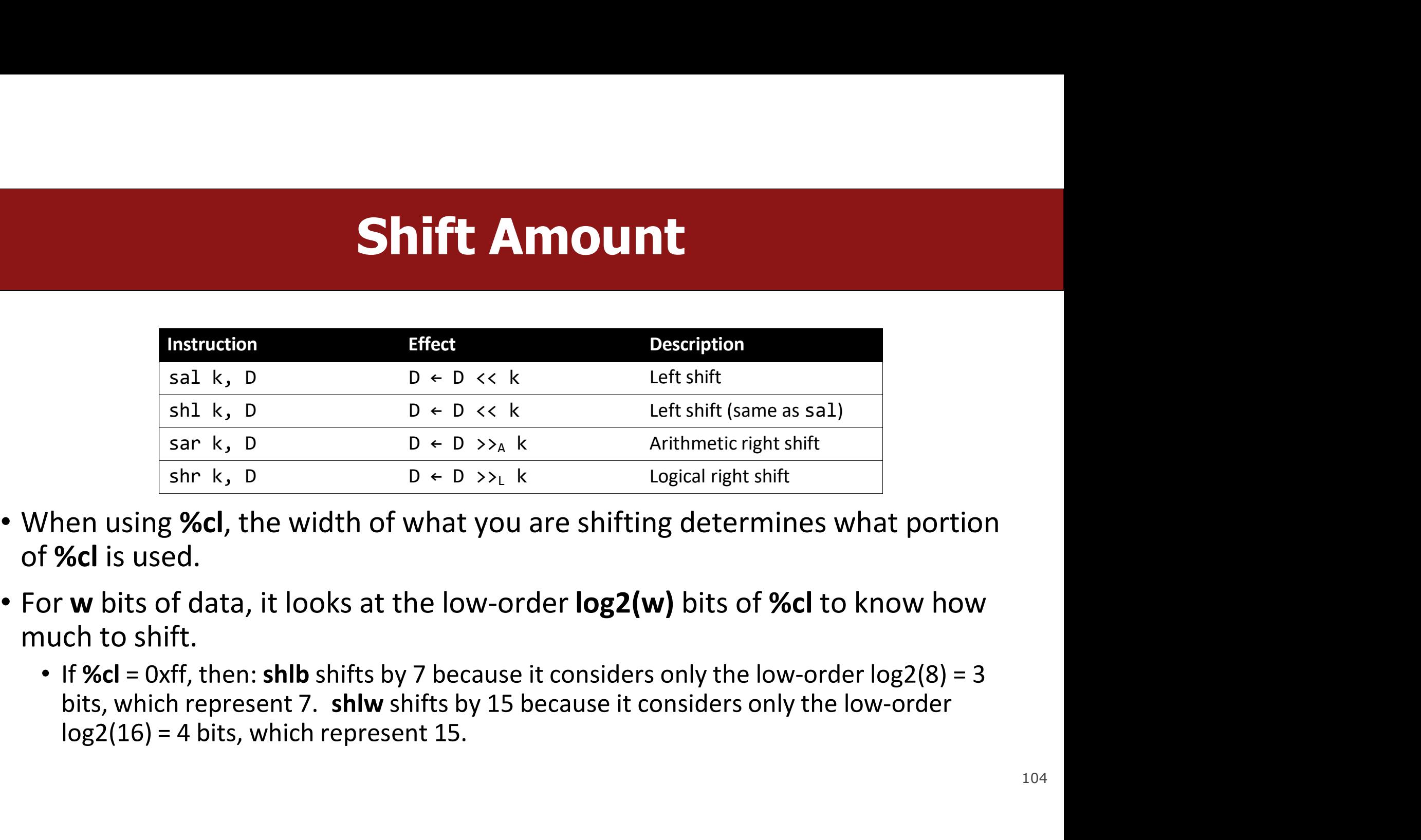

- of %cl is used.
- -

## Lecture Plan **Lecture Plan**<br>• Recap: mov so far<br>• Data and Register Sizes<br>• The lea Instruction **Lecture Plan**<br>• Recap: mov so far<br>• Data and Register Sizes<br>• The lea Instruction<br>• Logical and Arithmetic Operations **Lecture Plan**<br>• Recap: mov so far<br>• Data and Register Sizes<br>• The lea Instruction<br>• Logical and Arithmetic Operations<br>• Practice: Reverse Engineering **Lecture Plan**<br>• Recap: mov so far<br>• Data and Register Sizes<br>• The lea Instruction<br>• Logical and Arithmetic Operations<br>• Practice: Reverse Engineering

- 
- 
- The lea Instruction
- 
- 

IS<br>Reference Sheet:<br>/archive/cs/cs107/cs107.1248/guide/x86-64.html<br>in Resources page of course website! https://web.stanford.edu/class/archive/cs/cs107/cs107.1248/guide/x86-64.html tic Operations<br> **Reference Sheet:**<br>
Reference Sheet:<br>
See more guides on Resources page of course website!<br>
See more guides on Resources page of course website!<br>
105

# **Assembly Exploration**<br>mmands together and see how some C code might be

- **ASSEMBLY Exploration<br>• Let's pull these commands together and see how some C code might be<br>• Compiler Explorer is a handy website that lets you quickly write C code and see**
- **Assembly Explo**<br>Let's pull these commands together and see how<br>translated to assembly.<br>Compiler Explorer is a handy website that lets youts<br>its assembly translation. Let's check it out! **ASSEMBLY Exploration<br>• Let's pull these commands together and see how some C code might be<br>• Compiler Explorer is a handy website that lets you quickly write C code and see<br>• its assembly translation. Let's check it out!<br> interpolary of ASSEMBIY Exploration**<br>Let's pull these commands together and see how some C code might be<br>translated to assembly.<br>Compiler Explorer is a handy website that lets you quickly write C code and<br>https://godbolt.
- https://godbolt.org/z/WPzz6G4a9

# Code Reference: add\_to\_first<br>sthe sum of x and the first element in

```
Code Reference: add_to_first<br>// Returns the sum of x and the first element in<br>arr<br>int add_to_first(int x, int arr[]) {<br>int sum = x;
arr
Code Reference: add_to_first<br>
// Returns the sum of x and the first element in<br>
arr<br>
int add_to_first(int x, int arr[]) {<br>
int sum = x;<br>
sum += arr[0];<br>
return sum;
            Code Reference: add<br>
eturns the sum of x and the first elemen<br>
add_to_first(int x, int arr[]) {<br>
int sum = x;<br>
sum += arr[0];<br>
return sum;
            Code Reference: ac<br>
eturns the sum of x and the first ele<br>
add_to_first(int x, int arr[]) {<br>
int sum = x;<br>
sum += arr[0];<br>
return sum;
           return sum;
}
add_to_first: 
      Returns the sum of x and the first eleme<br>r<br>t add_to_first(int x, int arr[]) {<br>int sum = x;<br>sum += arr[0];<br>return sum;<br>return sum;<br>---------<br>d_to_first:<br>movl %edi, %eax<br>addl (%rsi), %eax<br>ret
      r<br>
r<br>
t add_to_first(int x, int arr[]) {<br>
int sum = x;<br>
sum += arr[0];<br>
return sum;<br>
---------<br>
d_to_first:<br>
movl %edi, %eax<br>
addl (%rsi), %eax<br>
ret
     ret
```
# Code Reference: full\_divide

```
Code Reference: full_divide<br>
// Returns x/y, stores remainder in location stored in<br>
remainder_ptr<br>
long full_divide(long x, long y, long *remainder_ptr) {<br>
long quotient = x / y;
remainder_ptr
Code Reference: full_divide<br>
// Returns x/y, stores remainder in location stored in<br>
remainder_ptr<br>
long full_divide(long x, long y, long *remainder_ptr) {<br>
long quotient = x / y;<br>
long remainder = x % y;<br>
*remainder_ptr
          Code Reference: full_div:<br>
eturns x/y, stores remainder in location stored in<br>
inder_ptr<br>
full_divide(long x, long y, long *remainder_ptr)<br>
long quotient = x / y;<br>
long remainder = x % y;<br>
*remainder_ptr = remainder;<br>
re
          Code Reference: full_divi<br>
eturns x/y, stores remainder in location stored in<br>
inder_ptr<br>
full_divide(long x, long y, long *remainder_ptr) {<br>
long quotient = x / y;<br>
long remainder = x % y;<br>*remainder_ptr = remainder;<br>
r
          Code Reference: full_di<br>
eturns x/y, stores remainder in location stored<br>
inder_ptr<br>
full_divide(long x, long y, long *remainder_pt<br>
long quotient = x / y;<br>
long remainder = x % y;<br>
*remainder_ptr = remainder;<br>
return qu
          return quotient;
}
full divide:
     ret
    movq %rdi, %rax
    movq %rdx, %rcx
     cqto
     idivq %rsi
    movq %rdx, (%rcx) 108
```
# Assembly Exercise 1

**Assembly Exercise 1**<br>
0000000000040116e <sum\_example1>:<br>
40116e:8d 04 37 lea (%rdi,%rsi,1)<br>
401171:c3 retq **Assembly Exercise**<br> **Assembly Exercise**<br> **Address Conserved Assembled**<br> **Address Conserved Assembled**<br> **Address Conserved Assembled**<br> **Address Conserved Assembled**<br> **Address Conserved Assembled**<br> **Address Conserved Assemb Assembly Exe**<br> **4011601160** complement of the following is most likely to have geralch of the following is most likely to have geralch of the following is most likely to have geralch  $\frac{1}{2}$ **y Exercise 1**<br>Le1>:<br>lea (%rdi,%rsi,1),%eax<br>retq<br>o have generated the above assembly? retq **Assembly Exercise 1**<br>
0000000000000000000116e <sum\_example1>:<br>
40116e: 8d 04 37 lea (%rdi,%rsi,1),%eax<br>
401171: c3 retq<br>
Which of the following is most likely to have generated the above assembly?<br>
(/ A)<br>
yoid sum\_exampl **ASSEMDI**<br>
200000000000040116e <sum\_example<br>
40116e: 8d 04 37 1<br>
401171: c3 r<br>
Which of the following is most likely to<br>  $\frac{1}{2}$ <br>  $\frac{1}{2}$ <br>
woid sum\_example1() {<br>
int x;<br>
int y;<br>
int sum = x + v; **ASSEMDLY Exercis**<br> **ASSEMPLY Exercise**<br>
40116e: 8d 04 37 lea (%rdi, %<br>
401171: c3 retq<br>
Which of the following is most likely to have generate<br>  $\frac{1}{2}$ <br>
Which of the following is most likely to have generate<br>  $\frac{1}{2}$ 

```
ASSCITIDIY<br>
00000000040116e <sum_example1>:<br>
0116e: 8d 04 37 lea<br>
01171: c3 retq<br>
ch of the following is most likely to hav<br>
\sum_{\substack{sum\space \text{sum} \\ \text{int x}; \\ \text{int y}; \\ \text{int sum = x + y}}}\n\frac{1}{x}0000000040116e <sum_example1>:<br>
0116e: 8d 04 37 lea<br>
01171: c3 retq<br>
ch of the following is most likely to hav<br>
\sum_{\substack{sum\_example1() \text{if } x_j \\ \text{int } x_j \\ \text{int sum = x + y;}}}}00000000040116e <sum_example1>:<br>
0116e: 8d 04 37 lea (%rdi,<br>
01171: c3 retq<br>
ch of the following is most likely to have genera<br>
\lim_{x \to 0}<br>
\lim_{x \to 0}<br>
\lim_{x \to 0}<br>
\lim_{x \to 0}<br>
\lim_{x \to 0}<br>
\lim_{x \to 0}<br>
\lim_{x \to 0}<br>
\}
// C)
void sum_example1(int x, int y) { 
            value of the following is most likely to have genera<br>
of the following is most likely to have genera<br>
\sum_{\substack{sm\_example1()} \text{int } xy; \\ int xy; \\ int sum = x + y; \\ sum\_example1(int x, int y) {<br>
\sum_{\substack{sm\_example1(} \text{int } x, \\ int y) \end{subarray}}}
```
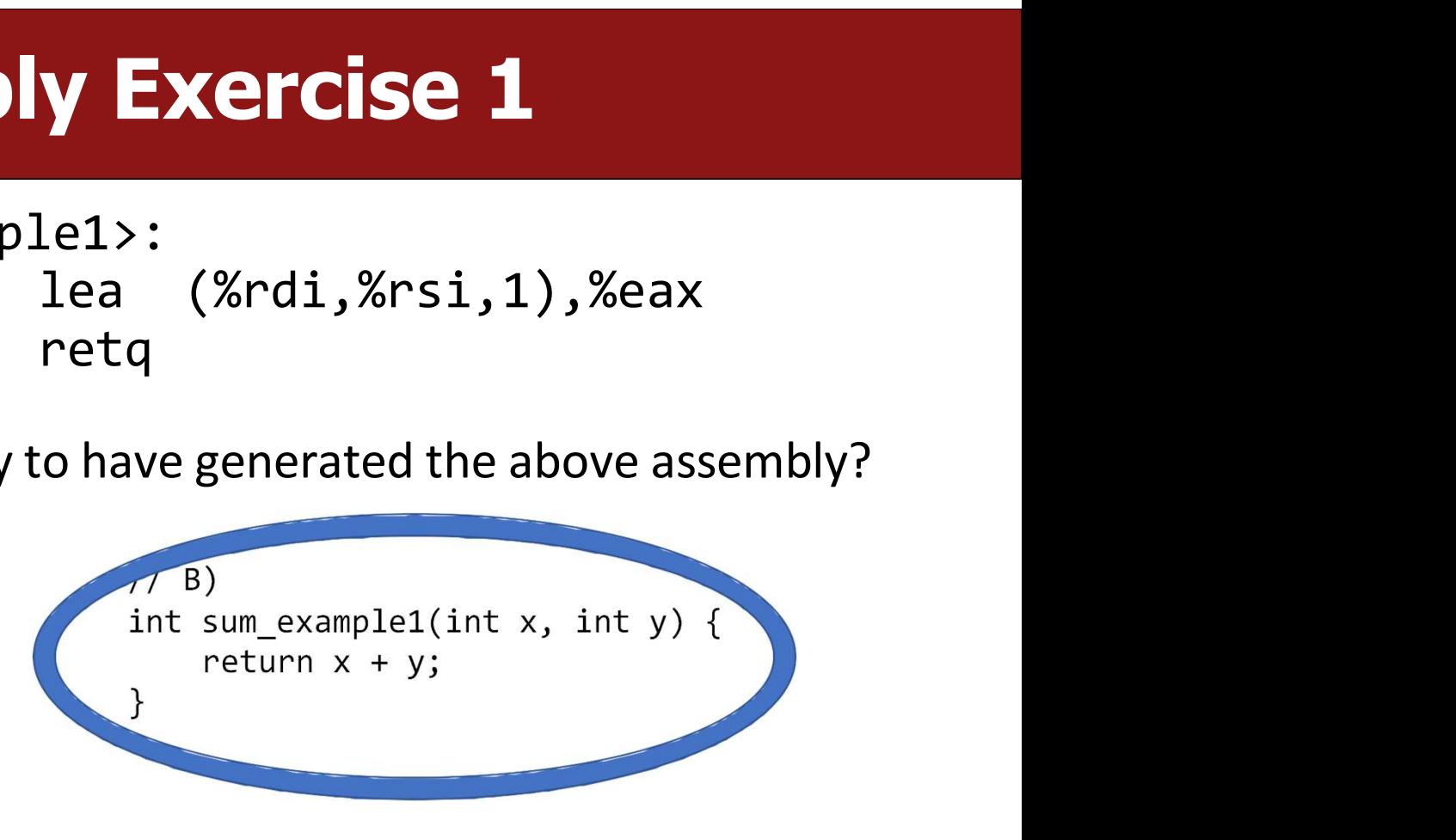

# Assembly Exercise 2

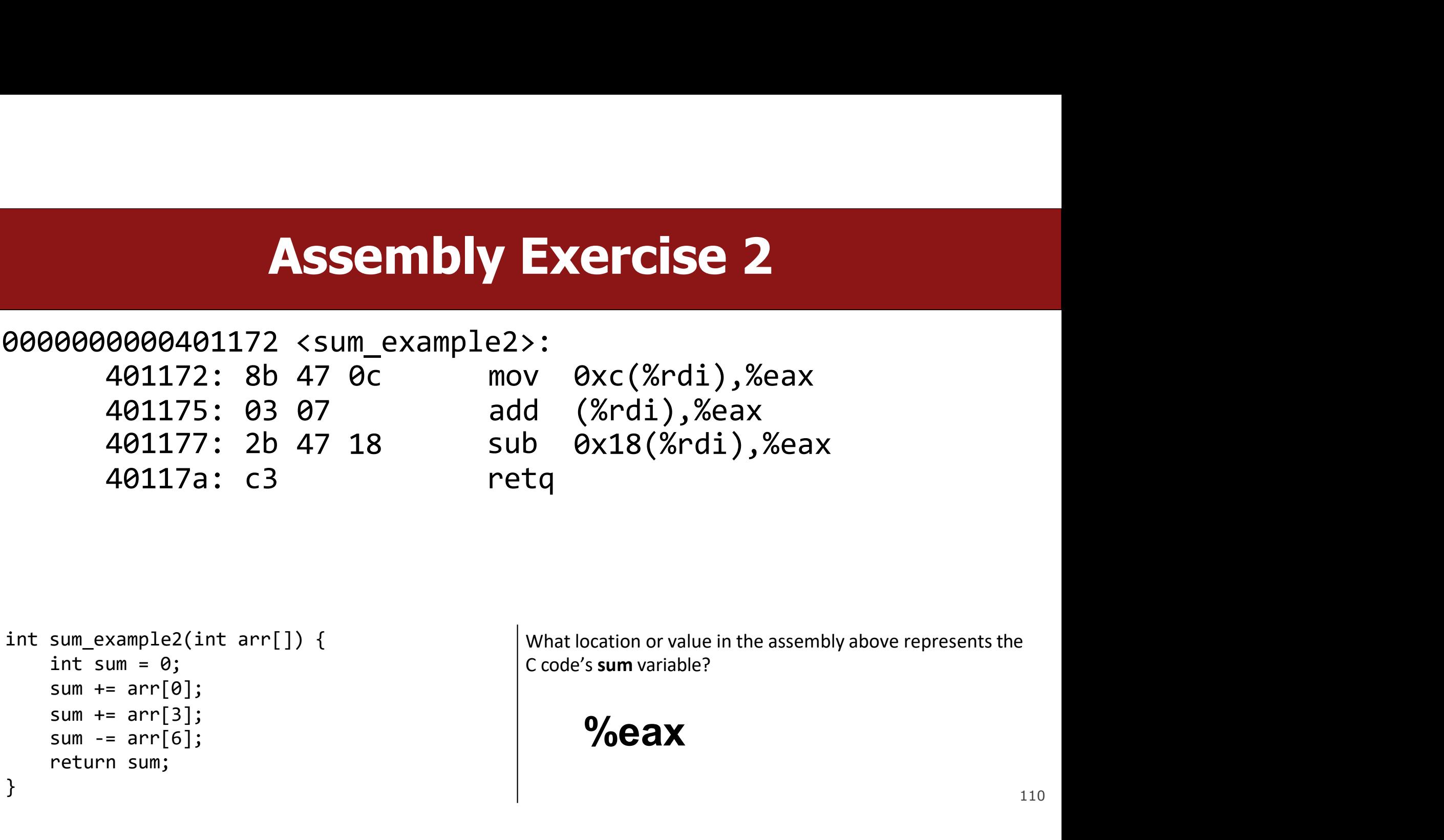

```
401177: 2b 47 18 sub<br>
40117a: c3 retq<br>
sum\_example2(int arr[]) {\n    int sum = 0;\n    sum += arr[0];\n    sum += arr[3];\n    sum -= arr[6];\n    return sum;\n    }\n}\n}
```
%eax

# Assembly Exercise 3

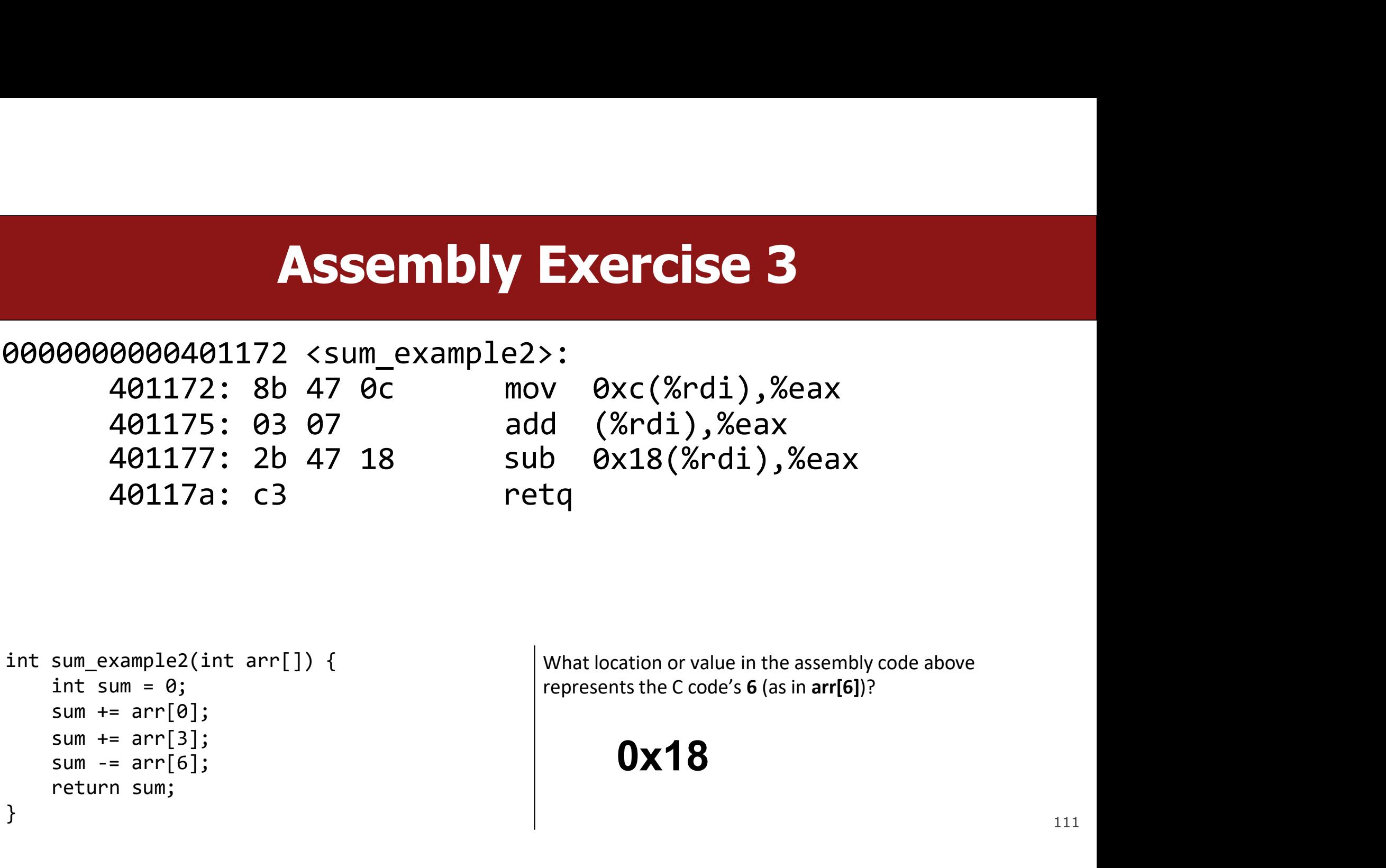

```
401177: 2b 47 18 sub<br>
40117a: c3 retq<br>
sum\_example2(int arr[]) {\n    int sum = 0;\n    sum += arr[0];\n    sum += arr[3];\n    sum -= arr[6];\n    return sum;\n    }\n}\n}
```
0x18

# Our First Assembly

```
Our First Assembly<br>int sum_array(int arr[], int nelems) {<br>\frac{We're 1/2 \text{ of the way to understanding asset<br>int sum = 0; for (int i = 0; i &lt; nelems; i++) {<br>sum + = arr[i];Our First Asse<br>
sum_array(int arr[], int nelems) {<br>
int sum = 0;<br>
for (int i = 0; i < nelems; i++) {<br>
sum += arr[i];<br>
}
        Our First Assembly<br>
sum_array(int arr[], int nelems) {<br>
\frac{We^r(e 1/2 \text{ of the way to understanding ass-<br>int sum = 0;<br>for (int i = 0; i < nelems; i++) {\n    sum += arr[i];<br>return sum;Our First Assourd and Sum = 0:<br>
Sum = 0;<br>
(int i = 0; i < nelems; i++) {<br>
sum += arr[i];<br>
wrn sum;
        }
        OUT First Assourded<br>
Sum_array(int arr[], int nelems) {<br>
int sum = 0;<br>
for (int i = 0; i < nelems; i++) {<br>
sum += arr[i];<br>
Preturn sum;<br>
BO000000401136 <sum_array>:
}
```
SSEM DIV<br>We're 1/2 of the way to understanding assembly!<br>What looks understandable right now? SSEM DIV<br>We're 1/2 of the way to understanding assembly!<br>What looks understandable right now?

#### 0000000000401136 <sum array>:

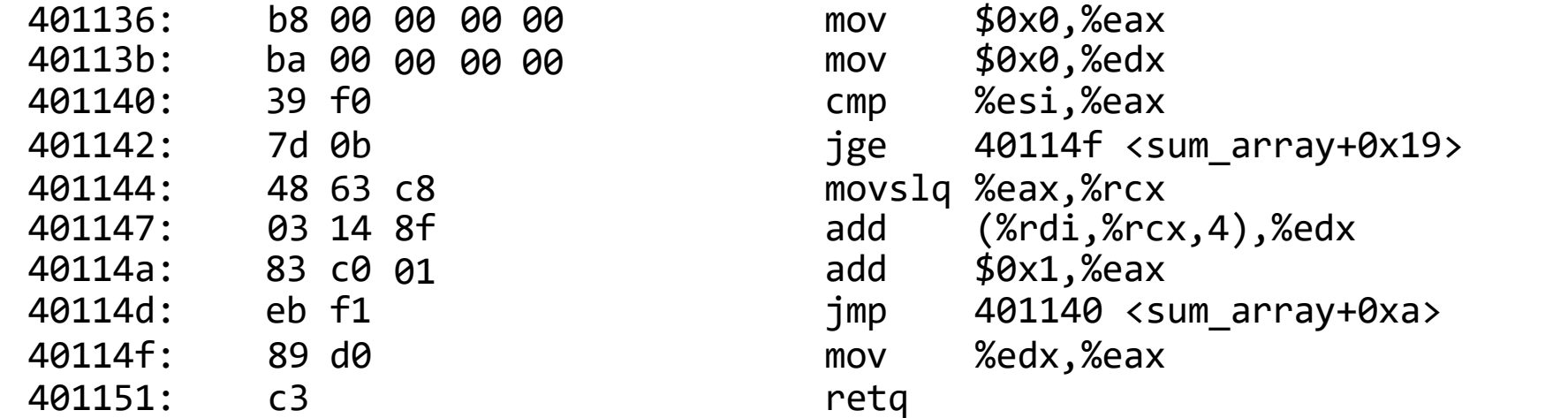

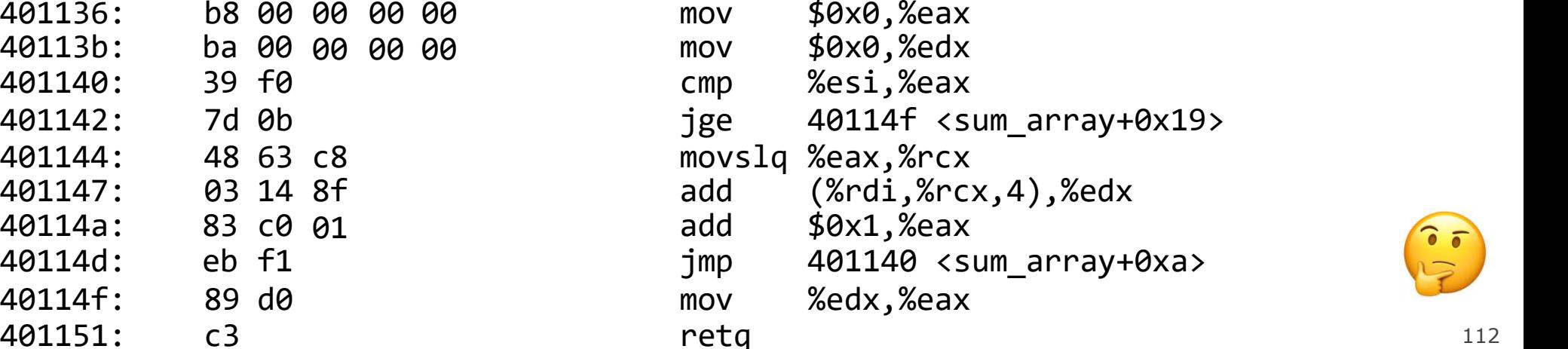

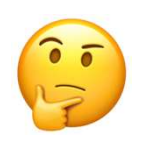

#### **A Note About Operand Forms**<br>experiences above and a same address operand forms that movisies. **A Note About Operand Forms**<br>• Many instructions share the same address operand forms that mov uses.<br>• Eg. 7(%rax, %rcx, 2).<br>• These forms work the same way for other instructions, e.g. sub: **A Note About Operand (ADOL)**<br>
Many instructions share the same address operand for Eg. 7(%rax, %rcx, 2).<br>
These forms work the same way for other instruction<br>
• sub 8(%rax,%rdx),%rcx -> Go to 8 + %rax + %rdx, subtract w **A Note About Operand Forms**<br>• Many instructions share the same address operand forms that mov uses.<br>• Eg. 7(%rax, %rcx, 2).<br>• These forms work the same way for other instructions, e.g. sub:<br>• sub 8(%rax,%rdx),%rcx -> Go t **A Note About Operand Forms**<br>
Hany instructions share the same address operand forms that mov uses.<br>
• Eg. 7(%rax, %rcx, 2).<br>
Inese forms work the same way for other instructions, e.g. sub:<br>
• sub 8(%rax,%rdx),%rcx -> Go t **A Note About Opera**<br>• Many instructions share the same address operan<br>• Eg. 7(%rax, %rcx, 2).<br>• These forms work the same way for other instruct<br>• sub 8(%rax,%rdx),%rcx -> Go to 8 + %rax + %rdx, subtra<br>• The exception is **A Note About Operand Forms**<br>
Univ instructions share the same address operand forms that mov uses.<br>
• Eg. 7(%rax, %rcx, 2).<br>
• ese forms work the same way for other instructions, e.g. sub:<br>
• sub 8(%rax,%rdx),%rcx -> Go t **A Note About Operand Forms**<br>
Hany instructions share the same address operand forms that mov uses.<br>
• Eg. 7(%rax, %rcx, 2).<br>
• sub 8(%rax,%rdx),%rcx -> Go to 8 + %rax + %rdx, subtract what's there from %rcx<br>
he exception

- -
- -
- -
	-

# Shift Amount

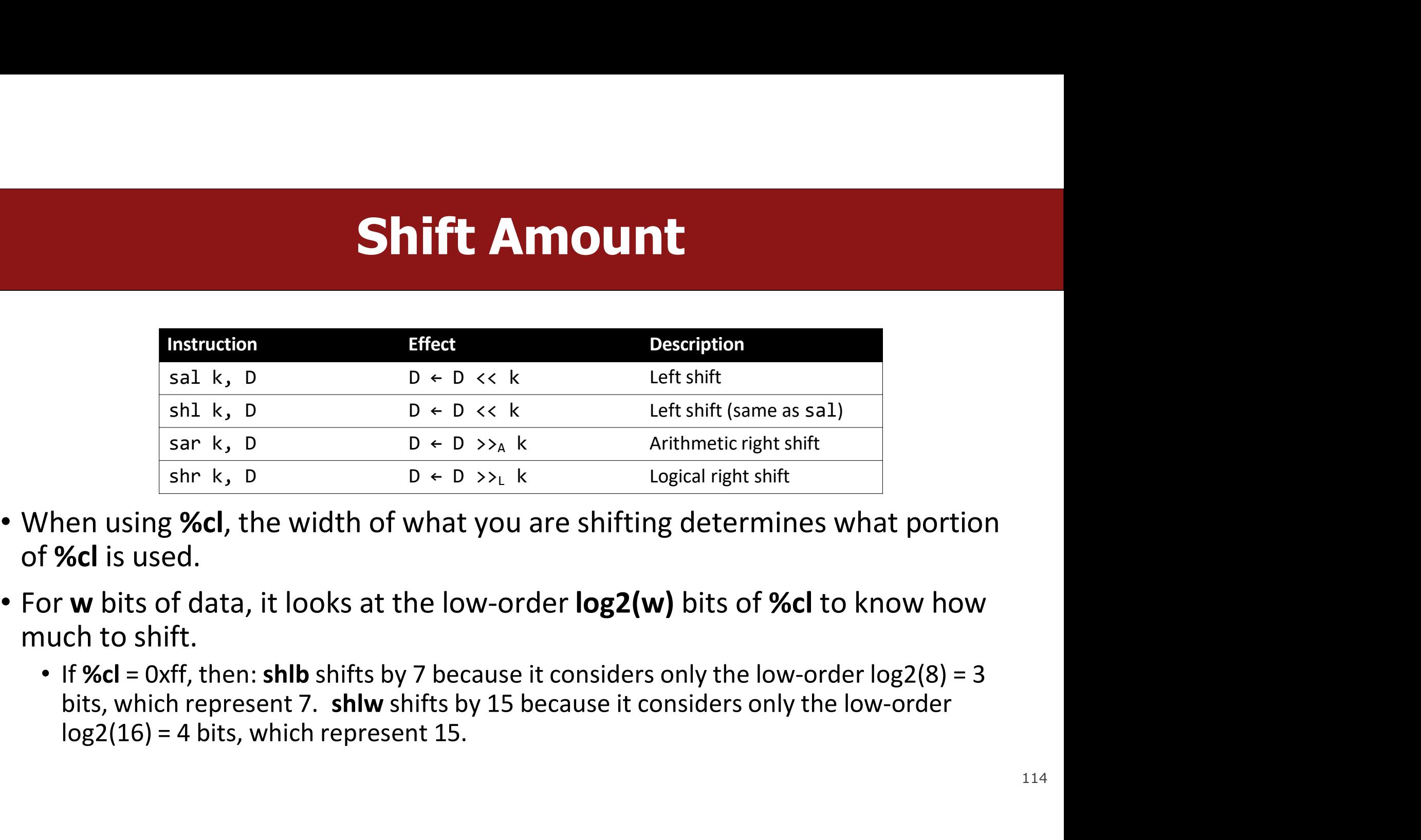

- of %cl is used.
- -

# **Division and Remainder**

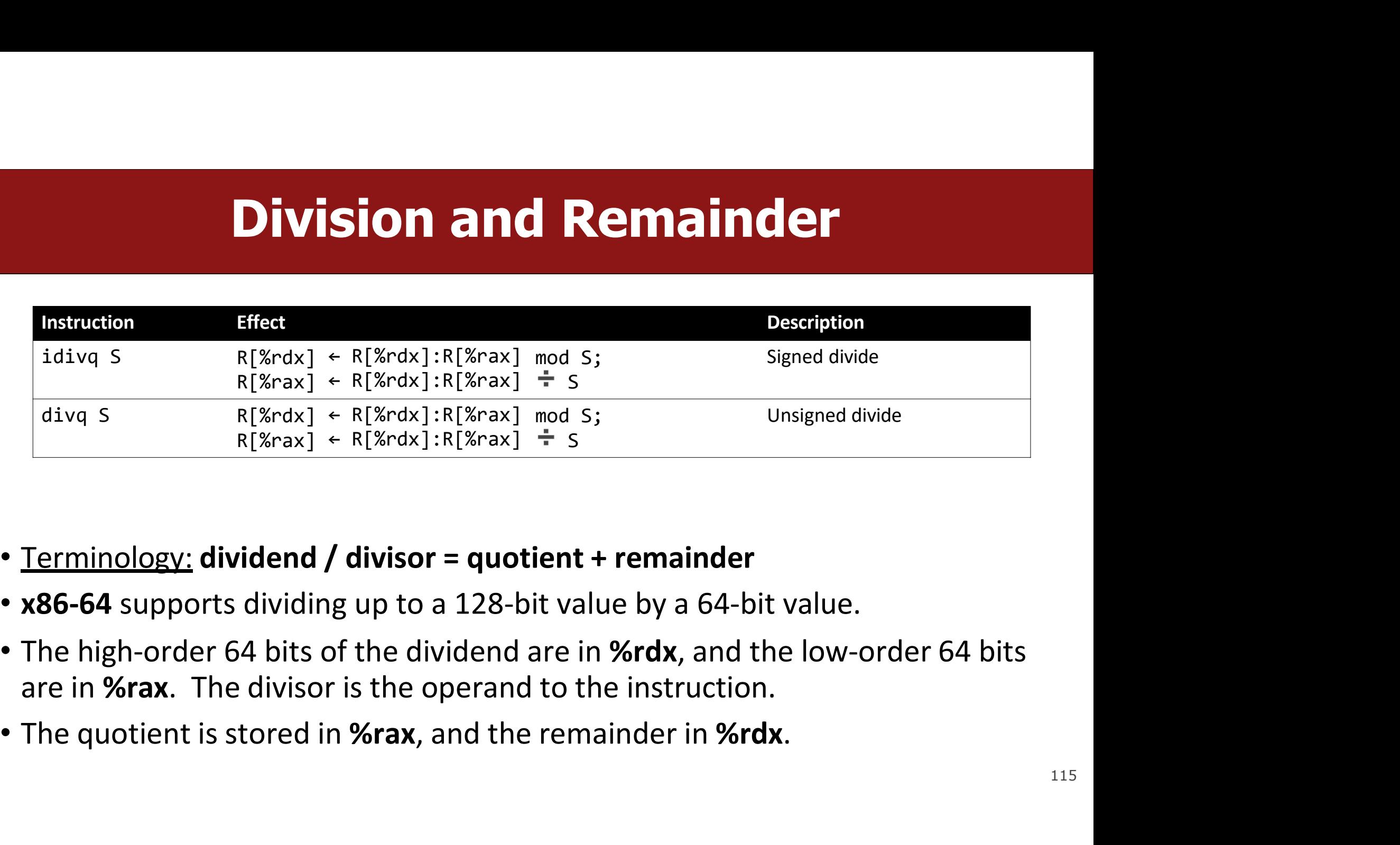

- 
- 
- 
- 

# **Extra Practice**

https://godbolt.org/z/hGKPWszq4

```
Reverse Engineering 1<br>int add_to(int x, int arr[], int i)<br>{ int sum = \frac{2}{5}, sum += arr[\frac{2}{5}, j;<br>return \frac{2}{5}, j;
          Reverse Engineering<br>
\frac{1}{\text{add\_to(int x, int arr[], int i)}}<br>
\frac{\frac{1}{\text{int sum}} = 2^2 - 3}{\frac{1}{\text{int min}} = 2^2 - 3}Reverse Engineering :<br>add_to(int x, int arr[], int i)<br>{ int sum = _?__;<br>sum += arr[<u>__?</u>__;<br>return ___?__;
          Reverse Engineerin<br>
add_to(int x, int arr[], int i)<br>{ int sum = _?___;<br>sum += arr[<u>__?</u>___;<br>return ___?__;<br>------
}
     movslq %edx, %rdx 
     t add_to(int x, int arr[], int i)<br>{ int sum = _?__;<br>sum += arr[___?___;<br>return ___?__;<br>--------<br>d_to:<br>movslq %edx, %rdx<br>movl %edi, %eax<br>addl (%rsi,%rdx,4), %eax<br>ret
     t add_to(int x, int arr[], int i)<br>{ int sum = _?___;<br>sum += arr[___?___;<br>return ___?___;<br>return ___?__;<br>d_to:<br>movslq %edx, %rdx<br>movl %edi, %eax<br>addl (%rsi,%rdx,4), %eax<br>ret
```

```
add_to:
  ret
```

```
Reverse Engineering 1<br>int add_to(int x, int arr[], int i)<br>{ int sum = \frac{2}{5}, sum += arr[\frac{2}{5}, j;<br>return \frac{2}{5}, j;
          Reverse Engineering<br>
\frac{1}{\text{add\_to(int x, int arr[], int i)}}<br>
\frac{\frac{1}{\text{int sum}} = 2^2 - 3}{\frac{1}{\text{int min}} = 2^2 - 3}Reverse Engineering :<br>add_to(int x, int arr[], int i)<br>{ int sum = _?__;<br>sum += arr[<u>__?</u>__;<br>return ___?__;
          Reverse Engineerin<br>
add_to(int x, int arr[], int i)<br>{ int sum = _?___;<br>sum += arr[<u>__?</u>___;<br>return ___?__;<br>------
}
// x in %edi, arr in %rsi, i in
%edx add to:
                                                                          nt i)<br>n<br>// sign-extend i into full register<br>// copy x into %eax<br>// add arr[i] to %eax
                                                                          nt i)<br>
n<br>
// sign-extend i into full register<br>
// copy x into %eax<br>
// add arr[i] to %eax
                                                                          nt i)<br>n<br>// sign-extend i into full register<br>// copy x into %eax<br>// add arr[i] to %eax
     movslq %edx, %rdx 
     t add_to(int x, int arr[], int i)<br>
{ int sum = _?__;<br>
sum += arr[___?___;<br>
return ____?__;<br>
x in %edi, arr in %rsi, i in<br>
dx add_to:<br>
movslq %edx, %rdx        // sign-exten<br>
movl %edi, %eax      // copy x int<br>
addl (%rsi,%
     t add_to(int x, int arr[], int i)<br>
{ int sum = _?__;<br>
sum += arr[__?__;];<br>
return ___?__;<br>
x in %edi, arr in %rsi, i in<br>
dx add_to:<br>
movslq %edx, %rdx // sign-extend i into<br>
movl %edi, %eax // copy x into %eax<br>
addl (%rsi,
     ret
```

```
Reverse Engineering 1<br>int add_to(int x, int arr[], int i)<br>{ int sum = x;<br>sum += arr[i];<br>return sum;
          Reverse Enginee<br>
add_to(int x, int arr[], int i)<br>{ int sum = x;<br>sum += arr[i];<br>return sum;
          Reverse Engine<br>
add_to(int x, int arr[], int i)<br>{ int sum = x;<br>sum += arr[i];<br>return sum;
          return sum;
}
Reverse Engineering 1<br>
int add_to(int x, int arr[], int i)<br>
{in t sum = x;<br>
sum += arr[i];<br>
return sum;<br>
}<br>
..........<br>
// x in %edi, arr in %rsi, i in<br>
%edx add_to:<br>
movslq %edx, %rdx<br>
// sign-extend i into full re<br>
mov
%edx add_to:<br>movslq %edx, %rdx       // sign-extend i into full register
                                                                            nt i)<br>n<br>// sign-extend i into full register<br>// copy x into %eax<br>// add arr[i] to %eax
                                                                            nt i)<br>
n<br>
// sign-extend i into full register<br>
// copy x into %eax<br>
// add arr[i] to %eax
                                                                            nt i)<br>n<br>// sign-extend i into full register<br>// copy x into %eax<br>// add arr[i] to %eax
     t add_to(int x, int arr[], int i)<br>{ int sum = x;<br>sum += arr[i];<br>return sum;<br>--------<br>x in %edi, arr in %rsi, i in<br>dx add_to:<br>movslq %edx, %rdx // sign-extend<br>movl %edi, %eax // copy x into<br>addl (%rsi,%rdx,4), %eax // a
     movl %edi, %eax
     t add_to(int x, int arr[], int i)<br>{ int sum = x;<br>sum += arr[i];<br>return sum;<br>return sum;<br>x in %edi, arr in %rsi, i in<br>dx add_to:<br>movslq %edx, %rdx // sign-extend i into<br>movl %edi, %eax // copy x into %eax<br>addl (%rsi
     ret
```

```
Reverse Engineering 2<br>int elem_arithmetic(int nums[], int y)<br>{ int z = nums[_? __] * ___? __;<br>z >>= __? __;
            { int z = nums[ ? ] * ? ;
            Reverse Engineeri<br>
elem_arithmetic(int nums[], int y)<br>
{ int z = nums[_? __] * ___? __;<br>
z -= ___? __;<br>
<br>
return ___? __;<br>
,
            Reverse Engineeri<br>
Example 18 Algebra 2014 Conserved Serverse Serverse Engineeri<br>
{ int z = nums[_?__] * __?__;<br>
z -= __?__;<br>
return ___?__;<br>
.......
            Reverse Engineerin<br>
elem_arithmetic(int_nums[],_int_y)<br>
{ int_z = nums[_?,__] * ___?<br>
z -= ___? ___;<br>
return ___?__;<br>
.......
}
elem_arithmetic: 
      t elem_arithmetic(int nums[], int y)<br>{ int z = nums[_?__] * ___?__;<br>z -= ___?__;<br>z >>= ___?__;<br>return ___?__;<br>--------<br>em_arithmetic:<br>movl %esi, %eax<br>imull (%rdi), %eax<br>subl 4(%rdi), %eax<br>sarl $2, %eax
      t elem_arithmetic(int nums[], int y)<br>{ int z = nums[_?___] * ____?___;<br>z -= ___?___;<br>z >>= ___?___;<br>return ___?___;<br>--------<br>em_arithmetic:<br>movl %esi, %eax<br>imull (%rdi), %eax<br>subl 4(%rdi), %eax<br>sarl $2, %eax<br>addl $2, %eax
      subl 4(%rdi), %eax 
      sarl $2, %eax
      z \rightarrow z \rightarrow z \rightarrow z<br>
z \rightarrow z \rightarrow z \rightarrow z<br>
return \overrightarrow{?} ;<br>
... ...<br>
em\_arithmetic:<br>\nmov1 %esi, %eax<br>\nimull (*ndi), %eax<br>\nsubl 4(%rdi), %eax<br>\nsarl $2, %eax<br>\naddl $2, %eax<br>\nret<br>\n</math>
```
ret

```
Reverse Engineering 2<br>int elem_arithmetic(int nums[], int y)<br>{ int z = nums[_? __] * ___? __;<br>z >>= __? __;
       { int z = nums[ ? ] * ? ;
       Reverse Engineeri<br>
elem_arithmetic(int nums[], int y)<br>
{ int z = nums[_? __] * ___? __;<br>
z -= ___? __;<br>
<br>
return ___? __;<br>
,
       Reverse Engineeri<br>
Example 18 Algebra 2014 Conserved Serverse Serverse Engineeri<br>
{ int z = nums[_?__] * __?__;<br>
z -= __?__;<br>
return ___?__;<br>
.......
       return ? ;
}
Reverse Engineering:<br>
int elem_arithmetic(int nums[], int y)<br>
{ int z = nums[-?__] * ___?___;<br>
z ->=____?___;<br>
z ->=____?___;<br>
// nums in %rdi, y in %esi<br>
elem_arithmetic:<br>
// nums in %rdi, y in %esi<br>
elem_arithmetic:<br>
m
elem_arithmetic:
   addl $2, %eax // add 2 to %eax
   ret
            $2, %eax // add 2 to %eax
   movl %esi, %eax 
   imull (%rdi), %eax 
   subl 4(%rdi), %eax 
   sarl \{int z = \text{nums}[-? \_] * \_2 \_3 \_7 = -2 \_?\_;<br>
z \rightarrow = \_?\_;<br>
z \rightarrow = \_?\_;<br>
z \rightarrow = \_?\_;<br>
z \rightarrow = \_?\_;<br>
z \rightarrow = \_?\_;<br>
z \rightarrow = \_?\_;<br>
z \rightarrow = \_?\_;<br>
z \rightarrow = \_?\_;<br>
z \rightarrow = \_?\_;<br>
z \rightarrow = \_?\_;<br>
z \rightarrow = \_?\_;<br>
z \rightarrow = \_?\_;<br>
z \rightarrow = \_?\_;<br>
z \rightarrow = \_?\_// copy y into %eax
                                            // multiply %eax by nums[0]
                                            // subtract nums[1] from %eax
                                            // shift %eax right by 2
```

```
Reverse Engineering 2<br>int elem_arithmetic(int nums[], int y)<br>{ int z = nums[0] * y;<br>z -= nums[1];<br>z >>= 2;
             Reverse Engineering<br>
elem_arithmetic(int_nums[],_int_y)<br>
{ int_z = nums[0] * y;<br>
z -= nums[1];<br>
z >>= 2;<br>
return_z + 2;
             Reverse Eng<br>
elem_arithmetic(int nums[], int<br>
{ int z = nums[0] * y;<br>
z -= nums[1];<br>
z >>= 2;<br>
return z + 2;
             Reverse Eng<br>
elem_arithmetic(int nums[], int<br>
{ int z = nums[0] * y;<br>
z -= nums[1];<br>
z >>= 2;<br>
return z + 2;<br>
------
             Reverse Engineer<br>
elem_arithmetic(int nums[], int y)<br>
{ int z = nums[0] * y;<br>
z -= nums[1];<br>
z >>= 2;<br>
return z + 2;<br>
------<br>
ums in %rdi, y in %esi
}
// nums in %rdi, y in %esi 
elem_arithmetic:
      addl $2, %eax // add 2 to %eax
      ret
                       = nums[1];<br>
>= 2;<br>
urn z + 2;<br>
---<br>
in %rdi, y in %esi<br>
ithmetic:<br>
%esi, %eax // copy y into %eax<br>
(%rdi), %eax // multiply %eax by nums[0]<br>
4(%rdi), %eax // multiply %eax by nums[0]<br>
$2, %eax // subtract nums[1] from %eax
       t elem_arithmetic(int nums[], int y)<br>{ int z = nums[0] * y;<br>z -= nums[1];<br>z >>= 2;<br>return z + 2;<br>---------<br>nums in %rdi, y in %esi<br>em_arithmetic:<br>movl %esi, %eax // copy y into %e<br>imull (%rdi), %eax // multiply %eax<br>subl 4
       t elem_arithmetic(int nums[], int y)<br>{ int z = nums[0] * y;<br>z -= nums[1];<br>z >>= 2;<br>return z + 2;<br>--------<br>nums in %rdi, y in %esi<br>em_arithmetic:<br>movl %esi, %eax // copy y into %eax<br>imull (%rdi), %eax // multiply 
       t elem_arithmetic(int nums[], int y)<br>
{ int z = nums[0] * y;<br>
z -= nums[1];<br>
z >>= 2;<br>
return z + 2;<br>
--------<br>
nums in %rdi, y in %esi<br>
em_arithmetic:<br>
movl %esi, %eax // copy y into %eax<br>
imull (%rdi), %eax // multiply %
       e can all int z = nums[0] * y;<br>
{ int z = nums[1];<br>
z >>= 2;<br>
return z + 2;<br>
--------<br>
nums in %rdi, y in %esi<br>
em_arithmetic:<br>
movl %esi, %eax // copy y into<br>
imull (%rdi), %eax // multiply %ea<br>
subl 4(%rdi), %eax // subt
                                                                                      Mrs[], int y)<br>
Mrs[], int y)<br>
// copy y into %eax<br>
// multiply %eax by nums[0]<br>
// subtract nums[1] from %eax<br>
// shift %eax right by 2
                                                                                      ms[], int y)<br>// copy y into %eax<br>// multiply %eax by nums[0]<br>// subtract nums[1] from %eax<br>// shift %eax right by 2<br>// add 2 to %eax
                                                                                      ms[], int y)<br>// copy y into %eax<br>// multiply %eax by nums[0]<br>// subtract nums[1] from %eax<br>// shift %eax right by 2<br>// add 2 to %eax
                                                                                      // copy y into %eax<br>// multiply %eax by nums[0]<br>// subtract nums[1] from %eax<br>// shift %eax right by 2<br>// add 2 to %eax
```

```
Reverse Engineering 3<br>
long func(long x, long *ptr) {<br>
*ptr = __?__ + 1;<br>
long result = x % __?__;<br>
return __?__;
            Reverse Engineering<br>
\frac{func(\text{long } x, \text{ long } *ptr) \left\{ \begin{array}{l l} \text{func} & \text{long } x & \text{long } *ptr \\ \text{long } result & = x & \text{long } x & \text{long } x & \Reverse Engineering 3<br>
\frac{func(\text{long } x, \text{ long } *ptr) \{f(t) = \sum_{i=1}^{i} + 1; i \text{ long result} = x x - \sum_{i=1}^{i} -1; i \text{ return } \sum_{i=1}^{i} \}Reverse Engineerin<br>
r_{\text{unc}(\text{long } x, \text{ long } * \text{ptr})}<br>
r_{\text{ptr}} = \underset{\text{result } x \text{ s}}{\underbrace{2x_{1} + 1}}<br>
\underset{\text{return } x \text{ s}}{\text{lower}}<br>
\underset{\text{return } x \text{ s}}{\text{lower}}}
      movq %rdi, %rax 
      leaq 1(%rdi), %rcx 
      movq %rcx, (%rsi) 
      idivq %rcx
                     g result = x % _____;<br>urn _____? ___;<br>---<br>%rdi, %rax<br>1(%rdi), %rcx<br>%rcx, (%rsi)<br>%rcx<br>%rdx, %rax
```
#### func:

```
cqto
idivq %rcx<br>movq %rdx, %rax
ret
```

```
Reverse Engineering 3<br>
long func(long x, long *ptr) {<br>
*ptr = __?__ + 1;<br>
long result = x % __?__;<br>
return __?__;
              Reverse Engineering<br>
\frac{func(\text{long } x, \text{ long } *ptr) \left\{ \begin{array}{l l} \text{func} & \text{long } x & \text{long } *ptr \\ \text{long } result & = x & \text{long } x & \text{long } x & \Reverse Engineering 3<br>
\frac{func(\text{long } x, \text{ long } *ptr) \{f(t) = \sum_{i=1}^{i} + 1; i \text{ long result} = x x - \sum_{i=1}^{i} -1; i \text{ return } \sum_{i=1}^{i} \}return ? ;
}
Reverse Engineering<br>
long func(long x, long *ptr) {<br>
*ptr = \frac{?}{?} + 1;<br>
long result = x % \frac{?}{?};<br>
?<br>
?<br>
?<br>
?<br>
<br>
// x in %rdi, ptr in %rsi<br>
func:<br>
movq %rdi, %rax<br>
leaq 1(%rdi), %rcx<br>
// yut x + 1 into %rcx
func:
       Reverse Enginee<br>
mg func(long x, long *ptr) {<br>
*ptr = <u>...</u>} + 1;<br>
long result = x % .......<br>
return .........<br>
x in %rdi, ptr in %rsi<br>
movq %rdi, %rax // copy x into %r<br>
leaq 1(%rdi), %rcx // put x + 1 into<br>
movq %rcx, 
       leaq 1(%rdi), %rcx 
       movq %rcx, (%rsi)
      movq %rdx, %rax
                        g result = x % 2...;<br>
urn 2...;<br>
"<br>
"<br>
" and i, ptr in %rsi<br>
"<br>
"<br>
" and " and " and " and " are " and " and " are " and " are " are " are " are " " " " alculate x / (x + 1)<br>
" " " " sign-extend x into %rdx<br>" " " " " " " "
                                                                                          Se Engineering 3<br>
r) {<br>
<br>
<br>
// copy x into %rax<br>
// put x + 1 into %rcx<br>
// copy %rcx into *ptr<br>
// sign-extend x into %rdx
                                                                                          r) {<br>
<br>
<br>
// copy x into %rax<br>
// put x + 1 into %rcx<br>
// copy %rcx into *ptr<br>
// sign-extend x into %rdx<br>
// calculate x / (x + 1)
                                                                                          r) {<br>
...;<br>
...;<br>
// copy x into %rax<br>
// put x + 1 into %rcx<br>
// copy %rcx into *ptr<br>
// sign-extend x into %rdx<br>
// calculate x / (x + 1)<br>
// copy the remainder into %rax
      cqto \frac{1}{2} // sign-extend x into %rdx
       \begin{array}{ll}\n\ast_{\mathsf{p}}\mathsf{tr} = \begin{array}{ll}\n\ast_{\mathsf{p}}\mathsf{tr} = \begin{array}{ll}\n\ast_{\mathsf{p}}\mathsf{tr} = \mathsf{x} \times \begin{array}{ll}\n\ast_{\mathsf{p}} & \ast_{\mathsf{p}} \\
\ast_{\mathsf{p}} & \ast_{\mathsf{p}} \\
\vdots & \vdots \\
\vdots & \vdots \\
\mathsf{x} & \mathsf{if} \times \mathsf{r} \\
\vdots & \vdots \\
\mathsf{f} & \mathsf{if} \times \mathsf{r} \\
\mathsf{f} & \mathsf{if} \times \mathsf{r} \\
\mathsf{
```
ret

```
Reverse Engineering 3<br>
long func(long x, long *ptr) {<br>
*ptr = x + 1;<br>
long result = x % *ptr; // or x +
             Reverse Engineer<br>
func(long x, long *ptr) {<br>
*ptr = x + 1;<br>
long result = x % *ptr; // or x +<br>
1<br>
return result;
             Reverse Engineering 3<br>
\frac{func(\text{long } x, \text{ long *ptr})}{f(x)}<br>
\frac{f(x)}{f(x)} = x + 1;<br>
\frac{f(x)}{f(x)} = x \times x + \frac{1}{2}<br>
\frac{f(x)}{f(x)} = x \times x + \frac{1}{2}<br>
\frac{f(x)}{f(x)} = x \times x + \frac{1}{2}<br>
\frac{f(x)}{f(x)} = x \times x + \frac{1}{2}<br>
\frac{f(x)}{f(x)} = x \times x + \frac{1}{2}\mathbf 1return result;
}
Reverse Engineering<br>
long func(long x, long *ptr) {<br>
*ptr = x + 1;<br>
long result = x % *ptr; // or x +<br>
1<br>
return result;<br>
\frac{1}{3}---------<br>
// x in %rdi, ptr in %rsi<br>
func:<br>
movq %rdi, %rax<br>
leaq 1(%rdi), %rcx<br>
// put
func:
       Reverse Enginee<br>
mg func(long x, long *ptr) {<br>
*ptr = x + 1;<br>
long result = x % *ptr; // or x +<br>
1<br>
return result;<br>
--------<br>
x in %rdi, ptr in %rsi<br>
movq %rdi, %rax<br>
leaq 1(%rdi), %rcx // copy x into %r<br>
leaq 1(%rdi), %
       leaq 1(%rdi), %rcx 
       ng func(long x, long *ptr) {<br>
*ptr = x + 1;<br>
long result = x % *ptr; // or x +<br>
1<br>
return result;<br>
--------<br>
x in %rdi, ptr in %rsi<br>
nc:<br>
movq %rdi, %rax // copy x into %r<br>
leaq 1(%rdi), %rcx // put x + 1 into<br>
movq %rcx, 
      movq %rdx, %rax
                       g result = x % *ptr; // or x +<br>
urn result;<br>
---<br>
%rdi, ptr in %rsi<br>
%rdi, %rax // copy x into %rax<br>
1(%rdi), %rcx // put x + 1 into %rcx<br>
%rcx, (%rsi) // copy %rcx into *ptr<br>
// sign-extend x into %rdx<br>
%rcx // calculate 
                                                                                     Se Engineering 3<br>
c) {<br>
; // or x +<br>
// copy x into %rax<br>
// put x + 1 into %rcx<br>
// copy %rcx into *ptr<br>
// sign-extend x into %rdx
                                                                                     r) {<br>
; // or x +<br>
// copy x into %rax<br>
// put x + 1 into %rcx<br>
// copy %rcx into *ptr<br>
// sign-extend x into %rdx<br>
// calculate x / (x + 1)
                                                                                     r) {<br>; // or x +<br>// copy x into %rax<br>// put x + 1 into %rcx<br>// copy %rcx into *ptr<br>// sign-extend x into %rdx<br>// calculate x / (x + 1)<br>// copy the remainder into %rax
      cqto \frac{1}{2} // sign-extend x into %rdx
       *ptr = x + 1;<br>
long result = x % *ptr; // or x +<br>
1<br>
return result;<br>
x in %rdi, ptr in %rsi<br>
x : x in %rdi, ptr in %rsi<br>
movq %rdi, %rax // copy x into %rax<br>
leaq 1(%rdi), %rcx // put x + 1 into %rcx<br>
movq %rcx, (%rsi
```
ret

# Side Note: Old GCC Output

```
Side Note: Old GCC Output<br>
long func(long x, long *ptr) {<br>
*ptr = x + 1;<br>
long result = x % *ptr; // or x +
              Side Note: Old GCC<br>
func(long x, long *ptr) {<br>*ptr = x + 1;<br>long result = x % *ptr; // or x +<br>1<br>return result;
              Side Note: Old GCC Output<br>
func(long x, long *ptr) {<br>*ptr = x + 1;<br>long result = x % *ptr; // or x +<br>1<br>return result;
              \mathbf 1return result;
}
Side Note: Old GCC Out<br>
long func(long x, long *ptr) {<br>
*ptr = x + 1;<br>
long result = x % *ptr; // or x +<br>
1<br>
return result;<br>
\frac{1}{2}---------<br>
// x in %rdi, ptr in %rsi<br>
func:<br>
leaq 1(%rdi), %rcx // put x + 1 into %rcx<br>
func:
       Side Note: Old GCC (<br>
mg func(long x, long *ptr) {<br>
*ptr = x + 1;<br>
long result = x % *ptr; // or x +<br>
1<br>
return result;<br>
--------<br>
x in %rdi, ptr in %rsi<br>
nc:<br>
leaq 1(%rdi), %rcx // put x + 1 into %r<br>
movq %rcx, (%rsi) // 
       mg func(long x, long *ptr) {<br>
*ptr = x + 1;<br>
long result = x % *ptr; // or x +<br>
1<br>
return result;<br>
-------<br>
x in %rdi, ptr in %rsi<br>
nc:<br>
leaq 1(%rdi), %rcx // put x + 1 into<br>
movq %rcx, (%rsi) // copy %rcx into<br>
movq %rdi,
       ng func(long x, long *ptr) {<br>
*ptr = x + 1;<br>
long result = x % *ptr; // or x +<br>
1<br>
return result;<br>
--------<br>
x in %rdi, ptr in %rsi<br>
nc:<br>
leaq 1(%rdi), %rcx // put x + 1 into<br>
movq %rcx, (%rsi) // copy %rcx into<br>
movq %r
      cqto
       *ptr = x + 1;<br>
long result = x % *ptr; // or x +<br>
1<br>
return result;<br>
-------<br>
x in %rdi, ptr in %rsi<br>
nc:<br>
leaq 1(%rdi), %rcx // put x + 1<br>
movq %rcx, (%rsi) // copy %rcx<br>
movq %rdi, %rax // copy x in<br>
divq %rcx // calcula
      movq %rdx, %rax
      ret
                         g result = x % *ptr; // or x +<br>
urn result;<br>
---<br>
%rdi, ptr in %rsi<br>
1(%rdi), %rcx // put x + 1 into %rcx<br>
%rcx, (%rsi) // copy %rcx into *ptr<br>
%rdi, %rax // copy x into %rax<br>
%rcx // calculate x / (x + 1)<br>%rdx, %rax // co
                                                                                              r) {<br>r) {<br>; // or x +<br>// put x + 1 into %rcx<br>// copy %rcx into *ptr<br>// copy x into %rax<br>// sign-extend x into %rdx
                                                                                              r) {<br>
; // or x +<br>
// put x + 1 into %rcx<br>
// copy %rcx into *ptr<br>
// copy x into %rax<br>
// cign-extend x into %rdx<br>
// calculate x / (x + 1)
                                                                                              r) {<br>; // or x +<br>// put x + 1 into %rcx<br>// copy %rcx into *ptr<br>// copy x into %rax<br>// sign-extend x into %rdx<br>// calculate x / (x + 1)<br>// copy the remainder into %rax
                                                                                              r) {<br>; // or x +<br>// put x + 1 into %rcx<br>// copy %rcx into *ptr<br>// copy x into %rax<br>// sign-extend x into %rdx<br>// calculate x / (x + 1)<br>// copy the remainder into %rax
                                                                                              // or x +<br>// put x + 1 into %rcx<br>// copy %rcx into *ptr<br>// copy x into %rax<br>// sign-extend x into %rdx<br>// calculate x / (x + 1)<br>// copy the remainder into %rax
```
# References and Advanced Reading

- References:
- References and Advanced Reading<br>• Stanford guide to x86-64: <u>https://web.stanford.edu/class/cs107/guide/</u><br>• <u>x86-64.html</u><br>• CS107 one-page of x86-64: <u>https://web.stanford.edu/class/cs107/resources/</u> x86-64.html References and Advan<br>
references:<br>
Stanford guide to x86-64: https://web.stanfore<br>
<u>x86-64.html</u><br>
CS107 one-page of x86-64: <u>https://web.stanf<br>
onepage\_x86-64.pdf</u><br>
gdbtui: <u>https://beej.us/quide/bggdb/</u><br>
More gdbtui: <u>htt</u> References and Advanced Read<br>
sferences:<br>
Stanford guide to x86-64: https://web.stanford.edu/class/cs1<br>
<u>x86-64.html</u><br>
CS107 one-page of x86-64: <u>https://web.stanford.edu/class/conepage\_x86-64.pdf</u><br>
gdbtui: <u>https://beej.u</u>
- CS107 one-page of x86-64: https://web.stanford.edu/class/cs107/resources/ References and Advanced Reading<br>
Stanford guide to x86-64: https://web.stanford.edu/class/cs107/guide/<br>
x86-64.html<br>
CS107 one-page of x86-64: https://web.stanford.edu/class/cs107/resources/<br>
onepage x86-64.pdf<br>
gdbtui: ht onepage\_x86-64.pdf **References and Advanced Reading**<br>
sferences:<br>
Stanford guide to x86-64: <u>https://web.stanford.edu/class/cs107/guide/</u><br>
<u>x86-64.html</u><br>
CS107 one-page of x86-64: <u>https://web.stanford.edu/class/cs107/resoure</u><br>
<u>onepage\_x86-</u> Freferences:<br>• Stanford guide to x86-64: <u>https://web.stanford.edu/class/cs107/guide/</u><br>• <u>x86-64.html</u><br>• CS107 one-page of x86-64: <u>https://web.stanford.edu/class/cs107/resources/</u><br>• onepage\_x86-64.pdf<br>• gdbtui: <u>https://s</u>
	- gdbtui: https://beej.us/guide/bggdb/
	- More gdbtui: https://sourceware.org/gdb/onlinedocs/gdb/TUI.html
	- Compiler explorer: https://gcc.godbolt.org
- 
- **Example 16 Advanced Reading:**<br>
 References:<br>
 Stanford guide to x86-64: https://web.stanfor<br>
<u>x86-64.html</u><br>
 CS107 one-page of x86-64: https://web.stant<br>
<u>onepage\_x86-64.pdf</u><br>
 gdbtui: https://beej.us/guide/bggdb/<br>
 default/files/managed/39/c5/325462-sdm-vol-1-2abcd-3abcd.pdf Stanford guide to x86-64: <u>https://web.stanford.edu/class/cs107/c</u><br>x86-64.html<br>CS107 one-page of x86-64: <u>https://web.stanford.edu/class/cs10</u><br>onepage\_x86-64.pdf<br>gdbtui: <u>https://beej.us/guide/bggdb/</u><br>More gdbtui: <u>https:/</u> CS107 one-page of x86-64: <u>https://web.stanford.edu/cl</u><br>onepage\_x86-64.pdf<br>gdbtui: <u>https://beej.us/guide/bggdb/</u><br>More gdbtui: <u>https://sourceware.org/gdb/onlinedocs/gd</u>l<br>Compiler explorer: <u>https://gcc.godbolt.org</u><br>lvance
	- X86 instruction listings
	- · x86-64 Wikipedia: https://en.wikipedia.org/wiki/X86-64